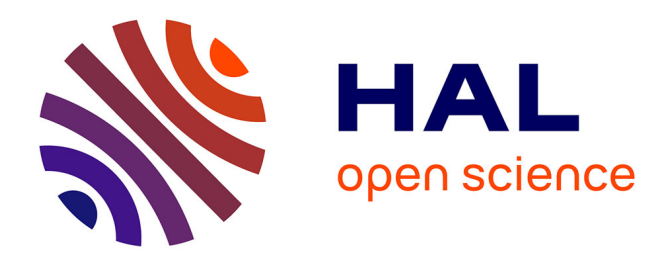

# **Environnements numériques pour l'apprentissage, l'enseignement et la formation : perspectives didactiques sur la conception et le développement.**

Jean Baptiste Lagrange, Maha Abboud

### **To cite this version:**

Jean Baptiste Lagrange, Maha Abboud (Dir.). Environnements numériques pour l'apprentissage, l'enseignement et la formation : perspectives didactiques sur la conception et le développement.. IREM de Paris, 19, 2018, Cahiers du Laboratoire de Didactique André Revuz, Christophe Hache, 9782866123871. hal-02111650

# **HAL Id: hal-02111650 <https://hal.science/hal-02111650>**

Submitted on 26 Apr 2019

**HAL** is a multi-disciplinary open access archive for the deposit and dissemination of scientific research documents, whether they are published or not. The documents may come from teaching and research institutions in France or abroad, or from public or private research centers.

L'archive ouverte pluridisciplinaire **HAL**, est destinée au dépôt et à la diffusion de documents scientifiques de niveau recherche, publiés ou non, émanant des établissements d'enseignement et de recherche français ou étrangers, des laboratoires publics ou privés.

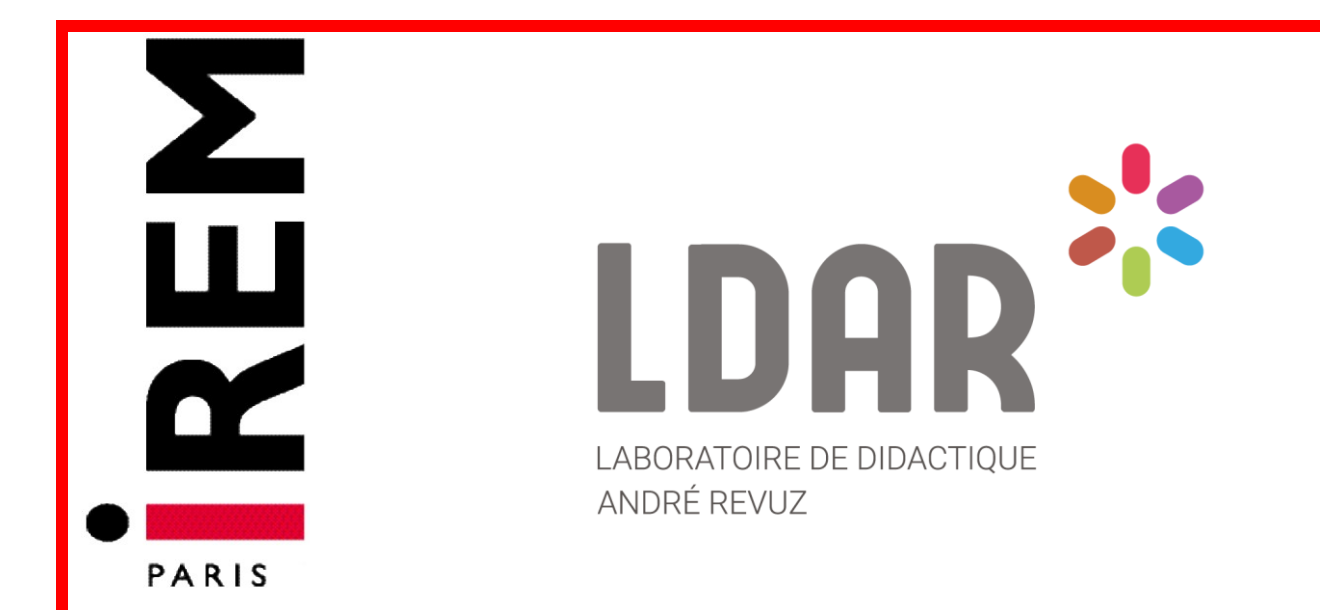

# **Cahiers du laboratoire de didactique André Revuz n°19**

**Juin 2018**

# **ENVIRONNEMENTS NUMERIQUES POUR L'APPRENTISSAGE, L'ENSEIGNEMENT ET LA FORMATION :**

**PERSPECTIVES DIDACTIQUES SUR LA CONCEPTION ET LE DEVELOPPEMENT**

**Édité** par Jean Baptiste Lagrange et Maha Abboud

**ISBN : 978-2-86612-387-1**

**ISSN : 2105-5203**

**INSTITUT DE RECHERCHE SUR L'ENSEIGNEMENT DES MATHEMATIQUES UNIVERSITE PARIS DIDEROT**

### **Imprimé par l'IREM de Paris – Université Denis Diderot Paris 7**

Exemplaire **téléchargeable** sur notre site dans la section Publication <http://www.irem.univ-paris-diderot.fr/>

### **Coordonnées de l'IREM**

Pour venir à l'IREM (il est possible de consulter et d'acheter les publications sur place): Université Paris-Diderot, Bâtiment Sophie-Germain, 8 place Aurélie Nemours (sur l'avenue de France), huitième étage, 75013 Paris 13ème arrondissement (métro 14 -Bibliothèque François Mitterrand ou tramway ligne T3a – Avenue de france )

### **Nous Contacter**

Pour téléphoner: 01 57 27 91 93

Pour écrire à l'IREM concernant les publications:

*par voie postale:* **Locufier Nadine IREM de Paris – Case 7018 Université Paris Diderot 75205 Paris cedex 13**

*par voie électronique:*  **nlocufier@irem.univ-paris-diderot.fr**

La liste des publications de l'IREM est mise à jour sur notre site web :

**http://www.irem.univ-paris-diderot.fr/** (en bas à gauche de la page d'accueil)

Pour rester informé:

inscription à la liste de diffusion de l'IREM de Paris également sur le site de l'IREM

rem

# **Environnements numériques pour l'apprentissage, l'enseignement et la formation : perspectives didactiques sur la conception et le développement**

Editeurs : Jean-Baptiste Lagrange et Maha Abboud

### **Auteurs**

Maha Abboud Michèle Artigue Fabien Emprin Jorge Gaona Colette Laborde Jean-Baptiste Lagrange Bernard Le Feuvre Daniel Marquès Andrée Tiberghien Jacques Vince

# **SOMMAIRE**

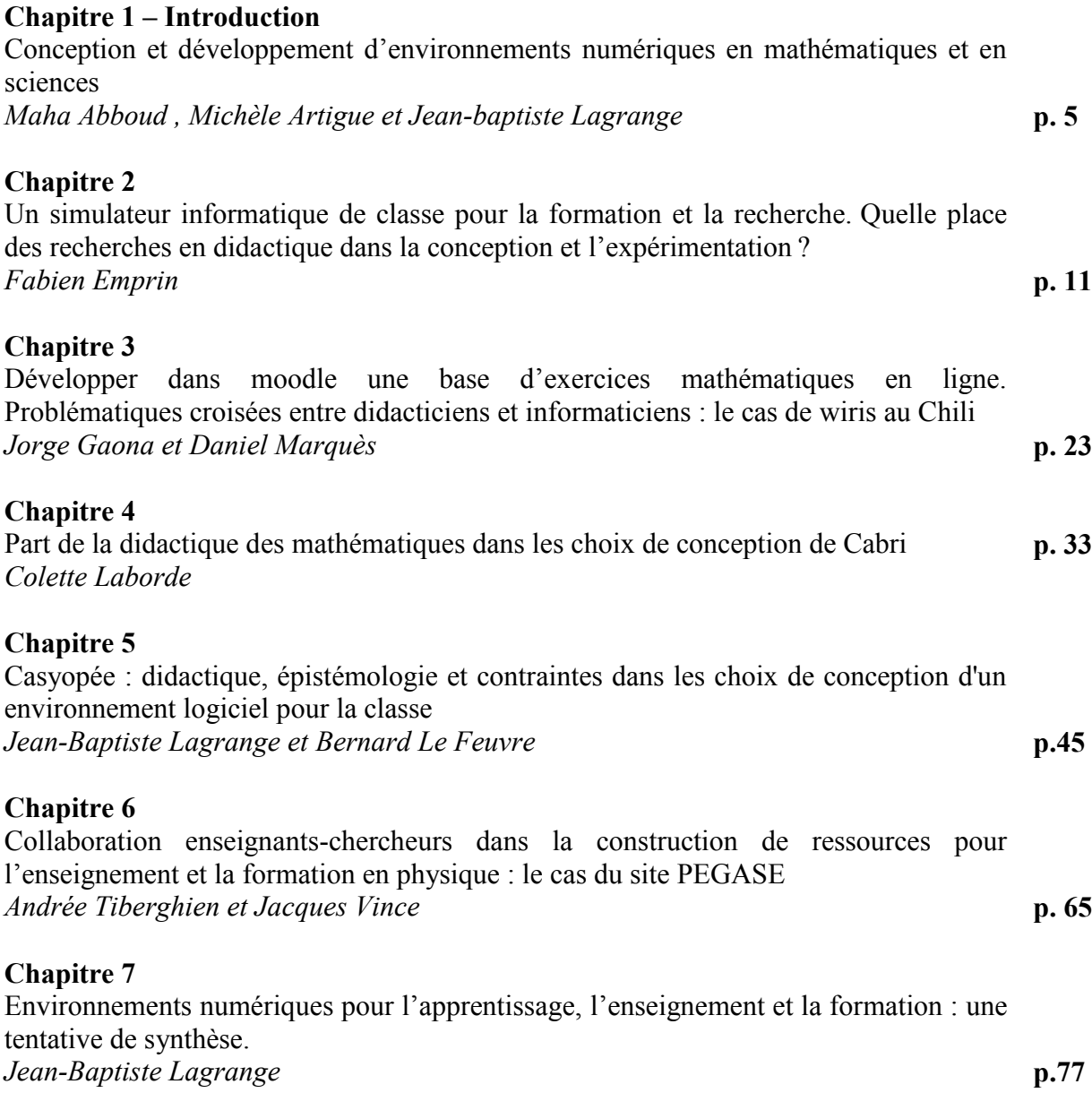

## **Chapitre 1 – Introduction**

# **Conception et développement d'environnements numériques en mathématiques et en sciences**

Maha Abboud , Michèle Artigue et Jean-Baptiste Lagrange

LDAR, France; [maha.blanchard@u-cergy.fr](mailto:maha.blanchard@u-cergy.fr); [michele.artigue@gmail.com](mailto:michele.artigue@gmail.com); jb.lagrange@casyopee.eu

### *Des travaux pluridisciplinaires qui s'inscrivent dans l'histoire de la didactique*

Les Environnements Informatiques pour l'Apprentissage Humain (EIAH) ont fait l'objet en France d'une réflexion et de travaux de recherche depuis plus d'une trentaine d'années. Ces travaux sont souvent à caractère pluridisciplinaire. En effet, les concepts qui sont liés à ces environnements (modèle de l'apprenant et de l'apprentissage, feedbacks et interactions adaptées etc.) n'ont de sens qu'instanciés aux contenus enseignés et à la nature de l'apprentissage visé (Rogalski 1994). La recherche en didactique des mathématiques s'est penchée sur ces problématiques car elles interagissent directement avec son noyau central : l'enseignement et l'apprentissage des mathématiques avec des modalités toujours renouvelées dans un monde en évolution.

Déjà, en 1994, la revue Recherches en Didactique des Mathématiques publiait un numéro (14/1.2) auquel ont contribué aussi bien des chercheurs en intelligence artificielle que des didacticiens. L'article introductif par Nicolas Balacheff, signalait « un courant de recherche vigoureux pour le développement d'EIAH » et soulignait que « les mathématiques ont constitué dès l'origine un terrain privilégié pour la réalisation de nombreuses applications ». Il caractérisait ce courant comme un « travail de modélisation informatique » qui implique, pour les didacticiens des mathématiques, bien plus que la simple fourniture d'un modèle des connaissances et des processus d'apprentissage que des spécialistes en EIAH pourraient directement représenter dans un dispositif informatique. Les conséquences d'une modélisation « computationnelle » se situent en effet aussi bien au plan épistémologique qu'au plan de la gestion du processus didactique et peuvent bénéficier d'une analyse didactique à tous les stades de la conception et du développement.

Depuis, la collaboration entre des didacticiens des disciplines scientifiques et les informaticiens spécialistes de l'intelligence artificielle s'est poursuivie et a conduit d'une part à des productions de logiciels (Aplusix, Casyopée, Cabri-Géomètre, Pépite…), d'autre part à des développements théoriques plus spécifiques, qui sont souvent des extensions de cadres existants de la didactique des mathématiques (Grugeon-Allys, Godino & Castela 2016). Citons par exemple les travaux de Chaachoua et Bessot (2018) sur le développement du modèle T4TEL centré sur la conception et usage d'EIAH (T4 renvoie au quadruplet praxéologique (Type de tâches, Technique, Technologie, Théorie) et TEL pour Technology Enhanced Learning). Ce modèle est directement issu de la théorie anthropologique du didactique (TAD) (Chevallard 1999) et représente une formalisation et une extension du modèle praxéologique. Il est développé autour de deux objectifs : formaliser le quadruplet praxéologique et produire différents services EIAH (indexation de ressources, construction d'un parcours,…). Citons également les travaux qui ont servi au développement de l'évaluation Pépite et les environnements informatisés qui lui ont succédé. Dans ce cadre de conception d'évaluation diagnostique automatisée au service des apprentissages des élèves, une approche multidimensionnelle a été développée visant à modéliser le profil diagnostique des élèves dans un domaine mathématique et à l'exploiter pour gérer l'hétérogénéité des apprentissages en classe (Grugeon-Allys 2016). Cette approche articule la dimension institutionnelle et la dimension cognitive (l'élève, sujet cognitif, apprend dans une institution donnée). Cette approche étend l'usage habituel de la TAD et réinterroge la prise en compte du sujet cognitif et de l'erreur dans le cadre de cette dernière.

### *Des travaux qui dépassent nos frontières*

Cette attention à la conception et au développement n'est en rien propre à la France. Nous choisissons pour le montrer de nous référer à l'ouvrage issu de l'étude ICMI 17 (Hoyles et Lagrange 2010). Trois chapitres lui sont spécialement dédiés, intitulés respectivement : Designing Software for Mathematical Engagement through Modeling, Designing Digital Technologies and Learning Activities for Different Geometries, et Design for Transformative Practices, qui résonnent avec les problématiques évoquées ci-dessus. Dans le premier chapitre mentionné (Confrey et al. 2010) par exemple, les auteurs mettent au premier plan les principes qui guident leurs activités de design et se situent d'un point de vue didactique dans la perspective constructioniste initiée par Seymour Papert. Ils partent, écrivent-ils, de l'hypothèse qu'un apprentissage efficace des mathématiques est favorisé par :

"a) long-term engagement in collaborative projects for which they take individual and collective responsibility (e.g. Harel and Papert 1991), and « tools [that] approach students from an angle that seem interesting and relevant to them » (Rosas et al. 2003) ; b) integration of sustained emphasis on content knowledge, deep engagement of student interests, and support for student experience and progress (Jolly et al. 2004) ; and c) commitment to learning through interactive microworlds that foster modeling and collaboration." (ibidem, p. 20).

A travers les deux études de cas présentées qui concernent respectivement :

- le micromonde *Graphs 'n Glyphs*, conçu pour permettre aux élèves d'accéder à la façon dont les animations informatiques d'objets 3D en mouvement sont produites, d'en créer, de les éditer et de les partager, tout en rendant les éléments mathématiques sous-jacents visibles et compréhensibles,
- *Lunar Lander*, un kit de construction pour réaliser des jeux en ligne de voyages spatiaux,

ils montrent comment ces principes s'actualisent dans des entreprises de design sophistiquées auxquelles collaborent des acteurs avec des diversités d'expertise, et la qualité des objets qui en résultent. Ils montrent aussi les tensions qui peuvent émerger entre les visions et attentes des professionnels de l'animation et du design de jeux informatiques et les didacticiens, et les négociations nécessaires pour rendre visible les objets mathématiques ou scientifiques intervenant dans le design et mettre en jeu un réel travail sur ces objets, accessible et pertinent par rapport aux apprentissages que l'on peut viser avec des élèves. Les deux autres chapitres enrichissent la réflexion à travers la considération de technologies plus 'classiques', qu'il s'agisse d'environnements de géométrie dynamique comme Sketchpad, Cabri 2D ou 3D, du logiciel Autograph ou du langage Logo. On y voit identifiées d'autres types de tensions et questions à gérer par le designer, comme le montre bien la contribution de Jean-Marie Laborde concernant la géométrie dynamique 3D au dernier chapitre mentionné (Butler et al. 2010) :

- des questions et tensions du point de vue mathématique, par exemple la tension existante entre les exigences de continuité et de réversibilité ; on voudrait à la fois que toutes les actions soient réversibles, permettant à l'utilisateur d'annuler une action, mais on voudrait aussi que le système réponde de façon continue, sans saut, au mouvement continu de la souris ; or ces deux exigences sont, en géométrie dynamique, même en 2D, partiellement inconciliables, et elles se complexifient en dimension supérieure ;
- mais aussi des questions relatives au point de vue de l'utilisateur ou à celui de l'informaticien : comment choisir les bonnes métaphores pour que l'utilisateur se sente familier avec l'environnement ; quel choix de perspective, de pilotage des points de l'espace par exemple, quel rendu des objets ?

On le voit bien, à ces exemples, les questions à gérer ne sont pas seulement de l'ordre des principes didactiques. C'est bien ce sur quoi Nicholas Jackiw, le concepteur de Sketchpad, met l'accent dans sa contribution à ce même chapitre. Les détails du design comptent, ils font la différence et, pour leur faire la place qu'ils méritent, il faut développer un discours sur le design en éducation mathématique plus riche que celui fourni par la littérature existante. Il ajoute que nous pouvons trouver des sources d'inspiration dans les discours déjà développés par différentes communautés de design comme celle de design industriel et graphique, mais aussi dans la tradition de design comme domaine des « skilled artisans and inspired artists », ainsi que dans le champ plus récent des interactions homme-machine. Cette problématique sera plus amplement développée dans les chapitres de ce volume, notamment dans le troisième chapitre par Colette Laborde.

### *Les chapitres dans ce volume*

En 2016, le groupe TICE du Laboratoire de Didactique André Revuz, a organisé une journée nationale d'étude pour faire une sorte de bilan d'étape sur ces évolutions. L'hypothèse a été faite que le travail de conception et de recherche s'est élargi parallèlement au développement de nouvelles possibilités technologiques (Internet, résolveurs et moyens de simulation puissants maintenant accessibles aux élèves et enseignants…) et de nouvelles problématiques didactiques (nouvelles approches des contenus, attention portée à l'enseignant et à ses besoins, évaluation et personnalisation des apprentissages…). Cette journée d'étude « Environnements numériques pour l'apprentissage, l'enseignement et la formation : perspectives didactiques sur la conception et le développement » a eu lieu en Mai 2016 dans le but de poser et débattre la question du rôle de la didactique dans le processus de conception et de développement d'environnements numériques pour l'apprentissage, l'enseignement et la formation. La journée a concerné les didactiques des mathématiques ainsi que des sciences de la matière et de la nature. Les exposés ont montré que deux questions centrales déjà soulevées en 1994 dans le numéro 14.2 de la revue RDM et dans les chapitres de l'ouvrage issu de l'étude ICMI 17 cités plus haut, restent d'actualité, à savoir :

- Comment la didactique collabore-t-elle avec d'autres champs de recherche spécialisés dans les environnements informatiques (EIAH, STIC…) et comment l'épistémologie et la didactique de la discipline interviennent-elles dans les choix de conception et de développement d'environnements informatiques d'apprentissage ?

- Quelles connaissances didactiques nouvelles apportent la conception d'environnements informatiques d'apprentissage et l'analyse de leurs usages ? Comment cela contribue-t-il à de nouvelles problématiques ?

Ces problématiques sont abordées dans chaque chapitre de ce cahier an s'appuyant sur l'expérience du ou des auteur.e.s. Ces expériences portent sur une grande diversité de contenus (sciences physiques, géométrie, fonctions…), de type d'environnements développé (simulateur, base d'exercices, environnements pour la classe, site web de diffusion de ressources…), de situation d'usages et de rapport à la didactique. Il serait vain de chercher à les organiser selon un schéma prédéterminé, et c'est pourquoi nous les présentons dans l'ordre alphabétique des auteurs.

Dans le chapitre qui suit, Fabien Emprin s'appuie sur une expérience de développement d'un « Simulateur Informatique de Classe » et de situations d'usage de ce simulateur, articulée à une réflexion sur les pratiques de formation aux technologies numériques pour l'enseignement des mathématiques. Les choix de développement et l'évaluation des situations d'usages sont référés à des recherches didactiques sur les pratiques enseignantes et sur les apprentissages des élèves en environnement technologique.

Le troisième chapitre est co-écrit par un jeune chercheur en didactique, Jorge Gaona, et un informaticien, Daniel Marquès. Il porte précisément sur la collaboration entre didacticiens et développeurs, à propos de la conception d'une base d'exercices en ligne. Les potentialités de ces bases d'exercices pour l'enseignement des mathématiques sont souvent vues à un niveau général, qui masque des difficultés et des limitations inhibant l'activité mathématique des élèves. Le chapitre montre quelles interactions entre didacticiens et développeurs peuvent permettre de dépasser des limitations et les questions didactiques posées par ces interactions.

Dans le quatrième chapitre, Colette Laborde analyse la conjonction de diverses influences sur la conception et le développement de l'environnement de mathématiques dynamiques Cabri. Cabri a en effet évolué au cours de ses trente années d'existence, d'un environnement « adidactique » dédié à la géométrie vers un environnement interactif d'apprentissage où les rôles des intervenants, auteurs, enseignants et élèves sont conçus de façon différenciée. La place et le rôle de la didactique des mathématiques y font l'objet d'une attention particulière.

Le cinquième chapitre, par Jean-Baptiste Lagrange et Bernard Le Feuvre étudie lui-aussi comment la didactique intervient dans la conception et l'expérimentation d'un environnement logiciel pour la classe. Concernant un domaine mathématique, celui des fonctions, l'étude a aussi une dimension épistémologique. Le chapitre discute également l'influence de contraintes du contexte scolaire, aussi bien celles qui pèsent sur les choix d'implémentation informatique que celles qui résultent du choix de concevoir un logiciel évolutif.

Le sixième chapitre est co-écrit par deux chercheurs en didactique des Sciences Physiques, Andrée Tiberghien et Jacques Vince. Il concerne la conception et le développement d'un site de ressources et de formation pour l'enseignant, sur plusieurs dizaines d'années. Il aborde la question des liens entre d'une part les théories et les résultats de la recherche et d'autre part l'activité de conceptions de ressources, en interrogeant particulièrement ce qui relève de spécificités disciplinaires.

Dans un chapitre de conclusion, Jean-Baptiste Lagrange dégage quelques traits saillants dans la diversité des apports des différents chapitres en revenant sur la question des apports et enjeux des

approches didactiques et interdisciplinaires à la conception d'environnements, ainsi que sur celle des nouvelles problématiques et connaissances didactiques issues de la conception et de l'observation des usages.

## *Pour conclure*

Nous espérons, à travers cette introduction, avoir donné envie au lecteur de se plonger dans ces différentes contributions qui montrent bien les apports possibles d'une perspective didactique sur les questions de conception et développement d'EIAH pour l'enseignement des mathématiques et des sciences, qui restent d'actualité. Ces contributions montrent également à quel point cette perspective didactique se nourrit de l'évolution des connaissances dans le champ des didactiques, dans celui de l'EIAH ainsi que des avancées technologiques.

## *Références :*

Balacheff, N. (1994). Didactique et intelligence artificielle. *Recherches en didactique des mathématiques,* 14(1), 9-42.

Butler, D. et al. (2010). Design for Transformative Practices. In Hoyles & J.B. Lagrange (Eds.), *Mathematics Education and Technology-Rethinking the Terrain. The 17th ICMI Study* (pp. 425- 438)*.* New York : Springer.

Chaachoua, H. & Bessot A. (2018). Introduction de la notion de variable dans le modèle praxéologique. Actes du 5e congrès pour la Théorie Anthropologique du Didactique. Castro-Urdiales, Espagne. 2016.

Chevallard, Y. (1999). L'analyse des pratiques enseignantes en théorie anthropologique du didactique. RDM, 19/2.

Confrey, J. et al. (2010). Designing Software for Mathematical Engagement through Modeling. In Hoyles & J.B. Lagrange (Eds.), *Mathematics Education and Technology-Rethinking the Terrain. The 17th ICMI Study* (pp. 19-47)*.* New York : Springer.

Grugeon-Allys, B. (2016) Modéliser le profil diagnostique des élèves dans un domaine mathématique et l'exploiter pour gérer l'hétérogénéité des apprentissages en classe : une approche didactique multidimensionnelle. *Evaluer. Journal international de Recherche en Education et Formation,* 2.2, 63-88 <http://e-jref.org/index.php?id=137>

Grugeon-Allys, B., Godino, J. & Castela, C. (2016). Three perspectives on the issue of theoretical Diversity. In B.R. Hodgson, A. Kuzniak & JB. Lagrange (Eds), *The didactics of mathematics: Approaches and issues* (pp.57-86)*,* Switzerland: Springer.

Hoyles, C., & Lagrange J.B. (2010). *Mathematics Education and Technology-Rethinking the Terrain. The 17th ICMI Study.* New York : Springer.

# **Chapitre 2**

# **Un simulateur informatique de classe pour la formation et la recherche. Quelle place des recherches en didactique dans la conception et l'expérimentation ?**

#### Fabien Emprin

Université de Reims Champagne-Ardenne, CEREP (EA 4692)

et Équipe Ermel – Ifé (Institut Français de l'éducation), France, [fabien.emprin@univ-reims.fr](mailto:fabien.emprin@univ-reims.fr)

*Résumé. Depuis 7 ans nous développons un Simulateur Informatique de Classe (désigné par « SIC ») de façon fortement articulée à notre réflexion sur les pratiques de formation aux usages des technologies numériques pour l'enseignement des mathématiques, sur les pratiques enseignantes et nos recherches sur les apprentissages des élèves. Ainsi, pour la conception du SIC, nous avons défini un système de paramètres basé sur un modèle d'actions — rétroactions des élèves (Emprin & Sabra, 2014). Le système de paramètres est étroitement lié à un cas particulier de situation d'enseignement : résolution d'un problème ouvert en mathématique intégrant un outil TICE et à des connaissances didactiques. Par ailleurs, pour mettre en œuvre le scénario de formation, nous nous appuyons sur une ingénierie de formation et des scénarios spécifiques (Robert, 2005). Ce sont les interactions entre l'usage du SIC et les recherches en didactique que nous questionnons dans cet article.*

*Mots clefs : simulation, usages des technologies, pratiques enseignantes.*

### *Introduction*

En 2006, nous avons développé des scénarios de formation utilisant la vidéo de séances de classe comme outils appuyés sur les travaux de didactique des mathématiques (Robert & Rogalski, 2002) : les enseignants se mettent dans la posture de préparer la mise en œuvre d'une séance (anticiper les réactions des élèves, les difficultés, les choix…) puis confrontent cette anticipation à ce qui s'est réellement passé dans une classe. Le scénario se poursuit par une recherche d'alternatives à la séance proposée. Ce travail était inclus dans une thèse (Emprin, 2007) sur l'analyse des pratiques de formation aux technologies en mathématiques.

(Morge, 2008) propose de simuler des interactions langagières en classe de sciences. Ce travail nous a amené à nous interroger sur l'opportunité, la possibilité et la pertinence de remplacer, dans notre scénario, la vidéo par une simulation informatique de classe. Ce simulateur utilise les liens hypertextes dans un document traitement de texte pour simuler les interactions verbales en classe de science. Or, un des résultats de nos recherches a mis en évidence le fait que les formations aux usages des technologies ne prenaient en compte que peu de dimensions des pratiques enseignantes (Abboud-Blanchard & Emprin, 2009). L'hypothèse retenue pour la construction de scénarios de formations est donc qu'il faut aborder plusieurs dimensions du travail de l'enseignant, de la préparation à la mise en œuvre. Cela nous incite à chercher un simulateur de classe qui irait au-delà des interactions verbales.

Il existe des simulateurs de classe dans le monde anglo-saxon comme Simschool (https://www.simschool.org) ou teach live [\(http://exceptionaleducation.buffalostate.edu/teach](http://exceptionaleducation.buffalostate.edu/teach-live)[live](http://exceptionaleducation.buffalostate.edu/teach-live)). Le premier s'intéresse principalement aux techniques de gestion de classe. Il est paramétré en fonction des profils d'élèves prédéfinis. Le second simule, à échelle réelle et en temps réel, les interactions enseignant-élèves : il faut capter l'attention des élèves, les motiver... Il s'agit d'un outil de réalité virtuelle immersif. Les deux simulateurs sont assez marqués par le contexte anglosaxon (organisation de la classe notamment) et ne prennent pas en compte notre questionnement. En effet, ce qui nous intéresse en tant que chercheur c'est d'analyser les choix didactiques de l'enseignant et leurs effets sur les apprentissages des élèves.

Il fallait donc créer notre propre simulateur, c'est ce que nous avons fait dans le cadre d'une première recherche de l'IREM de Reims qui nous a permis de construire puis d'expérimenter un simulateur (EMPRIN, 2011). Depuis, une équipe de chercheurs de laboratoire CEREP développe des recherches sur le SIC (Emprin & Sabra, 2014) (Emprin & Sabra, 2015). Il est certes loin encore des standards de jeux vidéo, mais il simule les choix de l'enseignant et les réactions des élèves.

### *Présentation du SIC*

#### **La situation implémentée**

En l'état de prototype, il n'existe qu'une situation simulée : un problème ouvert (figure 1) qui demande préalablement aux élèves la construction d'une figure dans un logiciel de géométrie dynamique

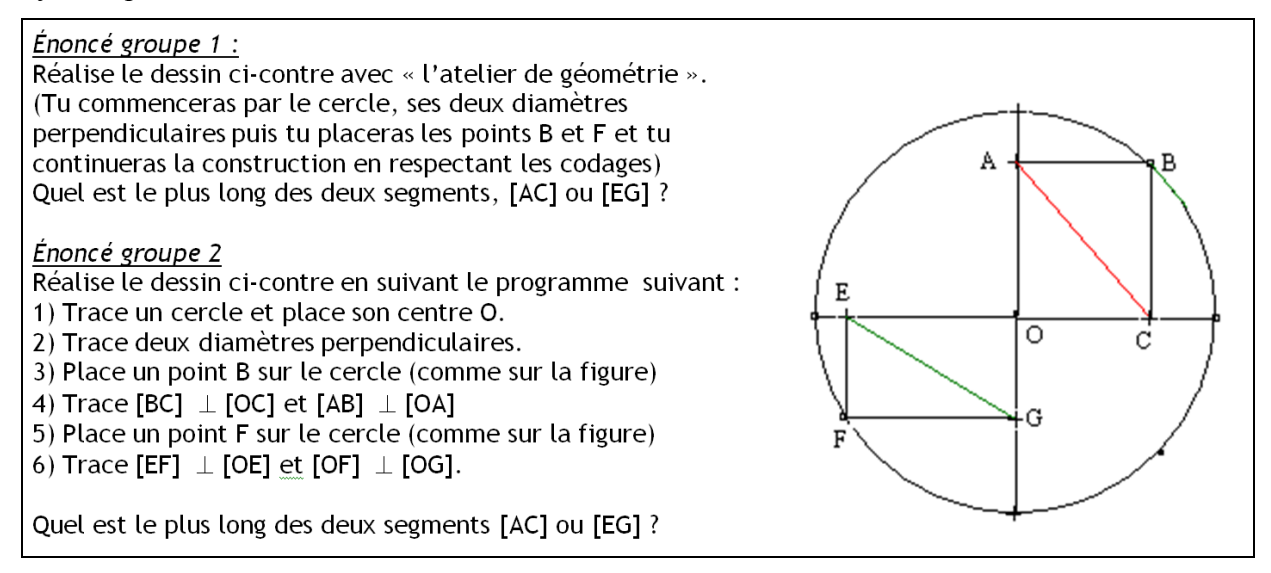

#### **Figure 1 : l'énoncé du problème ouvert**

L'utilisateur doit mener la séance qui s'appuie sur le problème ouvert proposé. Les élèves doivent construire la figure dans un logiciel de géométrie dynamique (peu importe lequel), puis conjecturer et démontrer. Pour cela, il fait des choix (en cliquant sur l'un des boutons à droite de l'écran, figure 2) et voit l'effet sur le travail de l'élève sur les écrans figure 3 et la barre de bruit figure 4.

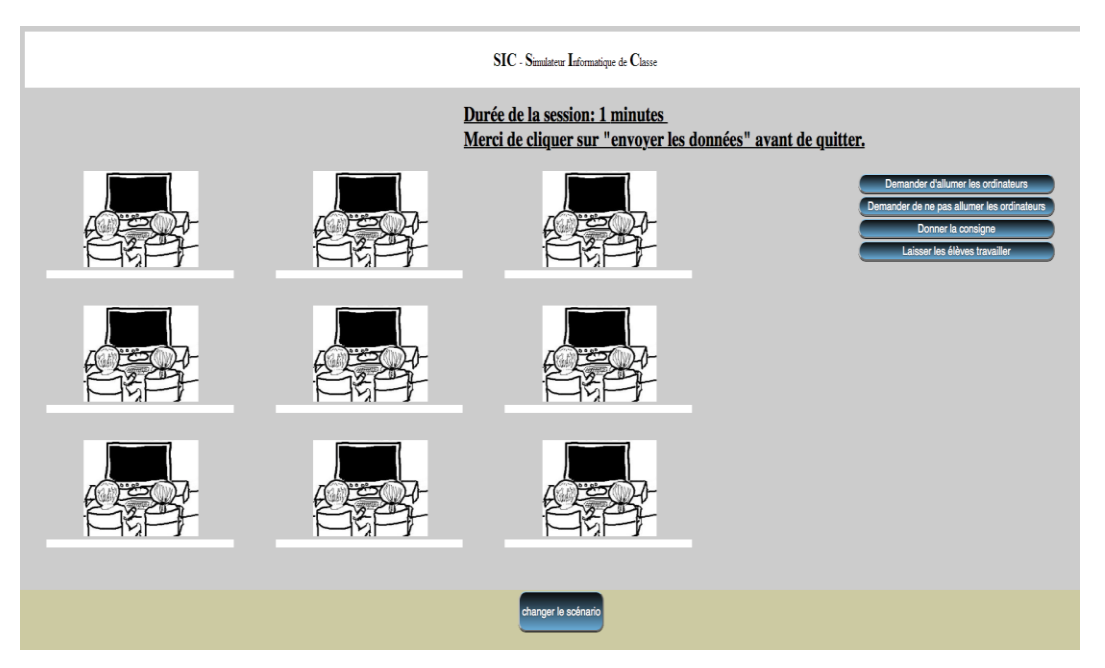

**Figure 2 : copie d'écran du Simulateur informatique de Classe (SIC)**

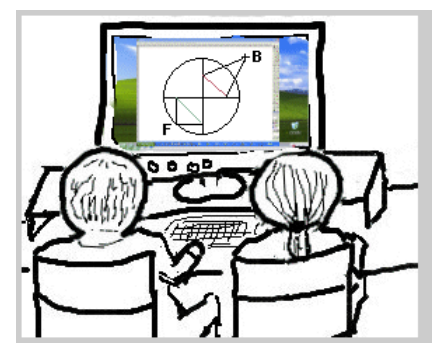

**Figure 3 : exemple de vision du travail de l'élève : ici la construction n'est pas résistante**

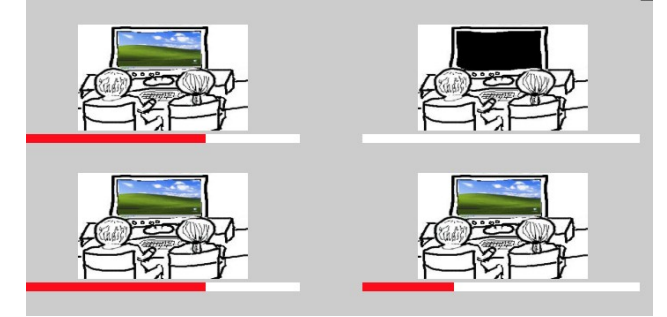

**Figure 4 : barre de bruit — les barres rouges indiquent le niveau d'agitation des élèves.**

À la fin de la simulation, l'utilisateur reçoit pour chaque binôme trois informations : où en est-il dans la construction à l'aide du logiciel ? où en est-il de la démonstration (ou de la conjecture) ? Et de quoi se souvient-il une semaine après la séance ? Ces informations permettent à l'enseignant d'évaluer l'effet de ses choix sur les apprentissages et le travail des élèves.

### **Le scénario de formation**

Il comporte quatre temps, un premier temps d'analyse a priori de la séance, un deuxième temps de simulation puis une recherche d'alternatives et enfin une recherche de problématiques ayant été abordées durant la formation.

L'analyse a priori de la séance, premier temps de travail, se fait au moyen des documents de préparation d'un des enseignants dont le scénario a été simulé. L'enjeu de questionner les « lignes d'action » : « Dans cette définition, nous tenons compte des projets plus ou moins implicites activés au moment de la préparation de séances […] Nous appelons à la suite de (ROBERT, 1999) "lignes d'action" ces projets, auxquels nous ne pourrons accéder qu'indirectement, au travers de leur réalisation en classe ou à travers des déclarations d'enseignants ».

Le deuxième temps met en relation l'analyse a priori et la mise en œuvre simulée.

La question centrale du troisième temps, et donc le problème à résoudre, peut être résumée ainsi : « comment feriez-vous pour mettre en œuvre cette situation ? »

Pour finir, il s'agit d'amener les stagiaires à formuler ce qui a été en jeu dans la formation et l'état de leur réflexion sur ces questions.

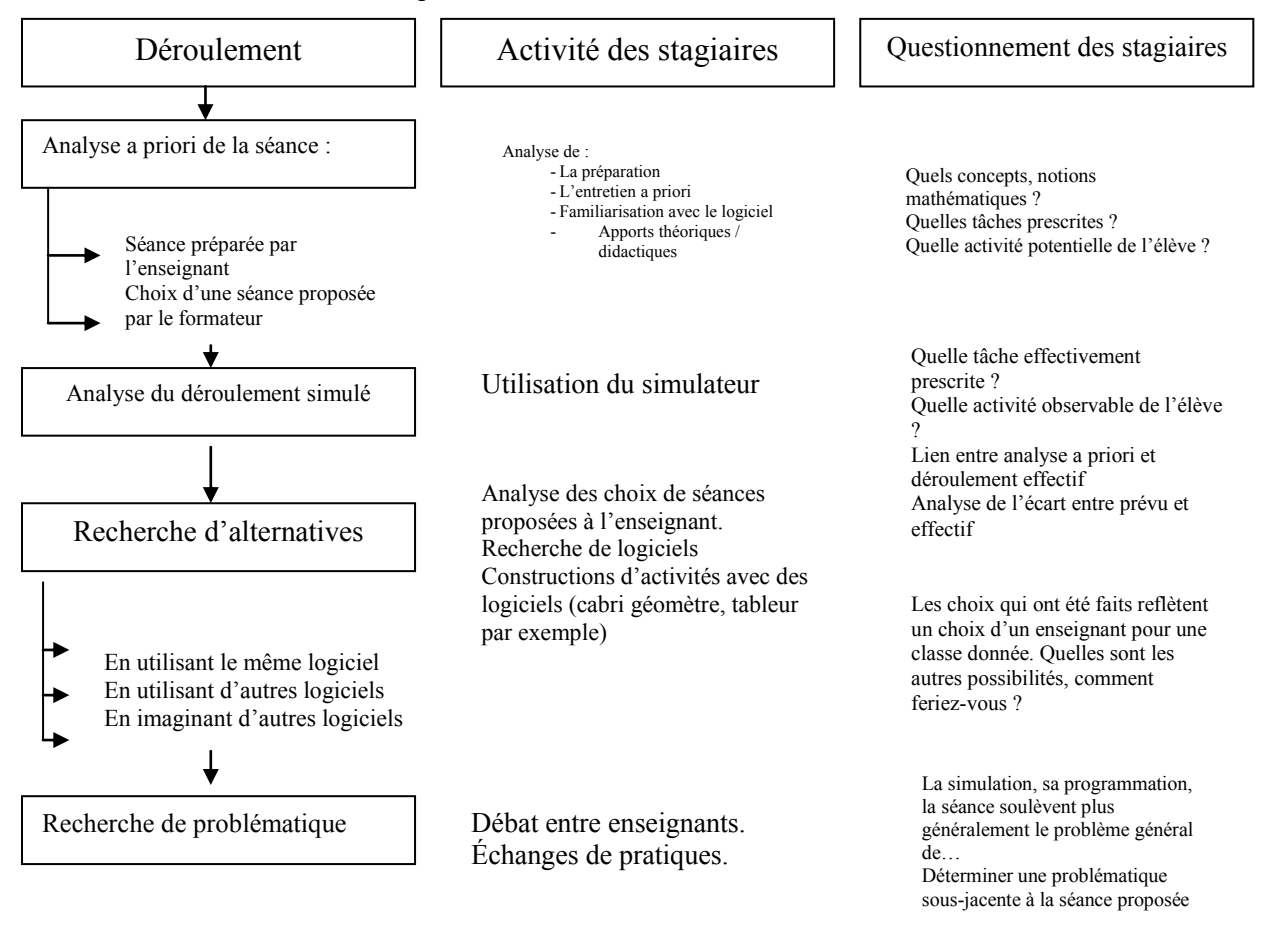

#### **Figure 6 : schéma du déroulement du scénario de formation**

Il s'agit là d'un scénario de formation basé sur un problème professionnel posé par le formateur. Nous analysons le scénario proposé en termes de « Distance du problème par rapport à la situation et au savoir » (Pastré, 2011).

Au départ, c'est la savoir qui est questionné. Cela se traduit par l'analyse a priori :

1) des choix de contenus que le stagiaire ne peut pas modifier ;

2) les choix de déroulement à adopter.

Ensuite, et lors de la mise en œuvre simulée, c'est le du côté « situation » qui est questionné. Cela se traduit par ce que (Pastré, 2011) appelle la « réponse » de la situation simulée. Dans telle situation, le stagiaire cherche et met en exécution des « savoirs-outils » issus de ses connaissances didactiques et développe ainsi des savoir-faire en fonction des feedbacks de la situation.

### *Conception du simulateur*

Dans le SIC, nous ne simulons qu'une partie de la réalité. On y propose une situation entièrement contrôlée et reproductible de l'activité et qui permet de recueillir les traces d'usages. Il s'agit donc d'un « part scale simulator » (Pastré, 2005). Nous avons fait le choix de simplifier les interactions enseignant/élèves en se limitant à : la simulation de la dimension médiative (les interactions) des pratiques et à la simulation de l'activité de l'élève en fonction des choix de l'enseignant mais rien n'empêche d'intégrer des choix concernant la composante cognitive (les mathématiques en jeu) ou d'autre composantes des pratiques. Nous prenons en compte la dimension pédagogique dans une faible mesure pour l'instant mais là encore le paramétrage est possible : choix de la disposition de la salle...

Le choix d'un « part scale simulator » au sens de Pastré (2005) impose une réduction de la réalité : un simulateur à échelle complète c'est-à-dire simulant l'ensemble des composantes de la réalité a une vocation d'entrainement, de construction d'automatisme alors que le simulateur à échelle partielle vise lui la réflexivité. L'écart entre la réalité et la simulation est un paramètre essentiel de la formation par simulation et l'explicitation s'en fait durant le scénario de formation. Par exemple concernant le premier choix qui est celui de donner la consigne, lorsque l'enseignant ne précise rien aux élèves 2/3 d'entre eux allument les ordinateurs pendant que l'enseignant parle. C'est ce que nous avons observé dans les classes mais ce fait est parfois remis en cause par certains enseignants qui disent que dans leur classe les élèves savent qu'ils n'ont pas le droit d'allumer pendant la consigne. Cette remarque ne remet pas en cause la simulation mais permet de mettre en évidence le contrat pédagogique mis en place dans certaines classes, sous certaines conditions.

Ainsi l'analyse des pratiques simulées permet de questionner les pratiques réelles.

### **Système de paramètres de base pour la conception**

Nous avons développé un système de paramètres permettant la création des scénarios de séances à simuler. Nous nous sommes appuyés sur une situation pilote pour développer le système de paramètres : la résolution d'un problème ouvert de géométrie intégrant un logiciel de géométrie dynamique.

Le système de paramètres repose sur :

- *les phases* : un scénario comporte plusieurs phases (figure 7) caractérisant le processus de résolution d'un problème ouvert en classe de mathématiques (phase de consigne, phase de construction, phase de conjecture, phase de démonstration) ;
- *les actions de l'enseignant* (didactiques et pédagogiques). Les actions de l'enseignant sont simulées sous la forme de choix que l'utilisateur exécute quand il utilise le simulateur ;
- *les états des élèves*. La progression de l'apprentissage est complexe à quantifier. Pour rendre compte de cette progression pour chaque élève, nous affichons sa production (ce qu'il est parvenu à faire avec le logiciel). Les productions doivent être analysées par l'utilisateur, elles sont révélatrices des erreurs de conception, de compréhension ou au contraire de la réussite de la tâche ;
- *le temps* (simulé). Chaque action « coûte » un certain temps, qui a été déterminé par les expérimentations. Lorsque cette variable atteint la valeur 55 minutes ou plus, le scénario s'achève ;
- *Le niveau « d'agitation » des élèves*. Suivant l'action de l'enseignant, la barre d'agitation des élèves peut augmenter ou se réduire. Cela peut affecter un ou plusieurs élèves. Si la classe atteint un taux d'agitation fixé, cela stoppe le scénario et amène l'utilisateur à un « game over » ;
- *l'hétérogénéité de la progression des élèves*. Chaque action de l'enseignant a des effets divers sur la progression des élèves dans le processus de résolution du problème. Gérer l'hétérogénéité des apprentissages constitue un défi principal dans le processus de résolution de problème ouvert en mathématique. Nous donnons la possibilité de gérer l'hétérogénéité par des actions de type « accompagnement individuel » ou aide collective.

Ce système de paramètres permettra, dans de futurs développements, de fournir un cadre pour l'analyse didactique des nouvelles situations de résolution de problèmes ouverts à simuler et de mettre en place un algorithme qui pourra être repris pour la programmation des nouveaux scénarios (séances simulées).

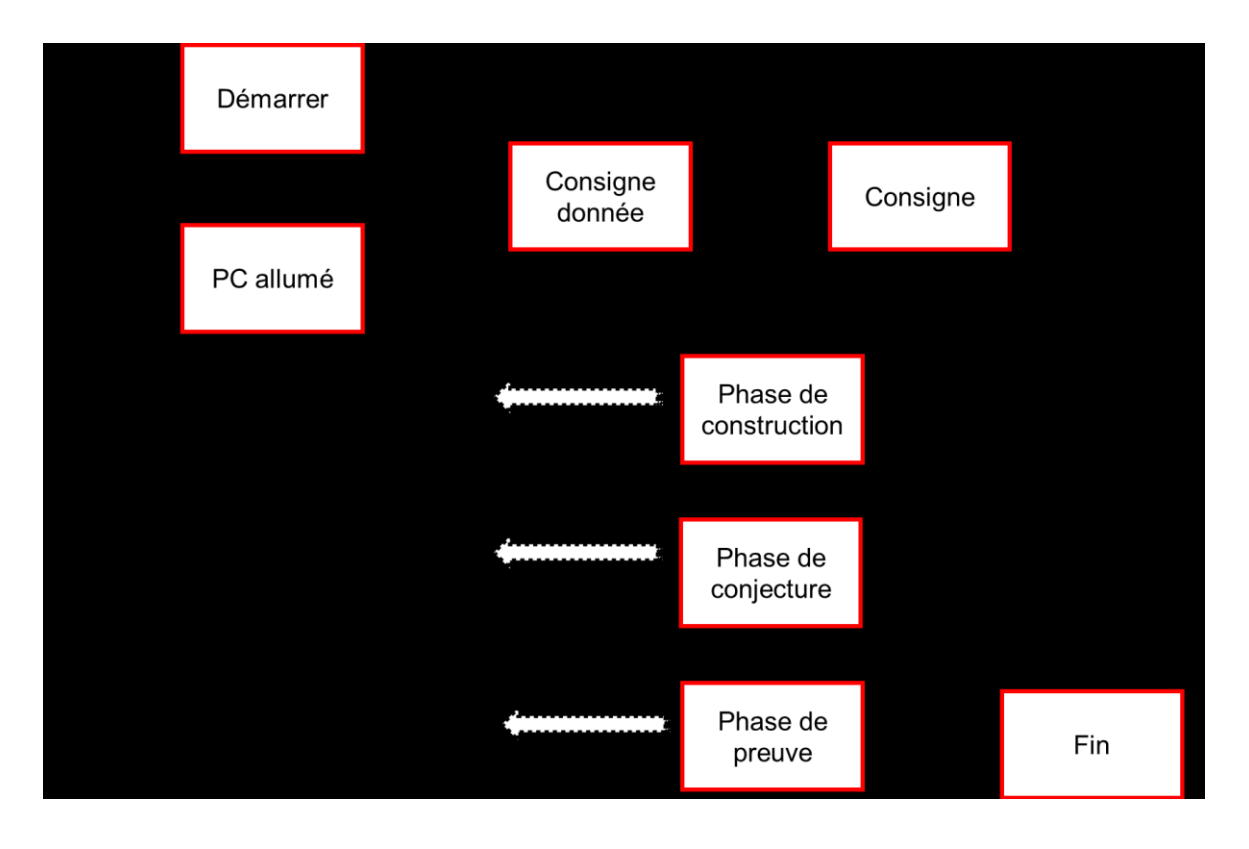

**Figure 7.** *La structuration en termes de phases du scénario de résolution d'un problème ouvert intégrant un outil TICE*

### *Quelle place de la didactique dans la construction et les mises en œuvre de formation impliquant le SIC ?*

### **Construction d'une modélisation des interactions pratiques enseignantes/activité de l'élève/apprentissages des élèves**

La construction du scénario implémenté dans le simulateur est basée sur l'observation de mises en œuvre en classe de situations d'apprentissage fondée sur le même point de départ. Nous avons donc fourni à des enseignants le même scénario et leur avons demandé de le mettre en œuvre.

L'analyse des déroulements, mais aussi l'identification des choix de l'enseignant par des entretiens a priori et a posteriori utilisent plusieurs cadres théoriques : la double approche (ROBERT, 1999), l'approche instrumentale pour l'analyse des genèses (Rabardel, 1995), la théorie des situations didactiques comme cadre d'analyse des scénarios d'apprentissage (Brousseau, 1986) mais aussi des cadres plus spécifiques à la situation comme le concept de problème ouvert (Arsac & Mante, 2007) ou l'usage des logiciels de géométrie dynamique (Laborde & Capponi, 1994).

Ces cadres permettent une analyse des phénomènes en jeu et certaines recherches permettent de combler des « trous » dans les branches du scénario en permettant de faire des hypothèses sur les effets de certains choix.

Par ailleurs le scénario de formation est fondé sur les travaux de (Chappet-Pariès & Robert, s. d.), un cadre d'analyse adapté (Abboud-Blanchard & Emprin, 2009) et l'idée de réflexivité (Schon, 1983).

### **Des « savoirs de formation »**

Nous faisons volontairement le choix de ne pas nous placer dans la cadre des « jeux sérieux » car il est fortement associé à un système de récompense (Sanchez, Ney, & Labat, 2011) et à l'idée de scénario gagnant qui va à l'encontre de notre idée de formation réflexive. Néanmoins, les choix faits dans le simulateur sont révélateurs de « savoirs de formation ».

(Margolinas, 2012, p. 8) distingue connaissance et savoir :

« Une connaissance est ce qui réalise l'équilibre entre le sujet et le milieu, ce que le sujet met en jeu quand il investit une situation. Il s'agit d'un concept très large, qui inclut à la fois des connaissances du corps, des connaissances dans l'action, des connaissances de l'interaction, des connaissances mémorisées, etc.

Un savoir est d'une autre nature, il s'agit d'une construction sociale et culturelle, qui vit dans une institution (Douglas, 2004) et qui est par nature un texte (ce qui ne veut pas dire qu'il soit toujours matériellement écrit). Le savoir est dépersonnalisé, décontextualisé, de temporalisé. Il est formulé, formalisé, validé et mémorisé. Il peut être linéarisé, ce qui correspond à sa nature textuelle.

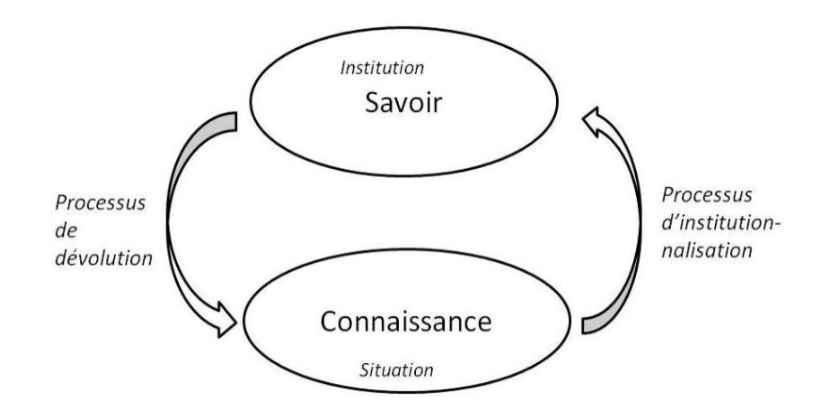

Ce que l'on peut retenir schématiquement de ces distinctions, c'est déjà que la connaissance vit dans une situation, alors que le savoir vit dans une institution. Pour définir une connaissance donnée, il faut donc décrire les situations fondamentales de cette connaissance (Brousseau, 1986 ; Legrand, 1996 ; Bessot, 2011). Pour définir un savoir particulier, il faut dire quelle est l'institution qui produit et légitime ce savoir, ce qui conduit parfois à considérer plusieurs institutions et leurs éventuels conflits. »

Lorsque l'utilisateur travaille sur le simulateur, les interactions programmées l'incitent à modifier ses choix. En ce sens, le système d'interactions permet à l'utilisateur de construire des connaissances.

#### **Identification de savoirs de formation**

Le scénario programmé comporte une phase construction qui débouche sur une phase de conjecture. Pour que cette dernière puisse avoir lieu dans de bonnes conditions, la seule condition

nécessaire est que les élèves aient accès à une figure correcte en géométrie dynamique c'est-àdire résistante au déplacement. Si ce n'est pas le cas, les différentes manipulations telles que l'usage de l'outil mesure du logiciel ou la superposition de points vont inciter les élèves à penser que les longueurs sont différentes alors qu'elles sont égales. Hormis ce point, le déroulement de la phase de construction n'a pas d'impact sur la phase de conjecture : que les élèves aient construit la figure par eux-mêmes ou qu'elles leur aient été partiellement données par l'enseignant ne change rien. Cela montre qu'il y a bien deux enjeux distincts à cette séance : un enjeu de construction dans un LGD avecses objectifs propres et un enjeu de conjecture. Le simulateur est conçu de telle sorte qu'il n'est pas possible qu'un nombre significatif d'élèves construise une figure correcte par eux-mêmes dans un temps court, permettant ensuite de mettre en œuvre la phase de conjecture. Cela signifie que les utilisateurs sont amenés à adapter leur scénario : soit en donnant très rapidement des éléments de la figure déjà construite pour passer plus rapidement à la conjecture, soit en prenant le temps d'aider les élèves à construire leur figure, abandonnant ainsi la phase de conjecture et la reportant à une séance ultérieure (en coupant la séance en deux). Dans les deux cas, ils identifient les deux enjeux distincts et peuvent se rendre compte de leur indépendance.

Ces connaissances deviennent bien des savoirs dans la mesure où le scénario de formation inclut une phase de mise en commun et d'institutionnalisation durant laquelle les savoirs sont formulés par les stagiaires. Ces savoirs sont de plusieurs ordres comme dans les exemples ci-dessous tirés de formation des M2 MEEF (Métiers de l'Enseignement l'Éducation et de la Formation) du  $2<sup>d</sup>$ degré mathématique et de formation de licence 3 préprofessionnalisation aux métiers de l'enseignement :

« Pour donner la consigne il faut s'assurer de l'attention des élèves et donc qu'ils ne touchent pas aux écrans ».

« Pour s'assurer de l'attention des élèves, il faut s'en donner les moyens et s'assurer de donner une consigne claire »

« Donner des aides individuelles ça permet de bien voir les élèves et leurs besoins mais c'est long, interroger les élèves collectivement ça permet de voir ce que les élèves font, c'est moins précis. Les aides sont plus générales mais ça va plus vite. Il faut donc jouer sur les deux ».

« il faut identifier un objectif d'apprentissage clair par séance (celui que l'on peut évaluer à la fin) et ne pas courir plusieurs lièvres à la fois »

« On ne peut garder comme trace écrite que ce que les élèves disent »

« Ce qui est dessiné sur le LGD c'est un intermédiaire entre le dessin et la figure géométrique.»

Parmi ces savoirs, les trois premiers sont d'ordre pratique ; les trois derniers touchent plus à des éléments didactiques. La dernière formulation, par exemple, permet de mettre en évidence l'idée que dans un LGD on a affaire à une classe de dessins, définie par un ensemble de propriétés.

Programmer le simulateur nécessite donc, de la part du formateur, d'identifier des savoirs de formation et de concevoir un système d'interactions permettant l'émergence de connaissances en relation avec ceux-ci. La conception est donc intégrée dans une spirale, initiée par les premiers choix : la situation d'apprentissage transmise à des enseignants ainsi que les choix qui leur sont laissés. Cela conduit à des mises en œuvre qui permettent au formateur de mettre en évidence un système d'interactions prof-élèves-apprentissage. Il identifie des savoirs de formation mis en

valeur par ce système et implémente dans le SIC les comportements les mettant en évidence. Il expérimente le SIC pour vérifier qu'il permet bien aux utilisateurs de développer les connaissances attendues. D'autres connaissances ou d'autres problématiques peuvent voir le jour et donner lieu à une seconde boucle d'expérimentation et ainsi de suite.

Le choix de la situation de base et son degré d'ouverture induit bien le type de savoir qui sera l'objet du SIC. Lors d'expérimentation en cours nous nous appuyons sur le résultat d'une recherche sur l'enseignement de la géométrie au cycle 2 (Argaut et al., 2015) qui a mis en évidence le fait que le choix de contextualiser ou non le problème n'a pas d'influence directe sur les apprentissages des élèves. Il est donc important de ré expérimenter le scénario en laissant le choix du contexte aux enseignants de façon à construire une nouvelle simulation permettant l'émergence de cette connaissance.

### *Conclusion*

La limite évidente de ce travail est que la simulation de pratique n'est pas la pratique. Dans le cadre de la formation, le SIC est indissociable d'un travail d'analyse préalable du problème et d'une mise en commun permettant de mettre en évidence les « règles » que les enseignants ont détectées dans le fonctionnement du logiciel. Les enseignants en formation acceptent volontiers ces règles, les formule ce qui en fait, à notre sens, des savoirs. Pour autant est-ce une condition suffisante pour une réelle transformation des pratiques ? Cette question n'est pas spécifique au simulateur, mais liée aux dispositifs de formation où ce que les enseignants apprennent est hors de leurs contextes d'enseignement.

S'il existe bien des logiciels de formation simulant des interactions humaines, notamment pour les relations acheteur/vendeur ou client/conseiller la première spécificité du SIC est d'être fondé sur des recherches en didactiques à deux niveaux principaux : au niveau de la modélisation des interactions et au niveau de la formation.

L'usage du SIC nous a également contraint à identifier des « savoirs de formation ». Le travail que nous poursuivons consiste donc à caractériser ces savoirs de formation et à analyser leur nature.

D'autres développements sont en cours pour programmer ou adapter une interface permettant la conception de simulation et ainsi permettre aux formateurs de construire leurs propres scénarios de formation.

## *REFERENCES*

- Abboud-Blanchard, M., & Emprin, F. (2009). Pour mieux comprendre les pratiques des formateurs et de formations TICE. Recherche & formation,  $n^{\circ}$  62(3), 125 - 140.
- Argaut, H.-C., Barbier, L., Douaire, J., Emprin, F., Gerdil-Margueron, G., & Vivier, C. (2015). Ressources pour la résolution de problèmes et les apprentissages géométriques au cycle 2 : une approche spatiale des figures courbes et du cercle. In Former et se former … Quelles ressources pour enrichir les pratiques et améliorer les apprentissages mathématiques à l'école primaire ? Besançon: Association pour l'élaboration et la diffusion de ressources pédagogiques sur l'enseignement des mathématiques à l'école (ARPEME) Paris,.
- Arsac, G., & Mante, M. (2007). Les pratiques du problème ouvert. SCEREN-CRDP Académie de Lyon.
- Bessot, A. (2011). L'ingénierie didactique au cœur de la théorie des situations. In C. Margolinas, M. Abboud-Blanchard, L. Bueno — Ravel, N. Douek, A. Fluckiger, P. Gibel, F. Vandebrouck & F. Wozniak (Eds.), En amont et en aval des ingénieries didactiques (pp. 29-). Grenoble : La pensée sauvage. Cité par (Margolinas, 2012)
- Brousseau, G. (1986). Théorisation des phénomènes d'enseignement des mathématiques.
- Chappet-Pariès, M., & Robert, A. (s. d.). SEANCES DE FORMATION D'ENSEIGNANTS DE MATHEMATIQUES (COLLEGE ET LYCEE) UTILISANT DES VIDEOS-EXEMPLES. Consulté à l'adresse http://www-irem.ujf-grenoble.fr/revues/revue\_x/fic/86/86x4.pdf
- Douglas, M. (2004). Comment pensent les institutions (A. Abeillé, Trad.). Paris : La découverte cité par (Margolinas, 2012)
- Emprin, F. (2007, décembre 14). Formation initiale et continue pour l'enseignement des mathématiques avec les TICE : cadre d'analyse des formations et ingénierie didactique. Université Paris-Diderot - Paris VII. Consulté à l'adresse http://tel.archives-ouvertes.fr/tel-00199005
- EMPRIN, F. (2011). Construction d'un Simulateur Informatique de Classe (SIC) pour la formation des enseignants. In Editions de l'UMONS - ATIEF (Association des Technologies de l'information pour l'Education et la Formation) (p. 409-422). MONS: M. Bétrancourt, C. Depover, V. Luengo, B. De Lièvre & G. Temperman.
- Emprin, F., Sabra, H. (2014). Classroom Simulator, a new instrument for teacher training. The case of mathematical teaching (Vol. 1, p. 247‑257). Présenté à Proceedings of the 3rd international constructionism conference, Vienna: Futschek, G. & Kynigos, C.
- Emprin, F., Sabra, H. (2015). Simulateur informatique de classe pour la formation des enseignants : l'enseignement de la résolution de problèmes. In Actes du XLIIème colloque COPIRELEM. Besançon: Association pour l'élaboration et la diffusion de ressources pédagogiques sur l'enseignement des mathématiques à l'école (ARPEME) Paris.
- Laborde, C., & Capponi, B. (1994). Cabri-géomètre constituant d'un milieu pour l'apprentissage de la notion de figure géométrique. Recherches en Didactique des Mathématiques, 14(1), 165‑210.
- Legrand, M. (1996). La problématique des situations fondamentales. Confrontation du paradigme des situations à d'autres approches didactiques. Recherches en Didactique des Mathématiques, 16 (2), 221-280. Cité par (Margolinas, 2012)
- Margolinas, C. (2012). Connaissance et savoir. Des distinctions frontalières? (p. 17‑44). Présenté à Sociologie et didactiques: vers une transgression des frontières, Haute Ecole pédagogique de Vaud.
- Morge, L. (2008). De la modélisation didactique à la simulation sur ordinateur des interactions langagières en classe de sciences.
- Pastré, P. (2005). Apprendre par la simulation: de l'analyse du travail aux apprentissages professionnels. Octarès.

Pastré, P. (2011). La didactique professionnelle. Education Sciences & Society, 2(1), 83.

- Rabardel, P. (1995). Les hommes et les technologies; approche cognitive des instruments contemporains. Armand Colin.
- Robert, A. (1999). Recherches didactiques sur la formation professionnelle des enseignants de mathématiques du second degré et leurs pratiques en classe.
- Robert, A. (2005). Sur la formation des pratiques des enseignants du second degré. Recherches et Formation, (50), 75‑90.
- Robert, A., & Rogalski, J. (2002). Le système complexe et cohérent des pratiques des enseignants de mathématiques: Une double approche. Canadian Journal of Science, Mathematics and Technology Education, 2(4), 505‑528. https://doi.org/10.1080/14926150209556538
- Sanchez, E., Ney, M., & Labat, J.-M. (2011). Jeux sérieux et pédagogie universitaire: de la conception à l'éval Abboud-Blanchard, M., & Emprin, F. (2009). Pour mieux comprendre les pratiques des formateurs et de formations TICE. Recherche & formation,  $n^{\circ}$  62(3),  $125 - 140$ .

Schon, D. (1983). The reflective practitioner.

# **Chapitre 3**

# **Développer dans moodle une base d'exercices mathématiques en ligne. Problématiques croisées entre didacticiens et informaticiens : le cas de wiris au Chili**

Jorge Gaona\* et Daniel Marquès \*\*

\*Université Paris Diderot et \*\*Math for More

*Résumé. Dans cet article, on parlera de manière générale de la relation entre professeurs, didacticiens et développeurs ainsi que de certains projets de développement dans le contexte chilien. Cette relation est donnée principalement pour les potentialités et notamment concernant les limitations dans la conception d'une Base d'exercices en ligne. La communication entre professeurs, chercheurs et développeurs permettra, peu à peu, de dépasser ces limitations, néanmoins, les nouvelles avances techniques ouvrent d'autres questions didactiques.* 

## *QU'EST-CE QU'UNE BEL ?*

Dans cet article, nous parlerons d'une Base d'exercices en ligne (BEL pour la suite) comme un ensemble d'exercices mathématiques développés à travers des logiciels précis, et auquel les étudiants peuvent accéder via un navigateur web.

Les caractéristiques techniques de chaque BEL dépendent du logiciel choisi pour le développement, mais celles-ci doivent posséder, au moins, les deux critères suivants :

- Les questions doivent avoir un système de correction automatique.
- Le système doit pouvoir garder les données ou du moins, une partie du travail des étudiants dans la plateforme.

Toutes les autres caractéristiques peuvent être ou ne pas être présentes, selon le niveau de développement du logiciel choisi.

Si une BEL particulière a d'autres caractéristiques, elle permet (potentiellement) de développer des questions intéressantes d'un point de vue du travail mathématique des étudiants. De manière analogue, l'absence de caractéristiques supplémentaires, peut impliquer certaines contraintes pouvant faire obstacle au travail mathématique mentionné.

## *POUR QUOI L'UTILISATION D'UNE BEL ?*

Une des principales raisons de l'utilisation des BEL est la possibilité d'évaluer périodiquement, et de façon détaillée, plusieurs étudiants (Sangwin, Cazes, Lee, & Wong, 2010).

Si le système a la possibilité d'élaborer des questions aléatoires, il est donc possible de donner aux étudiants plusieurs opportunités afin de développer et de démontrer leurs connaissances, c'est-à-dire, l'utilisation d'une BEL a une valeur pragmatique. Mais, si la technologie est bien exploitée, il peut avoir une valeur épistémique qui contribue à la compréhension des objets impliqués.

Différentes recherches montrent que ce type de système, bien développé soit disant, produit une forte activité du travail mathématique des étudiants et une différentiation dans leur méthode et le

cheminement de leur travail (Roschelle, Feng, Murphy, & Mason, 2016; Sancho-Vinuesca & Escudero, 2012; Vandebrouck & Cazes, 2005).

Les résultats de la mise en œuvre d'une BEL dépendent de plusieurs dimensions ; par exemple nous pouvons mentionner la dimension technologique : quelle technologie peut être utilisée et quelle type d'interaction permet-elle ? ; La dimension didactique : quelles sont les tâches travaillées dans la plateforme, et comment le professeur utilise-t-il ces ressources ?

Dans la dimension didactique, les tâches proposées aux étudiants dépendent des potentialités et des limitations technologiques du logiciel choisi. Dans cet article, nous travaillerons autour de trois caractéristiques du logiciel Wiris : CAS pour comparer la réponse des étudiants ; réponses de type graphique et les sous-tâches d'une tâche principale. La première de ces caractéristiques a bien été développée ces dernières années, tandis que les deux autres sont encore en train d'être développées. Dans toute cette évolution informatique, la communication avec la communauté d'utilisateurs a été essentielle.

Avant d'entrer dans le vif de cet article, nous décrirons rapidement les principales caractéristiques de l'intégration entre les logiciels Moodle et Wiris.

## *LE CAS DE L'INTEGRATION DE MOODLE ET WIRIS POUR CONCEVOIR UNE BEL*

Moodle<sup>1</sup> est une plateforme d'apprentissage en ligne, sous licence libre, qui peut-être intégrée avec différents modules libres ou payants. Wiris, de son côté, est un module payant qui intègre trois logiciels : Wiris Editor (un éditeur d'équations), Wiris CAS et Wiris Quizzes.

L'Intégration Wiris-Moodle permet de concevoir différents types de questions avec correction automatique et des caractéristiques mathématiques particulières: Choix multiples, Cloze, Correspondance, Réponse courte, et Vrai/Faux

Dans chaque type de questions, il est possible de concevoir l'énoncé avec des éléments aléatoires et avec une rétroaction en fonction des éléments - aléatoires - de l'énoncé. Ces éléments aléatoires peuvent être des nombres, des symboles ou des objets mathématiques comme, entre autres, les fonctions (représentées de manière algébrique ou graphique) et les matrices. Chaque objet est généré comme une image et cela implique, spécifiquement, que les graphiques ne soient ni dynamiques ni manipulables.

Aussi une autre caractéristique intéressante est la possibilité de créer des questions qui ont d'infinies réponses, par exemple : Donne une matrice telle que toutes ses valeurs soient positives et le déterminant soit zéro ou donne un multiple de 5, donne une fonction quadratique telle que  $f'(1)=2$ .

Maintenant on parlera spécifiquement de certaines caractéristiques et les possibles influences sur le travail mathématique des étudiants.

 $\overline{a}$ 

<sup>&</sup>lt;sup>1</sup> [www.moodle.org](http://www.moodle.org/)

## *CAS POUR COMPARER LA REPONSE DES ETUDIANTS*

Si l'on s'intéresse à faire des questions dans une plateforme qui ne constituent que des questions à choix multiple, comme par exemple des questions dans lesquelles l'étudiant doit écrire un objet mathématique algébrique, il y a deux éléments qui peuvent faciliter ou entraver, selon leur disponibilité ou capacité, le travail des étudiants : un éditeur d'équations pour l'écriture de réponses et un CAS (Computer Algebra System) qui permet de comparer la réponse des étudiants avec celle du logiciel.

Les difficultés des élèves avec la syntaxe pour entrer des mathématiques dans l'ordinateur sont reportées dans la littérature informatisée. Par exemple Jones (2008) a recommandée d'utiliser des questions de pratique au début du travail, mais maintenant il est possible d'utiliser un éditeur des équations pour écrire les expressions.

Dans le cas de Wiris, l'éditeur d'équations est compatible avec le système d'évaluation depuis octobre 2010, les changements ont été liés à la compatibilité avec différents types de dispositif (ordinateurs, tablettes et téléphones) et surtout au développement de la reconnaissance d'écriture à la main. On Peut voir dans la [Figure 1](#page-27-0) les deux interfaces selon le dispositif sur lequel l'étudiant est connecté, si l'étudiant se connecte à partir d'un ordinateur le éditeur apparaît (à gauche), s'il se connecte à partir d'un dispositif mobile apparaît le système de reconnaissance d'écriture à la main (à droite). Une des questions qu'on peut poser est : quels sont les changements dans le travail cognitif des étudiants en changeant d'interface ?

Un deuxième défi qui ont ces systèmes est la possibilité d'accepter deux expressions équivalentes mais écrites de manière différente, par exemple :

$$
x + y + 1
$$
,  $1 + y + x$ ,  $y + 1 + x$ , etc.

Si le système n'a pas une CAS il devient très limitant.

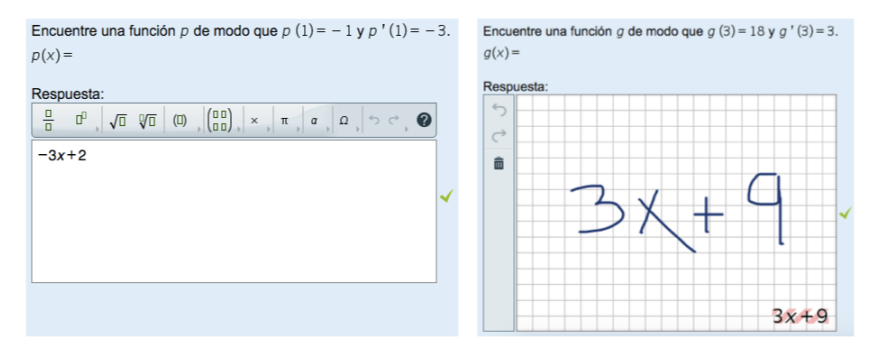

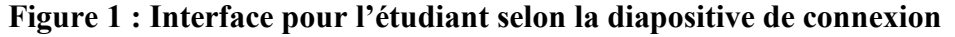

<span id="page-27-0"></span>Néanmoins, comme l'indiquent Sangwin et al., (2010), le professeur peut chercher d'autres propriétés dans la réponse, comme par exemple si l'expression est simplifiée, factorisée ou développée, entre autres propriétés.

Sangwin et al. donnent comme exemple la factorisation de l'expression :

### $x^2 - 6x + 9$

et soulignent que « The problem of recognizing that an expression entered by a student is factorized (over some field), is significantly more subtle than comparing the student's expression with the result of applying the CAS's "factor" command to the teacher's answer. For example, a CAA system may have to respond to any of the following expressions :

$$
(x-3)^2
$$
,  $(3-x)^2$ ,  $(x-3)(x-3)$ ,  $(3-x)(3-x)$ ,  $9(1-\frac{x}{3})^2$ 

Quand on a commencé les projets au Chili dans les années 2010 on avait besoin de concevoir des questions de ce type, mais rapidement nous avons réalisé que si l'étudiant donne l'expression originale comme réponse, le système le considérait comme correcte, donc bien ayant une CAS, ces questions on devenue des questions à choix multiple.

À partir de la version 3.17 qui est sortie en 2012, le système a incorporé un onglet pour demander des caractéristiques supplémentaires de comparaison entre la réponse de l'étudiant et la réponse définie dans le système. Les options se montrent dans la **Erreur ! Source du renvoi introuvable.**.

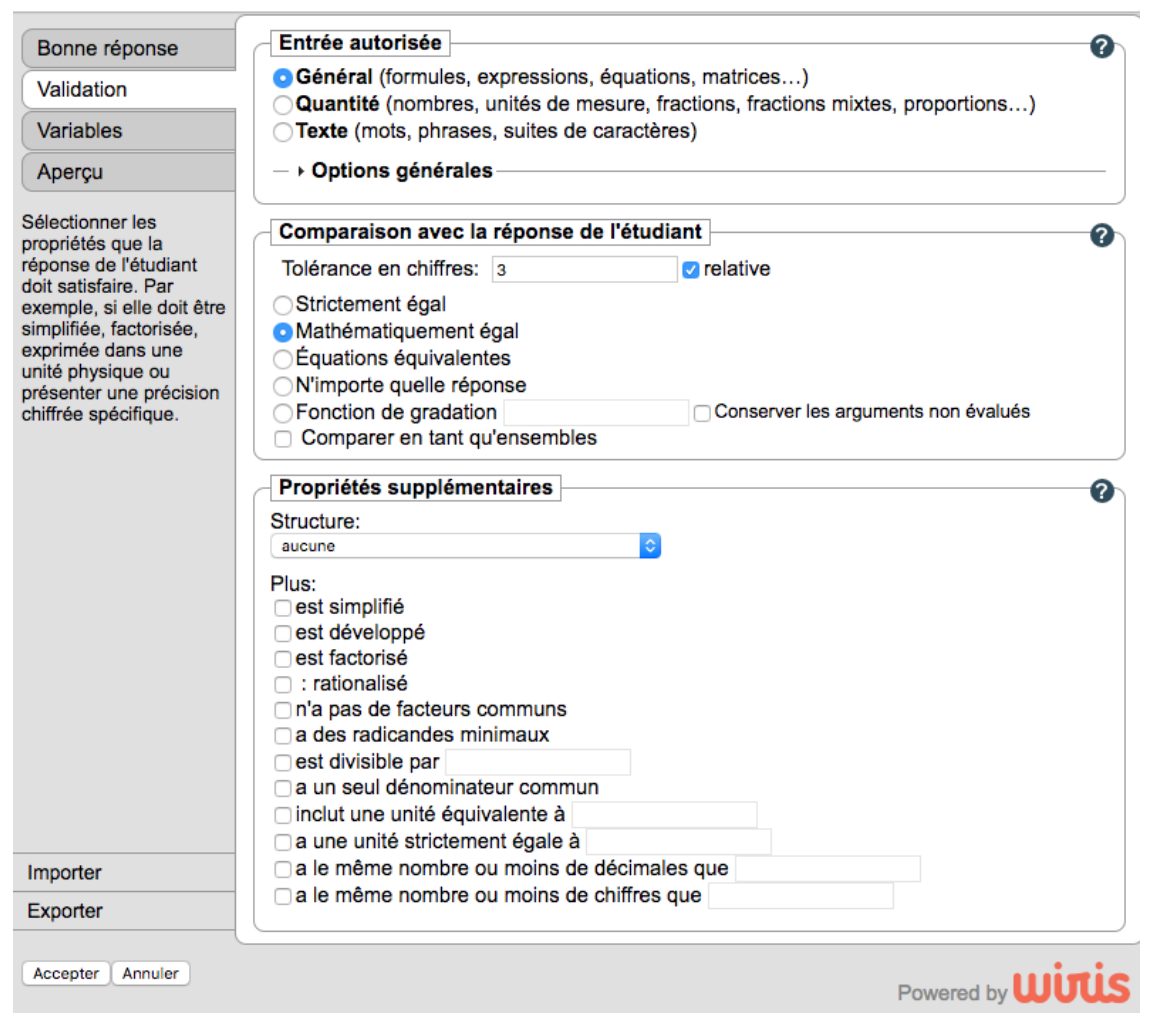

**Figure 2 : Options (version en français) pour qualifier la réponse des étudiants**

Comme nous l'avons déjà indiqué, le professeur peut concevoir les questions, donc au moment de le faire, il doit choisir quelles sont les propriétés qu'il veut trouver dans la réponse de l'étudiant.

En reprenant les expressions données par Sangwin et al., nous utiliserons l'option « est factorisé » et les options « est factorisé » et « est simplifié » pour voir quelles sont les expressions que le système qualifie comme correcte  $(v)$  ou incorrecte  $(x)$  :

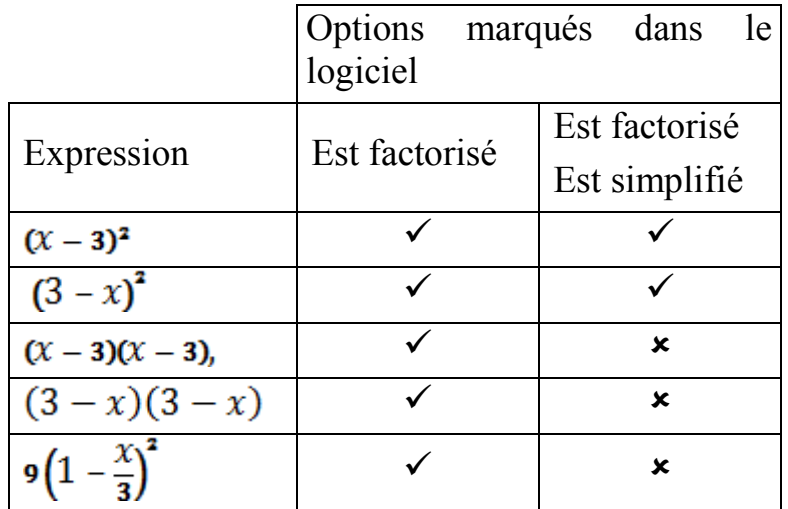

Dans le tableau on peut observer que le système prend comme correct toutes les expressions qui sont écrites comme une multiplication ou une puissance, mais si le professeur choisit en plus que l'expression doit être simplifiée donc, seulement les deux premières expressions sont considérées comme correctes. Ces types de subtilités doivent êtres prises en compte pour les professeurs au moment de concevoir les questions. Aussi, les professeurs doivent tenir en compte ces types d'élément au moment de donner l'énoncé parce que s'ils demandent « Factoriser l'expression  $x^2 - 6x + 9$  » quelle est la bonne réponse ?

### *REPONSES DE TYPE GRAPHIQUE*

Pour le moment, dans le logiciel si on veut adapter une question comme : « Tracer la représentation graphique de  $f(x) = x^2 - 6x + 9$  » sur la plateforme, les options sont concevoir une question à choix multiple ou correspondance où les options sont graphiques, donc le travail de construction se transforme en un travail d'identification.

Berg et Smith (1994) montrent dans leur recherche que des questions de type choix multiple et les questions de réponse libre ont des résultats très différents sur des questions de réponse graphique, donc le format réponse multiple présente un problème de validité.

Dans un travail plus récent Berg et Boote (2015) ont conçu des questions de choix multiple sur des réponses graphiques où les options ont été générées de manière empirique à partir de questions de réponse libre. En dépit des comparaisons entre les résultats des étudiants sur des questions de choix multiples générées de manière empirique sont plus proches au résultats des étudiants sur les questions de réponse libre, de toute façon il existe une différence qui continue à questionner la validité du format.

Dans la dernière rencontre à Barcelone entre les développeurs, professeurs et chercheurs qui travaillent sur Wiris, ceux-ci ont montré quelques avances sur les réponses graphiques.

Pour le moment, ils sont en train de développer deux fonctionnalités : 1) Designer avec des objets prédéfinis comme par exemple segments, points, cercles, entre autres. 2) Reconnaître des dessins de graphiques faites à la main.

Dans la première fonctionnalité, on a une capture d'écran qui se montre dans la **Erreur ! Source du renvoi introuvable.**. Ces questions sont similaires (en termes d'interactivité) aux questions qui peuvent être conçues dans des systèmes d'évaluation qui disposent d'un système de géométrie dynamique, comme par exemple GeoGebra Question Type<sup>2</sup> ou Aleks<sup>3</sup>.

Ce type d'outil permet une interactivité avec des objets géométriques et en comparaison avec le travail dans un format papier-crayon, les objets passent d'être un signe à un signe et instrument (Coutat & Richard, 2011; Gómez-Chacón & Kuzniak, 2011).

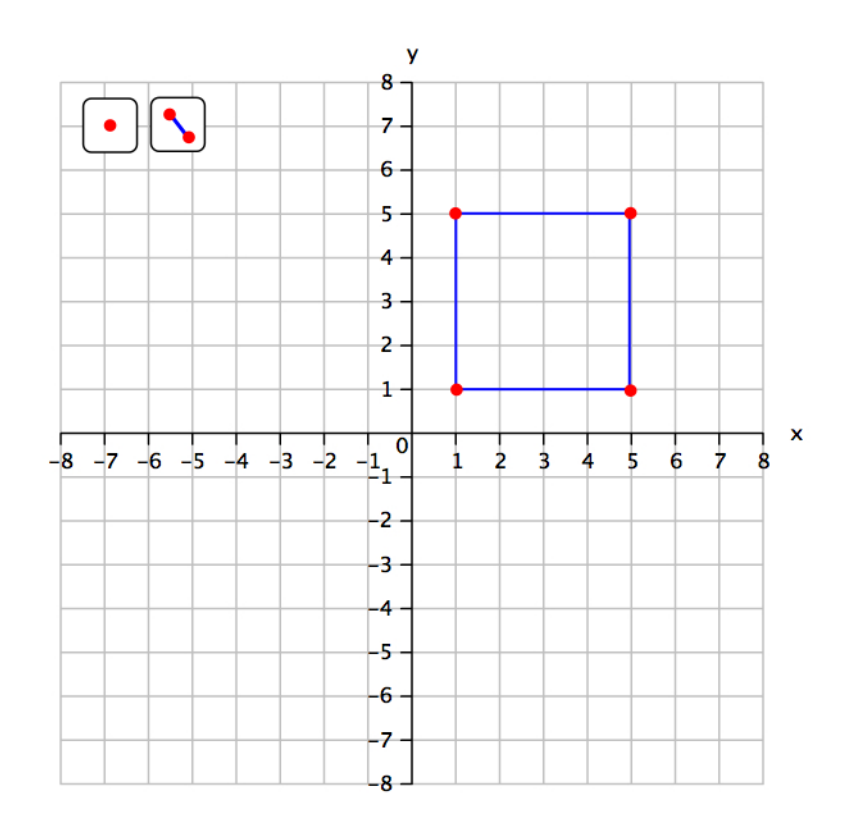

#### **Figure 3 : Réponse graphique type 1**

Dans la seconde fonctionnalité, les développeurs cherchent à créer un système qui reconnaisse le dessin fait avec le doigt sur un plan cartésien comme se montre dans la **Erreur ! Source du renvoi introuvable.**. Cette fonctionnalité est plus nouvelle en rapport aux systèmes déjà connus, mais au même temps s'approche plus au travail que les étudiants peuvent faire dans un environnement papier-crayon. Pour le moment les travaux de développement commencent, donc on ne connaît pas quelles seront les potentialités et les limitations, néanmoins le travail mathématique des étudiants sera plus riche que dans les questions de choix multiple.

 $\overline{a}$ 

<sup>&</sup>lt;sup>2</sup> [https://moodle.org/plugins/qtype\\_geogebra](https://moodle.org/plugins/qtype_geogebra)

<sup>&</sup>lt;sup>3</sup> <https://www.aleks.com/>

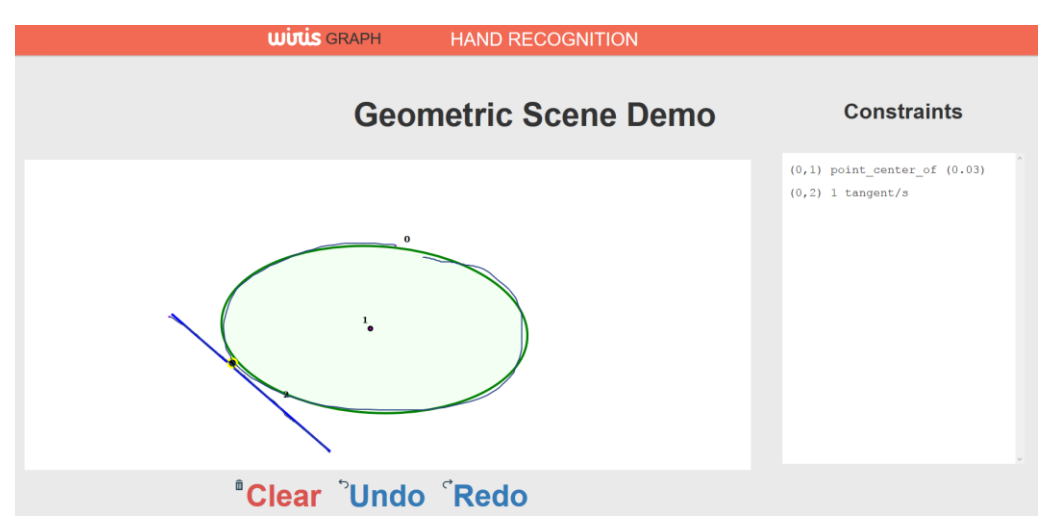

**Figure 4 : Réponse graphique type 2**

# *SOUS TACHES ET TACHES ADAPTATIVES*

La dernière caractéristique est la possibilité de faire des sous questions. Par exemple, une question typique est : **f** est la fonction affine telle que  $f(x) = 4x - 3$ . Donc

- a. l'image de
- b. l'antécédent de 11
- c. la pente de la fonction
- d. le graphique de  $f$

Dans le cas de Wiris, si on fait chaque sous tâche comme une tâche indépendante, le caractère aléatoire produit des fonctions différents, donc ce n'est pas possible de faire des sous tâches.

Pour remédier cette situation, ils ont développé un autre logiciel sous licence libre qui s'appelle Adaptative Quizzes<sup>4</sup> qui permet de faire des sous-tâches en fixant les valeurs qui sont définis pour le même algorithme. De la même manière le logiciel permet de concevoir à partir d'un arbre de décision une évaluation qui s'adapte à la performance des étudiants.

Par exemple, une manière d'utiliser l'arbre de décision est ordonner les questions de telle façon que si l'étudiant répond de manière correcte, la question suivante qu'il doit répondre est plus "compliquée" et si la réponse est incorrecte, la question suivante est plus "simple".

Une autre forme de l'utiliser est décomposer une question en plusieurs parties au cas où la repónse soit incorrecte et donner une autre question dans le cas qui soit correcte, comme par exemple à partir d'un arbre de décision affiché dans la [Figure 2.](#page-32-0)

 $\overline{a}$ 

<sup>&</sup>lt;sup>4</sup> <http://www.wiris.com/es/quizzes/adaptive-quiz/download>

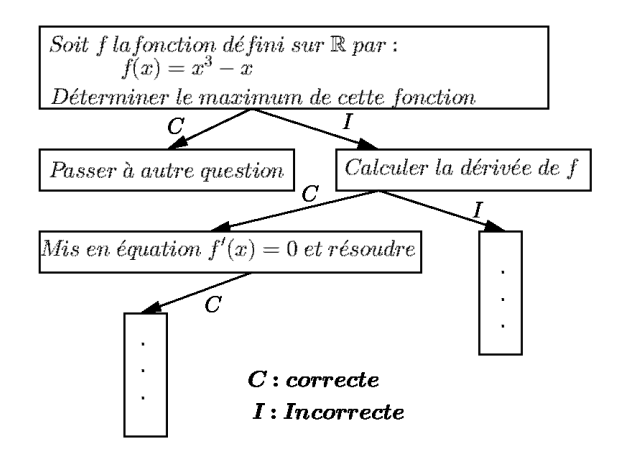

**Figure 2 : Exemple d'arbre de décision**

<span id="page-32-0"></span>En termes de potentialité, les possibilités qui offrent sont énormes, mais au même temps face à l'abondance, les choix didactiques qui doit faire le concepteur peuvent influer beaucoup dans l'espace de travail mathématique des étudiants (en le sens de Kuzniak : (Kuzniak, 2011, 2013; Kuzniak & Richard, 2014)).

Par ailleurs, la dimension instrumentale (Artigue, 2002; Gueudet & Trouche, 2008; Lagrange, 2000; Rabardel, 1995) est liée à la dimension didactique, parce que toutes les potentialités ou limitations dans les questions dépendent de l'expertise que le concepteur ait. Flynn (2003) a montré qu'il faut de la créativité et de l'expérimentation pour concevoir des questions qui profitent de la technologie, aussi que les concepteurs ont besoin de temps pour développer l'expertise nécessaire.

### *CONCLUSION*

Nous avons commencé avec des projets en utilisant ce logiciel pour créer un système d'évaluation en ligne pour mathématiques, la possibilité de concevoir et de créer des questions avec des éléments aléatoires a été une possibilité qui nous a ouvert plusieurs options, mais rapidement nous avons trouvé des limitations, une des premières a été la reconnaissance d'autres caractéristiques des expressions algébriques comme par exemple si il est factorisé, simplifié, rationalisé entre autres.

Malgré les nouvelles options, il y a une dimension instrumentale qui doit être prise en compte parce que l'interaction des étudiants avec la machine et la valorisation qu'elle donnera dépend des choix des concepteurs, que dans les projets que nous avons faits sont des professeurs des mêmes institutions dans lesquelles a été mis en œuvre.

La communication avec les développeurs a été fondamentale pour dépasser ces limitations, mais aussi pour discuter sur de nouvelles limitations comme les réponses graphiques ou la possibilité de concevoir des sous-tâches. Mais de toute façon, nous en tant que professeurs et chercheurs proposons des idées, mais à partir des contraintes techniques et de l'expertise de développeurs ces idées se transforment en possibilité du logiciel.

## *REFERENCES*

Artigue, M. (2002). Learning mathematics in a CAS environment: The genesis of a reflection about instrumentation and the dialectics between technical and conceptual work.

*International Journal of Computers for Mathematical Learning*, *7*(3), 245–274.

- Berg, C., & Boote, S. (2015). Format Effects of Empirically Derived Multiple-Choice Versus Free-Response Instruments When Assessing Graphing Abilities. *International Journal of Science and Mathematics Education*. http://doi.org/10.1007/s10763-015-9678-6
- Berg, C.,  $\&$  Smith, P. (1994). Assessing students' abilities to construct and interpret line graphs: Disparities between multiple???choice and free???response instruments. *Science Education*, *78*(6), 527–554. http://doi.org/10.1002/sce.3730780602
- Coutat, S., & Richard, P. (2011). Les figures dynamiques dans un espace de travail mathématique pour l'apprentissage des propriétés géométriques. *Annales de Didactique et de Sciences Cognitives*, *16*.
- Flynn, P. (2003). Adapting " Problems to Prove " for CAS-Permitted Examinations Dual Functions of " Problems to Prove " in Examinations. *International Journal of Computer Algebra in Mathematics Education*, *10*(2), 103–122.
- Gómez-Chacón, I., & Kuzniak, A. (2011). Les espaces de travail géométrique de futurs professeurs en contexte de connaissances technologiques et professionnelles. *Annales de Didactique et de Sciences Cognitives*, *16*, 187–216.
- Gueudet, G., & Trouche, L. (2008). Conceptions et usages de ressources pour et par les professeurs, développement associatif et développement professionnel. *Dossiers de L'ingénierie Éducative*, *65*, 76–80.
- Jones, I. S. S. (2008). Computer-aided assessment questions in engineering mathematics using MapleTA®. *International Journal of Mathematical Education in Science & Technology*, *39*(3), 341–356.
- Kuzniak, A. (2011). L'Espace de travail mathématique et ses genèses. *Annales de Didactique et de Sciences Cognitives*, *16*, 9–24.
- Kuzniak, A. (2013). Travail Mathématique et domaines mathématiques. In *Proceedings of the 3rd symposium Espace de Travail Mathématique* (pp. 1–11). Université de Montréal.
- Kuzniak, A., & Richard, P. (2014). Espaces de travail mathématique. Point de vues et perspectives. *RELIME Revista Latinoamericana de Investigacion En Matematica Educativa*, 1–8.
- Lagrange, J.-B. (2000). L'intégration d'instruments informatiques dans L'enseignement : une approche par les techniques. *Educational Studies in Mathematics*, *43*(1), 1–30.
- Rabardel, P. (1995). *Les hommes et les technologies; approche cognitive des instruments contemporains*.
- Roschelle, J., Feng, M., Murphy, R. F., & Mason, C. A. (2016). Online Mathematics Homework Increases Student Achievement. *AERA Open*, *2*(4). http://doi.org/10.1177/2332858416673968
- Sancho-Vinuesca, T., & Escudero, N. (2012). ¿ Por qué una propuesta de evaluación formativa con feedback automático en una asignatura de matemáticas en línea ? *Revista de Universidad Y Sociedad Del Conocimiento*, *9*.
- Sangwin, C., Cazes, C., Lee, A., & Wong, K. (2010). Micro-level automatic assessment supported by digital technologies. In *Mathematics education and technology-rethinking the terrain* (pp. 227–250). Springer US.

Vandebrouck, F., & Cazes, C. (2005). Analyse de fichiers de traces d'étudiants: aspects didactiques. *Revue Des Sciences et Technologies de l'Information et de La Communication Pour l'Education et La Formation (STICEF)*.

## **Chapitre 4**

## **Part de la didactique des mathématiques dans les choix de conception de Cabri**

Colette Laborde

Cabrilog, Fontaine, Fance; [Colette.Laborde@cabri.com](mailto:email@google.com)

*L'exposé analyse à l'aide de quelques exemples la conjonction de diverses influences sur la conception et le développement de l'environnement de mathématiques dynamiques Cabri lors de ses trente années d'existence et d'évolution. La place et le rôle de la didactique des mathématiques font l'objet d'une attention particulière.*

*Mots clés: Cabri, mathématiques dynamiques, didactique, interface, interactivité, déplacement.*

Le développement d'un environnement informatique pour l'apprentissage des mathématiques repose sur de nombreux choix et se fait sous diverses contraintes, en n'échappant pas à des contingences multiples. Cette multiplicité des facteurs s'est faite jour au long des trente années du développement du logiciel Cabri et de ses mutations. Parmi les facteurs notables intervenus, citons :

- la vision des concepteurs ;

- le domaine de savoirs concerné, initialement la géométrie puis depuis les années 90 les mathématiques, intervenant sur les choix des objets et des outils disponibles et les contraintes de fidélité épistémique ;

- le choix des principes de conception d'interface : les principes choisis placent l'utilisateur, c'est-à-dire l'élève, au centre des préoccupations et privilégient la manipulation directe des représentations des objets mathématiques ;

- les besoins et désirs du terrain de l'enseignement des mathématiques ;

- la recherche en didactique des mathématiques

Ces facteurs sont évidemment interdépendants. Ainsi la fidélité épistémique du comportement des objets à l'écran est-elle indispensable pour que le principe d'interface « What you see is what you expect » (« Ce que vous voyez est ce que vous attendiez ») puisse fonctionner et qu'ainsi les rétroactions du logiciel aux actions des élèves ne remplissant pas leurs attentes puissent être interprétées par ces derniers, non comme une erreur du logiciel, mais comme une erreur dans la suite des opérations qu'ils ont faite pour atteindre un résultat visible à l'écran.

Le présent exposé cherche à identifier le rôle de la didactique des mathématiques dans l'histoire de la conception et du développement de Cabri sur ses trente années d'existence. Compte tenu de l'interdépendance des différents facteurs, on peut s'attendre à ce que la place et le rôle de la didactique des mathématiques se soient exercés de manières différentes dans diverses configurations au cours du temps. C'est ce dont il est rendu compte dans la suite, après un bref historique de la genèse et du développement de Cabri sous forme de dates clés.
#### *Dates clés*

- 1963 : le premier essai de déplacement sur ordinateur est réalisé par Ian Sutherland à IBM (Sketchpad programme).

- 1980-83 : tirant parti de l'apparition de nouvelles interfaces graphiques, un projet français national, de nom Cabri-graphes, conçoit et développe un environnement pour l'aide à la conjecture en théorie des graphes, dans lequel on peut construire et déplacer directement les sommets et les arêtes à l'aide d'une souris. Ce projet réunit plusieurs équipes d'universités françaises, dont en particulier le Laboratoire de Structures discrètes et Didactique (LSD2) de l'Université Joseph Fourier à Grenoble.

- 1984 : J.-M. Laborde (LSD2) propose de transférer l'idée du déplacement des sommets d'un graphe à la géométrie : les points d'une figure pourraient être déplacés à la souris, de façon à conserver les propriétés géométriques utilisées pour la construire et celles qui en découlent.

- 1986 : un premier prototype de Cabri-géomètre est construit sur Macintosh.

- 1987 : première séquence didactique sur la symétrie orthogonale au collège (Bellemain & Capponi, 1992).

- 1988 : trophée Apple du meilleur logiciel éducatif.

- 1988 : présentation internationale de Cabri-géomètre à ICME 7.

- 1989 : diffusion de Cabri-géomètre par un éditeur en France et adoption par le canton de Vaud en Suisse.

- 1991 : sortie de Geometer Sketchpad, logiciel de géométrie dynamique, conçu aux USA et développé par N. Jackiw sous la direction de G. Klotz, initiateur du Geometry Forum.

- 1993 : Cabri géomètre, application de géométrie dynamique dans la calculatrice avancée TI-92 et sortie de Cabri II.

- 1998 : sortie de Cinderella en Allemagne, logiciel de géométrie dynamique, conçu et développé par J. Richter Gebert et U. Kortenkamp.

- 2000 : création de l'entreprise Cabrilog, essaimée de l'université Joseph Fourier et du CNRS, dédiée au développement et à l'industrialisation de la technologie Cabri initiée au LSD2.

- 2002 : sortie de Cabri II Plus, extension de Cabri II.

- 2003 : sortie de Cabri Junior, application de géométrie dynamique sur des calculatrices graphiques TI 83 et TI 84.

- 2004 : sortie de Cabri 3D, logiciel dans la lignée de Cabri-géomètre pour la géométrie dans l'espace. La manipulation se fait directement sur les objets 3D représentés et il est possible de changer de point de vue sur les figures 3D construites.

- 2008 : sortie de la nouvelle calculatrice TI-Nspire avec en particulier l'application « Graphes et géométrie » réalisée par Cabrilog.

- 2009 : démarrage de la nouvelle technologie Cabri-Elem de mathématiques dynamiques, orientée d'abord vers les mathématiques de l'enseignement primaire dans leur globalité, destinée à permettre la création de ressources interactives pour les élèves de l'école primaire sans recours à un langage symbolique de programmation.

- 2 9 : sortie de la collection de ressources interactives « 1, 2, 3… Cabri » pour l'école primaire.
- 2012 : sortie du nouveau Cabri, appelé simplement Cabri, remplaçant Cabri Elem.

- 2014 : sortie de la collection de ressources interactives « Cabri Factory» pour les classes de 6e et 5e du collège.

- 2015 : extension de la collection « Cabri Factory» aux classes de 4e et  $3^e$ .
- 2015 : la technologie Nouveau Cabri est disponible pour Android, Windows RT et iOS.
- 2016 : version html5 du mode élève du nouveau Cabri.

### *Influence croissante de la didactique*

L'idée de déplacement préservant les propriétés géométriques, essence de Cabri-géomètre, est donc issue de celle du déplacement en théorie des graphes. La didactique n'est intervenue que de façon contingente par la coexistence d'une équipe de combinatoire et d'une équipe de didactique des mathématiques dans le même laboratoire participant au projet Cabri-graphes. Cette coexistence a permis que cette idée prenne chair par le développement de recherches à la fois en informatique et en didactique des mathématiques autour de la conception, du développement et de l'usage de Cabri-géomètre (Baulac, 1990 ; Bellemain, 1992). A partir de là, des recherches en didactique des mathématiques sur ce thème se sont développées à Grenoble, en France et dans le monde en raison de la diffusion internationale de Cabri-géomètre.

Les premières recherches ont surtout analysé les processus de résolution des élèves confrontés à des tâches sur Cabri. Un peu plus tard, au début des années 90, la géométrie dynamique sert à la fois de révélateur des conceptions des élèves relativement aux objets géométriques, et catalyseur d'une analyse épistémologique des objets géométriques. En effet, les procédés de tracé au jugé sont bien plus visibles sur Cabri car invalidés par le déplacement. L'absence de procédés de construction fondés sur une analyse géométrique, déjà remarqués dans des recherches plus anciennes, est donc confirmée. De même, une analyse épistémologique de la notion de figure géométrique déjà abordée indépendamment de l'ordinateur (Parzsyz, 1988), est poursuivie (Laborde & Capponi, 1994).

A partir du milieu des années 90, le nouveau milieu matériel que constitue l'environnement Cabri sert à organiser des milieux et des situations adidactiques nouveaux tirant parti des fonctionnalités de la technologie, puis des séquences d'enseignement.

Avec les années 2000, l'attention se déplace sur les enseignants comme dans l'ensemble des recherches en didactique. En particulier, on essaie d'analyser les différences entre les usages des enseignants dans les classes ordinaires et ceux présents dans les recherches en didactique.

Le projet de recherche national de didactique MAGI est fondé en 2003 (« Mieux apprendre la géométrie avec l'informatique »). Il porte sur les usages de Cabri II plus à l'école primaire et la conception d'un cahier des charges pour un nouveau Cabri (focus : élèves et enseignants). Ce groupe a développé plusieurs processus d'enseignement pour différents niveaux de l'école primaire (CP, CE, CM) et début de collège et a en particulier étudié comment les enseignants organisent une dialectique entre les phases de processus d'instrumentation et de construction de connaissances (Assude et al., 2007). Cabri II plus est un logiciel très vaste proposant des outils de géométrie plane, de construction de graphes de fonctions, et de géométrie analytique ainsi que de tabulation de valeurs tirées de mesures sur les figures dynamiques construites. Le projet se penche aussi sur les nouvelles fonctionnalités possibles appropriées pour l'école élémentaire.

En 2008 et 2009, l'entreprise Cabrilog poursuit l'étude de nouvelles fonctionnalités pour le Nouveau Cabri prévu au départ pour l'école élémentaire en analysant les manuels d'école primaire et les ouvrages ERMEL présentant des processus d'enseignement longs donnant une place importante aux situations adidactiques.

Un changement important réside dans la transformation de Cabri en tant que micromonde en le « Nouveau Cabri » un environnement proposant trois modes d'usage tournés vers l'ensemble des acteurs du système d'enseignement :

un mode auteur dans lequel un enseignant ou un auteur dispose de nombreux outils pour créer des activités de mathématiques dynamiques et interactives pour les élèves ;

un mode professeur qui permet de paramétrer et changer les textes et images d'activités déjà existantes ;

- un mode élève dans lequel l'élève résout des tâches qui lui sont proposées dans un cahier de plusieurs pages, reçoit des rétroactions adidactiques et didactiques à ses résolutions.

Les mêmes principes d'interface centrés sur l'utilisateur (auteur, enseignant ou élève) et de manipulation directe sont à l'œuvre dans les trois modes. La création d'activités interactives se fait sans recours à un code par une programmation visuelle et désignation d'objets. De même le professeur peut changer très simplement les données et les consignes des activités sans avoir à connaître une syntaxe ou le maniement d'outils spécifiques.

Ci-dessous une image (Figure 1) des différents environnements Cabri à partir de Cabri II plus et de quelques collections de ressources écrites dans différents pays :

- en France, les collections « 1 2 3 Cabri » et « Cabri Factory » dont une partie a été utilisée et modifiée pour constituer une collection homogène de 300 grains disponibles sur le portail NetEduc Cloud (Neteduc-cloud.fr) pour le cycle 3 de tous les établissements scolaires français (CM1, CM2, 6e) et accompagnée de 120 fiches pédagogiques (appel d'offres du ministère de l'éducation nationale de décembre 2016);

dans le canton du Tessin, en Suisse, pour l'école primaire : environ 500 ressources originales en italien utilisées dans plus d'une centaine de classes depuis plus de 5 ans ;

au Chili, en espagnol dans la première année de toutes les écoles primaires, disponibles sur ordinateur, tablette Android ou Ipad, Windows RT et smart téléphone ainsi qu'en ligne (html 5) : neuf applications contenant chacune une vingtaine d'activités interactives. Toutes les données de chaque activité sont aléatoires et chaque activité comporte 4 à 5 niveaux de difficulté.

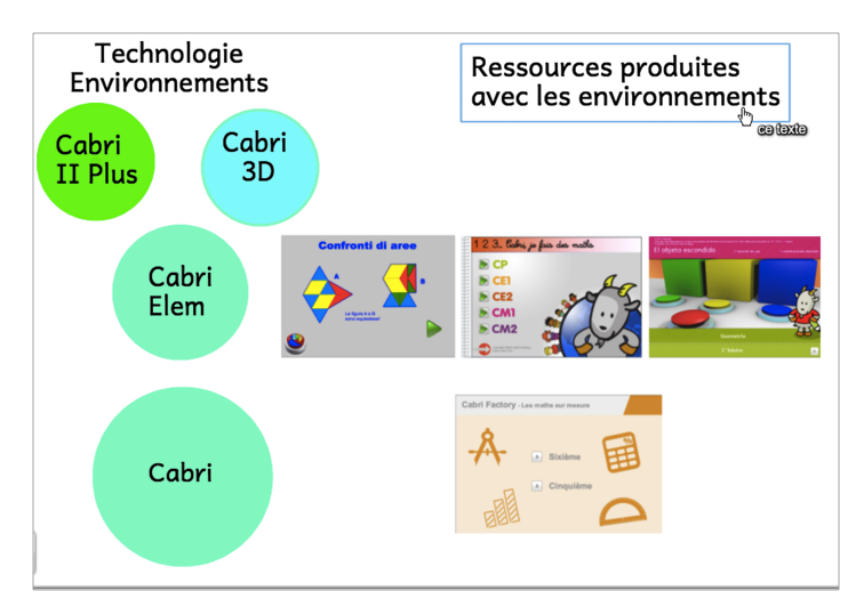

**Figure 1 : Environnements Cabri et quelques-unes des ressources produites**

Comme on le voit, la recherche en didactique a donc pris au cours du temps une place plus importante. Centrée aux débuts de l'existence de la technologie Cabri sur les usages par les élèves, elle s'est déplacée vers les usages par les enseignants et l'intégration de Cabri la dans la classe pour ensuite influer sur les choix de conception de la technologie même. Ce rôle joué par la didactique sur l'évolution du logiciel ne s'est pas exercé seul mais en lien avec certains des facteurs indiqués au début de l'exposé. Dans la suite sont présentés quelques exemples de choix de conception illustrant le jeu des interactions mutuelles de la didactique avec ces autres facteurs.

### *Exemples d'interactions mutuelles de la didactique et d'autres facteurs*

#### **Impact des recherches sur des fonctionnalités de Cabri II, Cabri II Plus et Cabri 3D**

Les recherches en didactique ont conduit à créer de nouvelles fonctionnalités dans Cabri II, absentes jusqu'alors de Cabri-géomètre. Citons en deux : la configuration des outils et l'oracle.

La possibilité de supprimer des outils et d'ajouter de nouveaux outils est inspirée de la notion de variable didactique. Selon les outils mis à disposition et donc selon le milieu matériel organisé, les tâches à réaliser par les élèves peuvent différer. Les problèmes de construction se résolvent par la mise en œuvre de propriétés différentes selon les outils disponibles. On peut donc par le choix des outils rendus disponibles disposer d'un levier pour solliciter des connaissances spécifiques de la part des élèves. Pour ces raisons, la possibilité de configurer l'ensemble des outils disponibles a été implémentée dans Cabri II, Cabri II plus et Cabri 3D :

en mettant à la corbeille par un glisser-déposer les outils rejetés, en ajoutant de nouveaux outils au moyen de macro-constructions ;

en changeant la répartition des outils dans les menus ;

- en sauvegardant la configuration choisie soit sous forme d'un fichier de type menu, soit sous forme d'un fichier usuel.

L'usage de la géométrie dynamique privilégie les activités donnant un place importante au déplacement, donc les activités de construction et d'exploration de propriétés. Dans ces dernières, il se présente des cas où la seule perception ne suffit pas à décider de la conservation ou de l'absence de conservation d'une propriété dans le déplacement. Un oracle permettant de tester, l'alignement ou l'équidistance de points, le parallélisme ou la perpendicularité a donc été implémenté dans Cabri-géomètre. Le rôle du contre-exemple avait été souligné par les recherches sur la preuve. L'oracle ne se contentait pas d'indiquer si la propriété était vérifiée ou non mais il donnait à voir un contre exemple dans le cas où la propriété n'était pas vérifiée.

#### **Interactions entre les besoins du terrain et la conception de l'interface**

Extensions au-delà de la géométrie dynamique

En concomitance avec l'influence de recherches, de forts besoins du terrain se sont exprimés, en particulier le besoin pour l'enseignement de disposer de mesures de longueurs, d'aires et d'angles. Ces possibilités ont été présentes dès la version Cabri2. de Cabri-géomètre.

Un autre besoin s'est fait jour un peu plus tard en conjonction avec à la fois les désirs des concepteurs et le concept de « multiple linked representations » issu des recherches (Kaput, 1989), celui de faire opérer le déplacement au delà de la seule géométrie, en géométrie analytique et dans le domaine des fonctions. Cabri II et Cabri II plus ont donc offert la possibilité

d'écrire des expressions algébriques ou des fonctions sous forme de formules, de les grapher, de créer n'importe quel système d'axes orthonormé ou quelconque ;

de remplir un tableau avec des mesures de grandeurs variables, exportable dans un tableur.

Ces développements se sont faits en continuant à développer une interface à manipulation directe pour les nouvelles fonctionnalités introduites.

#### Outils sous forme de boutons

Les usages de Cabri dans l'enseignement primaire ont été à l'origine du choix d'interface des outils dans Cabri Elem et le nouveau Cabri. Il n'est pas assez direct pour des élèves d'école primaire d'aller chercher des outils dans des menus. Depuis Cabri Elem, les outils sont donc accessibles par des boutons déplaçables dans l'écran. Ce choix complète la possibilité introduite dans Cabri II de configurer les outils pour les élèves. Cet usage a par ailleurs été confirmé avec l'apparition du « touch » des tablettes.

#### Droites intelligentes

Dès Cabri II plus (2000), ont été introduites les droites intelligentes sous forme de paramétrage. L'utilisateur pouvait choisir entre des droites qui vont d'un bord de l'écran à l'autre (Figure 2) et des droites représentées par des traits étirables à volonté (Figure 3), les traits s'allongent automatiquement à la création de points sur la droite, d'où la dénomination « droite intelligente ». Le dessin comportant des droites intelligentes est beaucoup plus clair car il permet de mieux isoler des configurations, comme le triangle *ABC* de la Figure 3. C'est d'ailleurs le cas dans les figures des manuels. Dans le nouveau Cabri, seule est présente la dernière possibilité qui correspond à la notion de trait en cours à l'école primaire

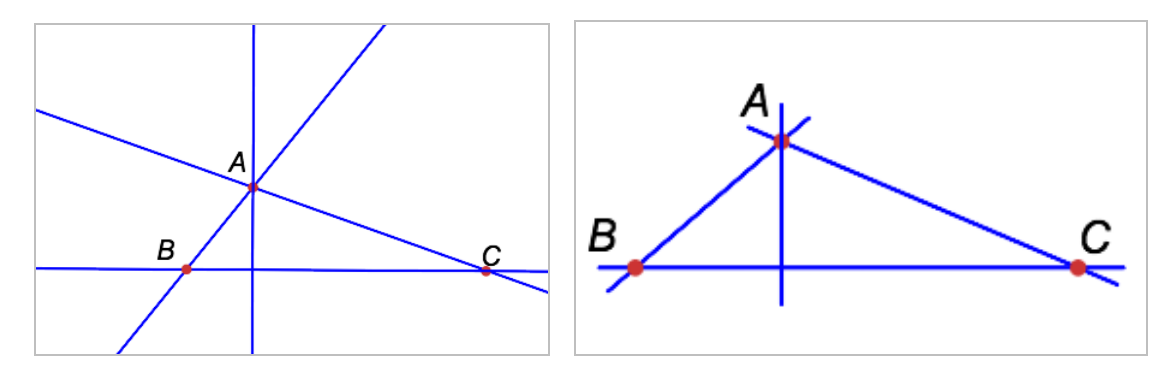

**Figure 2 : Droites occupant tout l'écran Figure 3 : Droites extensibles**

#### **Interactions mutuelles entre remontées du terrain, recherches, innovations sur le terrain et conception d'interface à propos du déplacement**

Le déplacement, essence de la géométrie dynamique, a évidemment été l'objet d'attentions fortes des divers protagonistes et utilisateurs.

Les recherches au niveau international se sont intéressées à identifier les différents types de déplacement utilisés par les élèves (Arzarello et al., 2002 ; Hölzl, 1994). Simultanément, les enseignants pionniers de l'usage de la géométrie dynamique ont mis en place de nouveaux usages. Ainsi, dès le début des années 90, Bonnet (Assude et al., 1997) a-t-il introduit dans sa classe de 4e l'usage de ce qu'il appelait un « lieu mou ». On déplace un point libre (ne dépendant pas d'autres objets) en laissant sa trace de façon à conserver une propriété et on induit sa nature géométrique de la forme de la trajectoire. La forme circulaire de l'ensemble des sommets de l'angle droit d'un triangle rectangle d'hypoténuse donnée peut être extrapolée de cette façon (Figure 4).

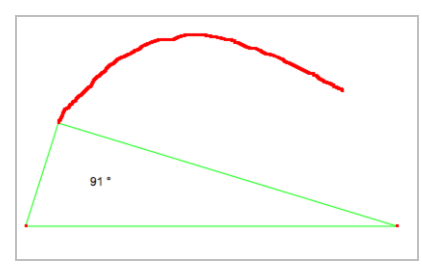

**Figure 4 : Lieu mou**

Les recherches d'Arzarello et al. (*op.cit.)* ont retrouvé plus tard ce procédé de lieu mou dans les déplacements utilisés par les élèves dans la recherche de problèmes ouverts. Ils ont nommé « lieu muet » ce type de trace d'un point. Il s'agit là d'un exemple de convergence entre innovations et recherches.

Innovation dans l'enseignement et recherche se sont exercées en interaction dans le projet MAGI (mentionné §2) à propos du déplacement. Comme les remontées du terrain tout autant que les recherches avaient rapidement exprimé la faiblesse de l'usage du déplacement par les apprenants de tout âge, élèves de l'enseignement secondaire ou futurs enseignants en formation initiale, le projet MAGI a cherché entre autres à distinguer et mettre en place des étapes dans l'initiation des élèves au déplacement.

Le déplacement a servi au CP et au CE1 à introduire les droites ou cercles comme des trajectoires à l'aide de l'outil « Trace » (trajectoires d'insectes). Pour des élèves de fin de CE2 et de CM, il ne modifie pas l'objet et sert à invalider une construction (de la roue d'une voiture, du mât d'un bateau). Plus tard il modifie la taille mais non la forme de la figure (Gélis in Assude et al., 2007).

Dans ce même projet MAGI, la recherche de Restrepo (2008) a analysé la genèse instrumentale des différents instruments déplacement en lien avec la conceptualisation des objets de la géométrie.

La géométrie dynamique comme outil de modélisation du comportement d'objets du monde réel est apparue dans le projet MAGI pour introduire le déplacement. Il était en fait déjà apparu plus d'une dizaine d'années plus tôt dans les usages des enseignants de sciences physiques. C'est pourquoi, a été introduit dès Cabri II en 1992, et plus tard dans Cabri 3D, un déplacement sous contraintes de segments, droites, polygones, cercles, compatible avec le déplacement de points déjà existant. On peut déplacer directement en translation un segment créé par deux points, un polygone, un cercle en le prenant par la souris. Ce type de déplacement est absent des autres environnements de géométrie dynamique. Il est très utile pour la modélisation et la hiérarchie à organiser dans la genèse instrumentale.

### *Le nouveau Cabri*

Le nouveau Cabri est l'état le plus récent de la technologie Cabri. Il a gardé les principes fondateurs de Cabri : l'attention portée à l'utilisateur et la manipulation directe. Tout en gardant de nombreux outils de Cabri II plus, il est fruit d'une rupture avec les logiciels Cabri précédents. En effet, le nouveau Cabri est un environnement de création d'activités. Comme dit plus haut, il présente trois modes :

- un mode auteur dans lequel l'auteur crée des activités interactives pour les élèves sous forme d'un cahier de plusieurs pages (le nombre n'est pas limité) ;

un mode enseignant dans lequel l'enseignant peut intervenir sur une activité existante : il peut changer les textes et les images, en ajouter d'autres, modifier l'activité dans un espace de liberté que lui a organisé l'auteur, en lui donnant la possibilité de paramétrer des variables didactiques et en mettant à sa disposition des outils ;

un mode élève dans lequel l'élève réalise l'activité et reçoit des rétroactions à ses réponses.

Le nouveau Cabri a été développé avec l'objectif premier de permettre à un enseignant non versé dans le code informatique ou à un auteur de créer des activités pour les élèves dans une technologie qui ne demande qu'une programmation essentiellement visuelle et fondée sur la désignation d'objets : on montre avec la souris les objets sur lesquels doit s'exercer l'action choisie.

Il s'agit d'éviter la séparation des deux étapes, conception d'un scénario et implémentation informatique. En effet, selon l'hypothèse prise, la conception d'un scénario diffère profondément selon qu'elle s'effectue en dehors ou dans l'environnement. Lorsque la conception se fait dans l'environnement, il s'établit une interaction directe entre l'environnement et les choix de scénario. La conception peut procéder à de nombreux changements quasiment de façon continue en fonction des difficultés rencontrées ou des événements à l'écran non prévus. De plus les possibilités et les rétroactions de l'environnement peuvent fournir de nouvelles idées pour la conception du scénario. *A contrario*, l'implémentation informatique d'un scénario prêt est faite en général par une autre personne et demande le plus souvent des modifications du scénario. Un cycle plus long que dans le cas où une seule et même personne conçoit et informatise le scénario, s'installe alors entre la conception et l'implémentation. Le cycle ne peut durer trop longtemps et le plus souvent, le choix final est de renoncer à certains aspects didactiques trop coûteux à informatiser.

L'approche prise avec le nouveau Cabri introduit deux changements majeurs :

d'environnement ouvert d'exploration pour les élèves, le nouveau Cabri ajoute une dimension d'évaluation et de rétroaction didactique dépendant des réponses des élèves ;

d'environnement ouvert où tout était à construire par l'enseignant, il fournit des activités modifiables par l'enseignant.

Le premier changement répond à la demande du terrain, en particulier de l'enseignement primaire, de fournir des activités déjà prêtes offrant des rétroactions aux élèves. Les enseignants d'école primaire ne sont pas des spécialistes de la discipline, comme le sont ceux de l'enseignement secondaire, et il leur est plus difficile de concevoir des activités dans un environnement informatique. Face à la grande masse de ressources prêtes accessibles sur Internet, la voie choisie par Cabri est celle de développer une technologie qui donne une place centrale au choix didactiques, en permettant de les implémenter facilement, en particulier parce que le concepteur travaille lui-même à l'implémentation des choix didactiques, comme dit plus haut

Le second changement majeur ne cherche, ni à court-circuiter l'enseignant en le remplaçant, ni à le laisser seul sans accompagnement face au potentiel immense de l'environnement.

Les constats faits sur le terrain de la relative faiblesse d'usage des nouvelles technologies par les enseignants et l'analyse du travail de l'enseignant par les recherches en didactique ont influé sur cette nouvelle orientation de la technologie Cabri. L'approche prise se situe dans une perspective vygotskienne de l'importance des interactions avec un autrui plus expert, reprise et développée par Bruner (1983) au travers du concept d'étayage.

Il est difficile pour les futurs enseignants novices dans l'usage des technologies de concevoir des tâches *ex nihilo*, ils ont besoin de situations déjà faites dans l'environnement qui leur servent de référence pour bâtir d'autres situations (Tapan, 2006). Au sens de Bruner, l'activité toute prête remplit justement la fonction de présentation de modèle. Les paramétrages possibles laissés à l'enseignant remplissent plusieurs fonctions de l'étayage :

- celle de réduction des degrés de liberté, par rapport à un environnement ouvert sans activité proposée au départ ;

- celles du maintien de l'orientation et du contrôle de la frustration, changement d'objectifs et déception étant susceptibles d'apparaître chez les concepteurs d'activités trop ambitieuses par rapport à leurs connaissances sur l'environnement. L'indication des choix de paramétrage et de leurs incidences sur la tâche à réaliser par l'élève maintient de plus l'attention de l'enseignant sur l'analyse didactique de l'activité.

Les ressources créées avec le nouveau Cabri offrent ainsi une « Zone Proximale de Développement des pratiques de l'enseignant » selon les termes de Chappet Pariès et Robert (2011).

### *Conclusion*

Tout au long des trente années de conception et développement de Cabri, la didactique a exercé une importance croissante en lien avec d'autres facteurs. D'environnement ouvert interactif centré élève sans intention didactique, Cabri est devenu un environnement différencié selon ses utilisateurs, auteur, enseignant ou élève.

Les quelques exemples d'évolution de fonctionnalités montrent que l'évolution résulte d'un entrelacement des besoins du terrain, des résultats de recherche et des choix de conception des développeurs.

L'impact de la didactique s'est exercé clairement sur la conception d'outils pour créer des milieux interactifs et une interactivité contrôlée donnant lieu à feedback de nature adidactique et didactique. En retour, ces outils implémentés donnent lieu à de nouveaux usages non prévus qui alimentent les analyses et recherches didactiques.

## *Références*

Arzarello, F., Olivero F., Paola, D., Robutti, O. (2002) A cognitive analysis of dragging practises in Cabri environments, *ZDM: the international journal on mathematics education* 34(3):66–72 · June 2002.

Assude, T. ; Capponi, B. ; Bertomeu, P. ; Bonnet, J.-F. (1996) De l'économie et de l'écologie du travail avec le logiciel Cabri-géomètre. *Petit x*, *44*, 53-79, 1996 –1997.

Assude T. ; Bonnet J.-F. ; Rabatel J.-P. ; Gélis J.-M. (2007) Atelier : La géométrie dynamique dans des classes de cycles 2 et 3. *Actes du XXXIIIème colloque sur la formation des maîtres. COPIRELEM*, Dourdan juin 2006.

Assude, T. ; Grugeon, B ; Laborde, C ; Soury-Lavergne, S. (2007) Study of a teacher professional problem : how to take into account the instrumental dimension whn using Cabri-gometry ? [http://www.mathunion.org/fileadmin/ICMI/files/Digital\\_Library/icmi-study](http://www.mathunion.org/fileadmin/ICMI/files/Digital_Library/icmi-study) 17/ICMI17proceedingsPart2.pdf (pp.317–325)

Baulac, Y. (1990) *Un micromonde de géométrie : Cabri-géomètre*, Thèse de l'université Joseph Fourier, Grenoble.

Bellemain, F. (1992) *Conception, réalisation et expérimentation d'un logiciel d'aide à l'enseignement de la géométrie, Cabri-géomètre*. Thèse de l'université Joseph Fourier, Grenoble.

Bellemain, F. & Capponi, B. (1992) Spécificité de l'organisation d'une séquence d'enseignement lors de l'utilisation de l'ordinateur, *Educational Studies in Mathematics,* February 1992, Volume 23, Issue 1, 59–97.

Bruner, J. S. (1983) *Le développement de l'enfant: Savoir faire, savoir dire*, Paris, Puf.

Chappet-Pariès, M.& Robert, A. (2011) Séances de formation d'enseignants de mathématiques (collège et lycée) utilisant les vidéos – exemples*, Petit x 86*, 45–77.

Hölzl, R. (1994) *Im Zugmodus der Cabri-Geometrie*. Weinheim: Deutscher Studien-Verlag.

Kaput, J.J. (1989). Linking representations in the symbolic systems of algebra. In S. Wagner & C. Kieran (Eds.),*Research agenda for mathematics education: Research issues in the learning*  *and teaching of algebra* (pp.167–194). Reston, VA: National Council of Teachers ofMathematics.

Laborde, C. & Capponi, B. (1994) Cabri-géomètre constituant d'un milieu pour l'apprentissage de la notion de figure géométrique*, Recherches en didactique des mathématiques, Vol. 14,* n°1.2, 165–210.

Parzsyz, B. (1988) "Knowing" vs "seeing". Problems of the plane representation of space geometry figures, *Educational Studies in Mathematics*, February 1988, *Volume 19, Issue 1*, 79– 92.b.

Restrepo, A.-M., (2008) *Genèse instrumentale du déplacement en géométrie dynamique chez des élèves de 6eme*, Thèse de l'Université Joseph Fourier, Grenoble.

Tapan, M. S. (2006) *Différents types de savoirs mis en œuvre dans la formation initiale d'enseignants de mathématiques à l'intégration de technologies de géométrie dynamique*, Thèse de l'université Joseph Fourier, Grenoble.

# **Chapitre 5**

# **Casyopée : didactique, épistémologie et contraintes dans les choix de conception d'un environnement logiciel pour la classe**

Jean-Baptiste Lagrange, Bernard Le Feuvre

LDAR, Université Paris Diderot. IREM de Rennes

**Résumé***. Cet article a pour but d'étudier comment, dans le cas des fonctions de la Troisième à la Terminale, la didactique et l'épistémologie interviennent dans la conception et l'expérimentation d'un environnement logiciel pour la classe. L'influence de contraintes résultant du contexte scolaire aussi bien que celles qui pèsent sur les choix d'implémentation informatique est également discutée.* 

*Nous prenons l'exemple du « volet de calculs géométriques » pour examiner les choix globaux de développement, et celui de « l'ensemble de définition des fonctions » pour montrer la nécessité d'être attentif aux choix locaux, très rarement questionnés par les enseignants et les chercheurs. Finalement, avec les « fonctions définies par un algorithme » nous considérons les opportunités et contraintes résultant du choix de concevoir Casyopée comme un logiciel évoluant pour s'adapter à l'évolution de la réflexion didactique et des besoins du terrain.*

**Mots-clés** *: Casyopée*, *fonctions, lycée, didactique, épistémologie, choix locaux, environnement logiciel.*

### *Qu'est-ce que Casyopée ? Quelles questions didactiques pose sa conception ?*

Voici comment Casyopée se présente sur le site http://casyopee.eu où les versions successives sont en téléchargement et où on trouve aussi des exemples de situations de classe :

Casyopée est un logiciel "open source" pour l'apprentissage des fonctions. Casyopée est orienté vers la résolution de problèmes sur et avec des fonctions, la modélisation et la preuve. Il apporte des aides spécifiques à l'élève dans ces activités grâce au calcul formel. Un module de géométrie dynamique, intégré dans l'environnement Casyopée, offre la possibilité d'explorer et modéliser fonctionnellement des situations géométriques.

Les choix principaux de Casyopée sont :

(1)offrir des représentations conformes aux exigences en mathématiques au lycée ; par exemple on distingue la fonction de son graphe et de sa courbe,

(2) permettre un pilotage aisé sans langage de commande,

(3) aider l'élève à dépasser les évidences perceptives pour accéder aux preuves algébriques.

Le site détaille ensuite les fonctionnalités dans quatre "volets", algèbre, graphique, géométrique et « calculs géométriques ».

Comment les utilisateurs voient-ils Casyopée ? Un enseignant a été particulièrement sensible aux possibilités offertes aux élèves pour la modélisation de situations géométriques. Il prend l'exemple de l'optimisation de l'aire d'un losange de côté donné.

J'ai traité cet exercice avec le logiciel [Casyopée](http://www.inclassablesmathematiques.fr/archive/2011/03/03/casyopee-un-logiciel-formidable-pour-naviguer-entre-geometri.html) qui m'impressionne. Les résultats algébriques sont découverts au fur et à mesure de l'avancée de l'exercice. Le logiciel permet de plus de réinvestir des stratégies de base. Il peut y avoir pour ce type de recherche une disparition presque complète de l'énoncé, l'élève arrivant à des résultats qu'il pourra (devra?) démontrer ultérieurement. (Legay 2011)

Du côté des élèves, les témoignages rejoignent celui de l'enseignant et soulignent aussi l'apport du calcul formel et de l'ergonomie du logiciel :

Casyopée permet de faire les calculs facilement d'une dérivée, de factoriser, de calculer les zéros… et d'en plus d'avoir directement à côté dans la même fenêtre la modélisation graphique de la fonction. Il permet sur un problème géométrique d'étudier facilement en calculant les distances et autres calculs géométriques ; de pouvoir établir des variables qui pourront ensuite servir pour étudier le problème par des fonctions… (Amandine),

« Casyopée est plus rapide et plus commode que sur une calculatrice…. On a en même temps le côté géométrique et algébrique du problème. On voit mieux comment une fonction « réagit ». C'est pratique et intéressant » (Chloé).

(Minh 2011 p.184 ).

Ainsi les utilisateurs, professeurs et élèves, reconnaissent les possibilités offertes par le logiciel, en particulier l'organisation en quatre volets algèbre, graphique, géométrique et « calculs géométriques » et les liens entre ces quatre volets. Une première partie de cet article va s'intéresser aux choix relatifs à cette organisation d'ensemble, en particularisant au volet de « calculs géométriques », qui est une spécificité de Casyopée. Comment la nécessité de ce volet est-elle apparue ? Comment la didactique et l'épistémologie sont-elles intervenues dans la conception ? Quelles contraintes ont été rencontrées au cours du développement et comment ontelles été gérées ?

La présentation sur le site http://casyopee.eu souligne aussi des choix d'ergonomie plus locaux, dont certains contribuent sans doute à l'appréciation des utilisateurs. Là aussi, didactique, épistémologie et contraintes jouent un rôle qu'il s'agit d'élucider. Ce sera l'objet de la seconde partie à travers quelques particularités du volet d'algèbre.

Finalement, Casyopée est un projet évolutif, cherchant à s'adapter aux nouveaux défis posés à l'enseignement des mathématiques. Parmi ceux-ci, l'algorithmique et la modélisation se sont présentés récemment. La conception de fonctions et de suites «définies par un algorithme » sera discutée dans une troisième partie, toujours sous les trois aspects didactique, épistémologie et contraintes.

## *Le volet de « calculs géométriques », un choix global et des contraintes*

Le volet de « calculs géométriques » est celui où s'effectue une étape fondamentale de la modélisation fonctionnelle de dépendances géométriques : l'identification de grandeurs en dépendances et leur expression à l'aide de distances. Nous avons vu ci-dessus ce qu'en dit l'élève Amandine.

La construction de ce volet s'est inscrite entre 2006 et 2008 dans les choix globaux d'un projet Européen centré sur la contribution d'environnements logiciels pour l'enseignement/apprentissage des mathématiques (Kynigos  $\&$  Lagrange 2014). L'hypothèse portée par le projet était que cette contribution pouvait être recherchée dans une diversité plus grande des représentations et des moyens de les manipuler. Pour cela, il était nécessaire de s'appuyer sur la conception d'environnements logiciels présentant une diversité de choix relatifs aux représentations et à leur rôle dans l'activité et l'apprentissage.

Pour situer la conception de ce volet dans le cadre de ce projet de recherche, il est nécessaire d'évoquer les premiers travaux qui ont conduit à la conception de Casyopée et qui datent de 2001. Il s'agissait, dans le cadre d'une recherche soutenue par l'INRP, de répondre aux difficultés d'instrumentation identifiées lors de l'usage de systèmes de calcul formel avec des élèves de lycée, dans des situations d'apprentissage de l'algèbre et de l'analyse (Artigue & Lagrange 1999). De précédentes recherches avaient établi que l'intégration de tels systèmes dans des situations d'apprentissage posait problème, en induisant, pour les élèves, des genèses instrumentales longues et hasardeuses que l'enseignant peinait à organiser et à réguler. L'environnement Casyopée a donc été conçu pour organiser les échanges avec un noyau de calcul formel qu'il incluait. Il offrait aux élèves les représentations standards d'une fonction mathématique (graphique, formelle, numérique) et la possibilité de transformer des expressions pour un but donné. Une série d'expérimentations en classe de Seconde a confirmé que ces objectifs pouvaient être atteints, mais a aussi montré les limites du design, relativement au domaine mathématique pour lequel l'environnement était pensé (Lagrange 2005).

Le domaine choisi étant celui des fonctions, les concepteurs ont pris conscience de ce que dans Casyopée ces objets étaient représentés seulement comme ensembles de formules algébriques équivalentes ou par les graphes et tables associés, alors que, dans la recherche didactique comme dans les programmes, l'accent était mis sur le sens à donner aux fonctions à travers des situations de modélisation comme celle de l'optimisation de l'aire d'un losange de côté donné évoquée cidessus (Radford 2005, Arzarello & Robutti 2004, Falcade, Laborde & Mariotti 2007). L'épistémologie des fonctions mettait elle-aussi en avant les dépendances entre variables, notamment dans les phénomènes physiques liée au mouvement (Youschkevitch 1976). Ceci nous a conduits à considérer des co-variations et dépendances entre éléments et entre grandeurs géométriques comme représentations de la notion de fonction complémentaires aux représentations algébriques propres à Casyopée. Dans les expérimentations, il a donc été fait appel à un environnement de géométrie dynamique afin d' « explorer » des dépendances, en préalable à l'étude algébrique de cette dépendance avec Casyopée. Nous attendions que les élèves fassent le lien entre la fonction mathématique, telle que représentée dans Casyopée et la dépendance explorée dans l'environnement de géométrie dynamique. Cela ne s'est pas produit : d'une part le passage à l'algèbre en papier-crayon a constitué une rupture, d'autre part, il n'a pas été possible d'organiser des mises en relation entre les représentations, les environnements séparés (géométrie dynamique et Casyopée) ne le permettant pas aisément.

La question s'est donc posée d'organiser des liens entre la géométrie dynamique et Casyopée, de façon à aider les élèves à faire ces mises en relation. Nous avons choisi de ne pas lier Casyopée à un logiciel de géométrie dynamique existant. En effet tous les objets géométriques créés par

l'utilisateur devaient avoir, comme les objets symboliques de la version initiale, une définition formelle dans le noyau de calcul formel<sup>5</sup>. Nous avons donc construit un volet de géométrie dynamique spécifique<sup>6</sup>. La question posée aux concepteurs était celle des moyens offerts par le logiciel pour organiser le passage d'une dépendance géométrique à une fonction mathématique. La première conception a été orientée par la pratique de « mise en équation » menée en papier/crayon. Elle prévoyait un processus en quatre étapes :

- <span id="page-50-0"></span>a) Identification d'une grandeur comme variable indépendante<sup>7</sup>.
- b) Construction de la figure prenant en compte ce choix,
- c) Modélisation par une ou plusieurs fonctions d'éléments ainsi construits.
- d) Détermination d'une fonction modélisant la dépendance recherchée, par combinaisons algébrique des fonctions déterminées à l'étape c.

Par exemple pour l'optimisation de l'aire d'un losange de côté donné (prenons ici 10), l'étape a) peut conduire à identifier la longueur d'une diagonale comme variable indépendante, que nous notons *x*, variant sur l'intervalle  $[0, 20]$ . L'étape b) consiste à construire un segment  $[AC]$  de longueur *x*, puis deux cercles de rayons 10 centrés respectivement en A et C, et à nommer B et D les deux points d'intersection, s'ils existent. L'étape c) peut consister à créer une fonction *h* qui à *x* associe la demi-longueur du segment [BD]. A l'étape d) on crée alors la fonction *f* qui à *x* associe  $x^*h(x)$ .

Ce processus était relativement facile à implémenter : la variable indépendante étant déterminée au départ, Casyopée pouvait calculer une définition formelle de tous les éléments construits, et donc aussi les éléments entrant dans la modélisation. Cela permettait de contrôler ou de guider le travail de l'élève. Il était par exemple possible que les fonctions à l'étape c) soient calculées par Casyopée, après que l'élève ait déterminé les éléments pertinents de la construction. L'expression déterminée à l'étape d) pouvait être simplifiée par Casyopée pour éliminer la présence des fonctions de l'étape c).

Avec le recul, on peut voir deux défauts majeurs

 $\overline{a}$ 

1. Le choix de la variable s'effectuait dès la première étape.

 $<sup>5</sup>$ II a fallu aussi concevoir une interface dans l'ensemble conforme aux environnements de géométrie dynamique</sup> existants, de façon à ne pas dérouter l'utilisateur. Ainsi, un utilisateur habitué à un autre logiciel de géométrie dynamique retrouve dans Casyopée les fonctionnalités les plus courantes, même si beaucoup ne seraient pas absolument nécessaires, ou pourraient se présenter différemment, pour créer des figures où observer des dépendances entre objets géométriques. Le volet de géométrie dynamique dans Casyopée n'a pas cependant l'ambition d'être un environnement dédié à l'apprentissage de la géométrie ni du point de vue des fonctionnalités, ni du point de vue de l'ergonomie. Il en existe d'excellents, en premier lieu Cabri-Géométre.

<sup>&</sup>lt;sup>6</sup> Il faut rendre hommage à Jean-Michel Gélis et Cyrille Lefranc qui ont développé ce volet dans les délais extrêmement serrés imposés per le projet Européen tout en contribuant à la réflexion rapportée dans cet article.

<sup>&</sup>lt;sup>7</sup> Pour la simplicité du propos, nous employons ici « variable indépendante » » et « variable dépendante » pour désigner les éléments en dépendance dans une fonction tout en étant conscients de ce que ce vocabulaire n'est pas dans les habitudes en France.

2. Le travail sur les grandeurs (ici exprimer une aire à partir de longueurs) s'effectuait dans un environnement algébrique.

En s'inspirant de la technique papier/crayon on retrouvait ses deux défauts. De plus, il manquait des moyens d'observer des valeurs de grandeurs pour explorer la figure et faire des conjectures. Bref, on basculait trop tôt dans l'algèbre.

Plutôt que de faire apparaître les valeurs des grandeurs sur la figure, nous avons créé un volet avec une liste de ce qu'on a appelé des "calculs géométriques", permettant d'exprimer des grandeurs telles que des distances, des périmètres et des aires, et plus généralement toute combinaison de distances et de coordonnées. Les valeurs numériques étant affichées en regard, cela a donné un moyen de visualiser l'évolution des grandeurs par déplacement de points mobiles ou animation de paramètres. Cela a permis aussi de différer le choix de la variable indépendante. Ainsi s'est instauré un travail dans les grandeurs bien en amont du travail algébrique.

Dans un second temps, nous avons pris conscience d'une dissymétrie trop forte entre la variable dépendante (un calcul géométrique) et la variable indépendante (choisie dans un menu), et de ce que cette variable indépendante pouvait très bien être conçue elle même comme un calcul géométrique. Dans le fonctionnement actuel, établi pour remédier à cette dissymétrie, les calculs géométriques peuvent être dans un premier temps des variables à observer sans a priori sur leur rôle dans une fonction et, dans un second temps, deux d'entre eux peuvent être choisis pour être en relation fonctionnelle, l'un comme variable indépendante, l'autre comme variable dépendante. La [Figure 3](#page-52-0) illustre le fonctionnement de Casyopée pour l'expression de la dépendance entre l'aire d'un losange de côté 10 et une autre grandeur variable. Plusieurs autres constructions du losange ainsi que plusieurs autres choix d'une variable indépendante auraient été possibles, mais toutes ne donnent pas un calcul aisé de la fonction modèle.

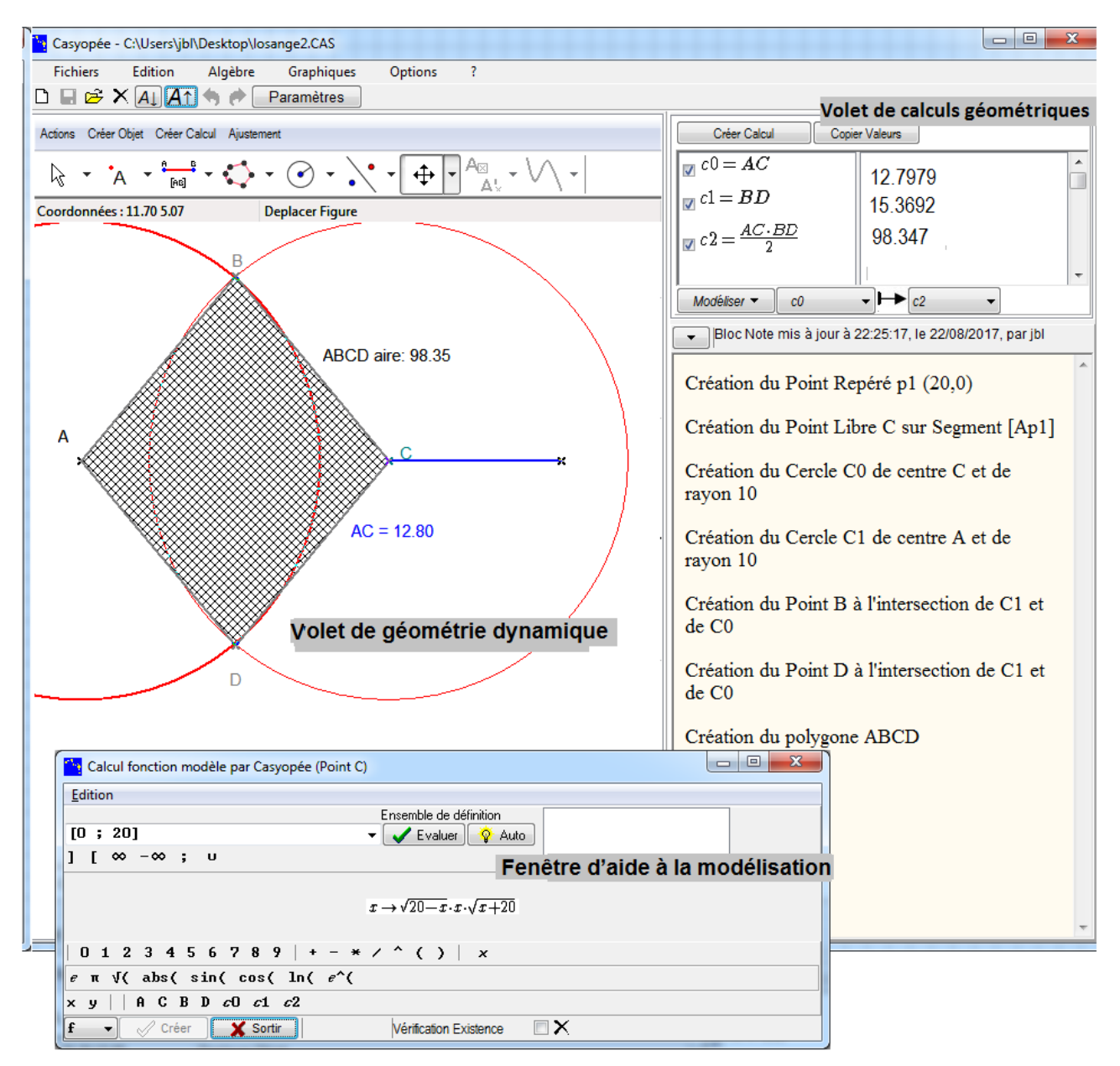

<span id="page-52-0"></span>**Figure 3. Le volet de géométrie dynamique, le volet de calculs géométriques et la fenêtre d'aide à la modélisation de Casyopée pour l'optimisation de l'aire d'un losange.**

Voici quelques effets constatés chez les élèves de ce travail dans le volet de calculs géométriques. Voici d'abord un extrait d'un entretien réalisé par l'équipe italienne du projet européen mentionné dans l'introduction, chez des élèves de terminale après une expérimentation d'une dizaine d'heures (Mariotti 2013).

- Question : Qu'entendez-vous par les termes « fonction », « variable indépendante » et « variable dépendante » ?
- Réponse : La variable indépendante est celle qui est modifiée en première, en conséquence de cela, l'autre est modifiée.
- Question : Quels éléments du logiciel peut être mis en relation avec ces termes ? Pourquoi ?
- Réponse : La variable indépendante correspond au point mobile, car il est l'élément qui peut être modifié arbitrairement, alors que tous les chiffres [...] sont des variables dépendantes, l'aire et le périmètre sont modifiées selon la façon dont le point mobile se déplace.

On voit que cette élève a bien compris la dépendance entre les variables (réponse 1), elle voit bien la variable dépendante comme une entité numérique, mais pour elle, dans le logiciel, la variable indépendante reste une entité géométrique, le point mobile.

Voici des réponses d'élèves de terminale après deux ans d'utilisation. Ils ont répondu à un questionnaire sur leur perception du travail avec Casyopée dans le cadre de la thèse de Tranh Kiem Minh (Minh 2011).

- En effet, la chose la plus dure, c'est le choix de variable, la modélisation. Il faut bien choisir la bonne variable<sup>8</sup>.
- Le choix de la variable n'est pas souvent abordé en papier/crayon. Le logiciel m'a permis de mieux comprendre le but d'une variable.
- Choix de la variable. Je trouve cela intéressant de choisir sa variable puis de l'approfondir.
- Possibilité de créer des variables que l'on peut ensuite transformer en nombre.
- Il faut que la variable choisie nous aide à résoudre… il faut vraiment choisir une bonne variable.

L'idée de choix d'une variable comme étape importante et non triviale de la modélisation est soulignée très souvent par ces élèves. Ils apprécient que le logiciel leur dévolue ce choix et ont bien compris que l'enjeu est de passer d'entités géométriques à des entités numériques, c'est-àdire que l'expression de la fonction passe par une quantification.

Beaucoup d'études montrent que dans la notation  $f(x)$ , le x a très peu de sens pour les élèves. Les élèves voient généralement bien une fonction comme une quantité qui varie, mais n'identifient pas ce qui fait varier. L'élève interrogée par l'équipe italienne a bien compris ce qui fait varier dans la dépendance géométrique, mais n'a pas conscience d'une dépendance entre grandeurs. Pour les élèves observés par Tranh Kiem Minh, et qui ont eu un usage plus long du logiciel, la variable indépendante prend sens comme une grandeur à choisir de façon adéquate dans le processus de modélisation.

Finalement, nous retenons de cette expérience que des références didactiques sur les fonctions comme modèles de dépendances géométriques nous ont conduits à développer un volet de géométrie dynamique complétant les volets existants algébrique et graphique. Ces références ne nous ont cependant pas donné de clé pour créer les interactions nécessaires entre ces volets. La

 $\overline{a}$ 

<sup>&</sup>lt;sup>8</sup> Il s'agit d'élèves français, et donc dans leurs réponses, « variable » signifie « variables indépendante ».

création d'un volet de « calculs géométriques » s'est imposée de façon pragmatique, mais nous avons pris conscience seulement de façon progressive de l'intérêt du travail sur les grandeurs que permet ce volet, rejoignant ainsi des travaux didactiques sur la quantification (Thomson 2011).

#### *Le volet d'algèbre, l'attention aux choix locaux*

Nous expliquons ici ce qu'est l'attention aux choix locaux de développement. Nicklos Jackiw est le développeur de SketchPad un logiciel de Géométrie Dynamique qui a été largement utilisé dans le monde, et il emploie le terme « détail » pour parler de ces choix. Il regrette d'abord qu'on regarde la technologie seulement sur le plan de potentialités globales, alors qu'il existe aussi une myriade de micro choix, particulièrement au niveau des actions de l'élève et que ceux-ci sont loin d'être anodins d'un point de vue didactique.

Généralement ce qui est retenu de la technologie, c'est moins les détails et particularités des logiciels qu'une perspective généralisée sur le potentiel qu'offre un milieu technologique conçu de façon globale (...)

Je suis confronté quotidiennement, comme je pense d'autres concepteurs, à d'innombrables choix de conception pratiques et localisés (..).

D'un point de vue mathématique, différentes trajectoires technologiques peuvent conduire à la même construction d'un triangle (…). Cependant, d'un point de vue didactique, ce qui compte est la façon dont l'élève construit le triangle  $(...)$ . Jackiw2010, p. 432.

Nous allons prendre un exemple, celui de l'ensemble de définition des fonctions en contrastant les choix opérés dans Casyopée et ce que nous pouvons constater dans un autre logiciel, l'inévitable<sup>9</sup> GeoGebra. Par souci de conformité épistémologique, dés le début, nous avons choisi que les fonctions dans Casyopée soient créées avec un ensemble de définition. Plus tard, nous avons mis en place des situations de modélisation, et ce choix s'est avéré productif, parce que généralement, on modélise sur des domaines restreints<sup>10</sup>. Considérons la situation de la nacelle<sup>11</sup>. Une roue est actionnée par une corde de longueur 12 mètres enroulée sur sa circonférence, et la fonction modélise le déplacement vertical d'une nacelle, en fonction de la longueur de corde

 $\overline{a}$ 

<sup>9</sup> Nous nous permettons ce qualificatif car nous trouvons un nombre toujours croissant de publications de recherche ou de ressources pour les enseignants, la mention de GeoGebra comme un substitut pour « géométrie dynamique » et même pour « technologie » comme si ce logiciel concentrait sans qu'il soit besoin de le discuter, toutes les potentialités de la géométrie dynamique et plus généralement de la technologie dans l'enseignement des mathématiques.

<sup>&</sup>lt;sup>10</sup> Dans les programmes du lycée en France il n'est plus demandé de mettre l'accent sur la recherche de l'ensemble de définition des fonctions, et celui-ci est la plupart du temps donné avec la fonction. Il est vrai que, dans le cas d'une fonction donnée par une formule, cette recherche conduit à un travail algébrique qui peut apparaître comme trop technique. Les programmes ne détaillent pas l'activité attendue de l'élève au cours d'un processus de modélisation. Il nous semble que, dans le cas d'une fonction issue d'une démarche de modélisation, l'élève doit se poser la question des limites dans lesquelles la situation à modéliser a du sens, ce qui est différent de la recherche du domaine de validité d'une formule. L'exemple qui suit montre les aides apportées par Casyopée pour cette démarche, relativement à l'ensemble de définition de la fonction modèle : proposition d'un ensemble de définition à partir du modèle en géométrie dynamique et contrôle algébrique de la validité de la formule sur le domaine.

 $11 \text{ http://www.toutatice.fr/portail/cms/NXSITE/site/sites/la-nacelle}$ 

déroulée, c'est pourquoi elle est définie sur [0; 12]. Il est demandé aux élèves de faire une figure dynamique dans Casyopée, puis d'obtenir une fonction avec une formule et un ensemble de définition modélisant la dépendance entre le déplacement de la nacelle et le déroulement de la corde et finalement d'étudier cette fonction. Le mouvement a été choisi pour que la fonction ne soit pas dérivable aux positions correspondant à un point bas de la nacelle. L'objectif est que les élèves prennent conscience de ce qu'une fonction continue peut ne pas être dérivable en certains points, et qu'ils associent cela avec des propriétés du mouvement modélisé.

Dans les observations que nous avons faites, pour étudier la fonction les élèves demandent la dérivée. Casyopée donne un avertissement [\(Figure 4\)](#page-55-0). En effet, notre choix a été de faire opérer une vérification de l'existence de la fonction sur l'intervalle de définition proposé, ici [0; 12], A l'aide du noyau de calcul formel, Casyopée a repéré qu'il y a peut-être un problème sur l'intervalle. Mais les élèves ignorent l'avertissement. Un autre choix de développement est que Casyopée tient compte de l'ensemble de définition pour le graphe, et donc comme il n'y a pas de valeur exclue, il trace le graphe comme un trait continu.

| <b>Dérivée</b>                                                                                                    | $\Box$ $\Box$ $\mathbf{x}$                                                                                                    |
|----------------------------------------------------------------------------------------------------|----------------------------------------------------------------------------------------------------|
| Edition                                                                                                    |                                                                                                    |
| $x \rightarrow \frac{-\sin x}{\sqrt{2 \cdot \cos x + 2}}$<br>Ensemble de définition<br>[x1; x2]<br>$\overline{\phantom{a}}$<br>x1 x2 ] [ ∞ -∞ ; u                                                                                                    | Avertissement<br>∥ ⊡ ∥ x<br>$\Box$<br>-sin(x)/rac(2*cos(x)+2) : MAXIMA ne sait pas si<br>l'expression est définie sur [x1 ; x2]<br>Ignorer seulement si vous êtes sûr de l'existence  |
| $0$ 1 2 3 4 5 6 7 8 9 + - * / ^ ( )<br>f(<br>$e \pi \sqrt{(abs(sin(cos(ln(cc)))))}$                                                                                                    | Vous pouvez choisir d'annuler ou d'ignorer<br>Ignorer <b>X</b> Annuler                                                                                                    |
| $\mathscr{S}$ Créer<br><sup>2</sup> <sup>2</sup> Casyopée -<br>$\begin{array}{c c c c c c} \hline \multicolumn{3}{c }{\mathbf{C}} & \multicolumn{3}{c }{\mathbf{S}} & \multicolumn{3}{c }{\mathbf{S}} & \multicolumn{3}{c }{\mathbf{S}} & \multicolumn{3}{c }{\mathbf{S}} & \multicolumn{3}{c }{\mathbf{S}} & \multicolumn{3}{c }{\mathbf{S}} & \multicolumn{3}{c }{\mathbf{S}} & \multicolumn{3}{c }{\mathbf{S}} & \multicolumn{3}{c }{\mathbf{S}} & \multicolumn{3}{c }{\mathbf{S}} & \multicolumn{3}{c }{\mathbf$ |                                                                                                    |
| Fichiers Edition Géométrie Calculs Géométriques Options ?<br><b>DBCX4</b> A↑♦♦<br>Paramètres                                                                                                    |                                                                                                    |
| e l<br>Evaluer Formule Créer Expression<br>Créer Fonction Créer Equation<br>$f(x) = \sqrt{2 \cdot \cos x + 2} - 3$<br>Calculer<br>$f'(x) = \frac{-\sin x}{\sqrt{2 \cdot \cos x + 2}}$                                                                                                    |                                                                                                    |
| $x_{1}$<br>$x_{2}$<br>$-\infty$<br>Nouvelle Valeur<br>$\Xi$<br>$\frac{1}{2}$ ---<br>$\mathbf f$<br>$x_1 = 0$<br>- 19<br>œ                                                                                                    | $-\infty$ x1 x2 $\infty$ $f'$ f<br>$\infty$<br>Bloc Note mis à jour à 17:51:22, le 12/02/2016, par jbl<br>$\blacktriangle$<br>$\equiv$<br><del>エ(は) — VZ*COS&amp; 下Z T O</del><br>Έij |

<span id="page-55-0"></span>**Figure 4 : Calcul et graphe de la dérivée de la fonction modèle dans la situation de la nacelle.**

Le professeur attire l'attention sur les deux traits verticaux, et les élèves prennent conscience de la non définition aux points correspondants. Ils cherchent les valeurs et entrent un nouvel ensemble de définition pour la dérivée excluant les valeurs aux points anguleux. Cette fois Casyopée graphe la fonction avec l'affichage standard de la discontinuité [\(Figure 5\)](#page-56-0). Les élèves

ont ainsi pris conscience de ce qu'il peut être nécessaire de restreindre l'ensemble de définition quand on calcule une dérivée.

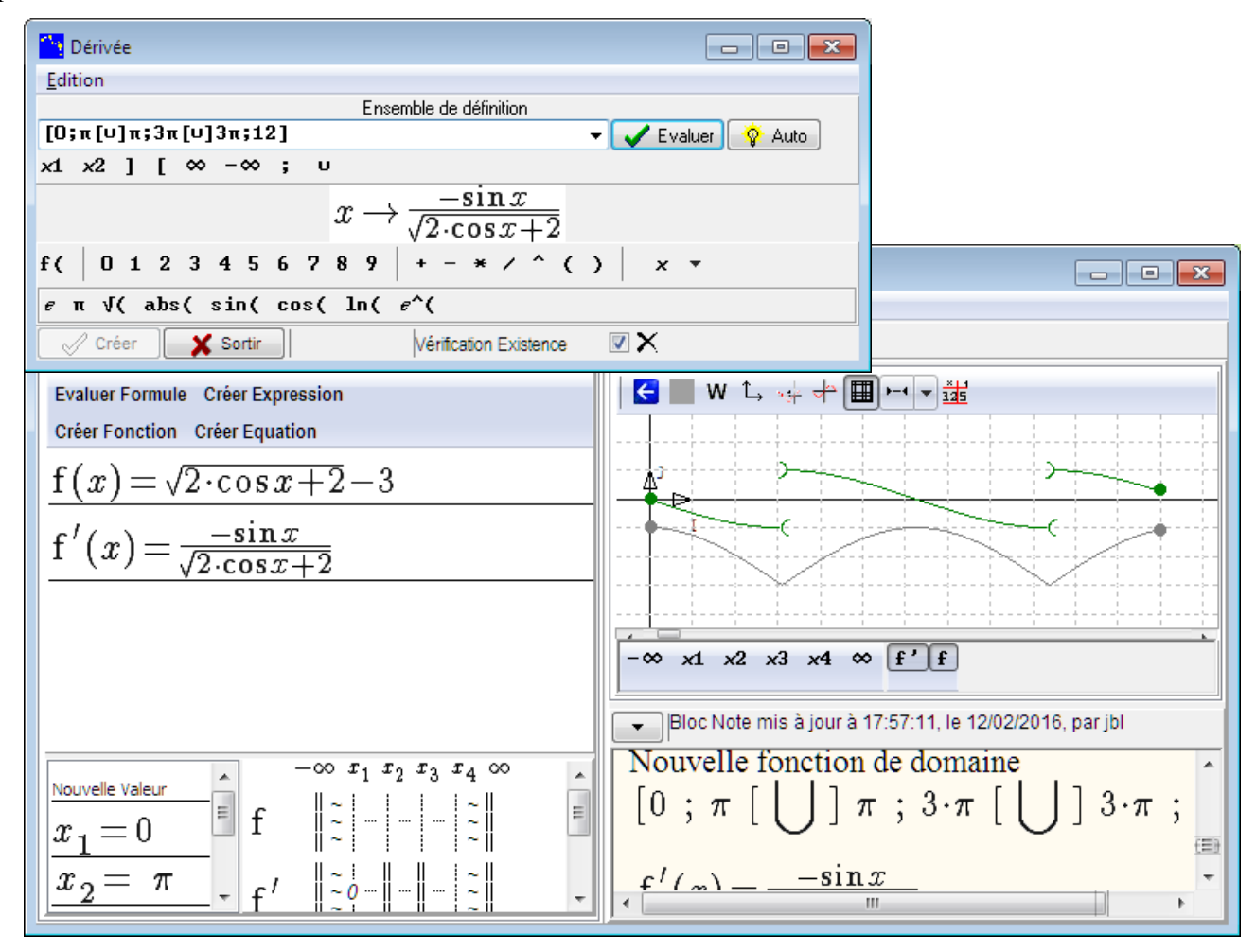

<span id="page-56-0"></span>**Figure 5 : Calcul et graphe de la dérivée de la fonction modèle avec restriction de l'ensemble de définition.**

Avec GeoGebra nous pointons trois différences dans l'activité attendue des élèves : (1) il faut que les élèves calculent en premier lieu une formule, une tâche certainement difficile pour des élèves de Terminale, alors qu'avec Casyopée, ils l'ont obtenue directement après avoir fait une figure dynamique<sup>12</sup> (2) avec GeoGebra (figure) on définit un domaine pour une fonction via un langage de commande, ce que nous avons choisi d'éviter dans Casyopée<sup>13</sup> (3) quand on demande la

 $\overline{a}$ 

 $12$  Nous pensons en effet que cette étape de calcul introduit une rupture dans l'activité de modélisation des élèves. La possibilité d'obtenir directement la formule implémentée dans Casyopée est une contribution du calcul formel et ce serait une erreur d'en priver les élèves. Voir (Minh & Lagrange 2016) pour une confirmation empirique.

<sup>&</sup>lt;sup>13</sup> Dès les premières observations des usages du calcul formel par des élèves, nous avons repéré leur tendance à ne pas distinguer la syntaxe du langage de commande du logiciel utilisé et la syntaxe mathématique standard. Par ailleurs, l'utilisation d'un langage de commande impose la mémorisation de mots clés, ce qui nous semble incompatible avec les usages ponctuels généralement observés. Nous avons voulu éviter ces défauts en concevant un pilotage par menus, plutôt que par langage de commande. Nous ne disposons pas d'observations d'usages de GeoGebra qui permettraient de discuter plus à fond ce choix fondamental.

dérivée de la fonction que nous considérons ici, il n'y a pas d'analyse de l'ensemble de définition. La dérivée est certes graphée avec un saut aux valeurs critiques, mais il s'agit d'un simple artifice de tracé : l'algorithme de tracé repère un saut « important » dans les valeurs et « lève le crayon » [\(Figure 6\)](#page-57-0).

On voit que ces différences ne sont pas anodines. Nous insistons sur la troisième différence qui joue un rôle essentiel dans la situation évoquée ici. L'artifice de tracé de GeoGebra permet un tracé relativement fidèle (bien que non conforme, puisque la discontinuité n'est pas marquée), mais cet artifice empêche la problématisation du phénomène en jeu : le « saut » est observé sans qu'il y ait un choix de l'utilisateur d'exclure les valeurs correspondantes. On peut penser qu'ainsi il n'y aura pas la même prise de conscience qu'avec l'usage de Casyopée.

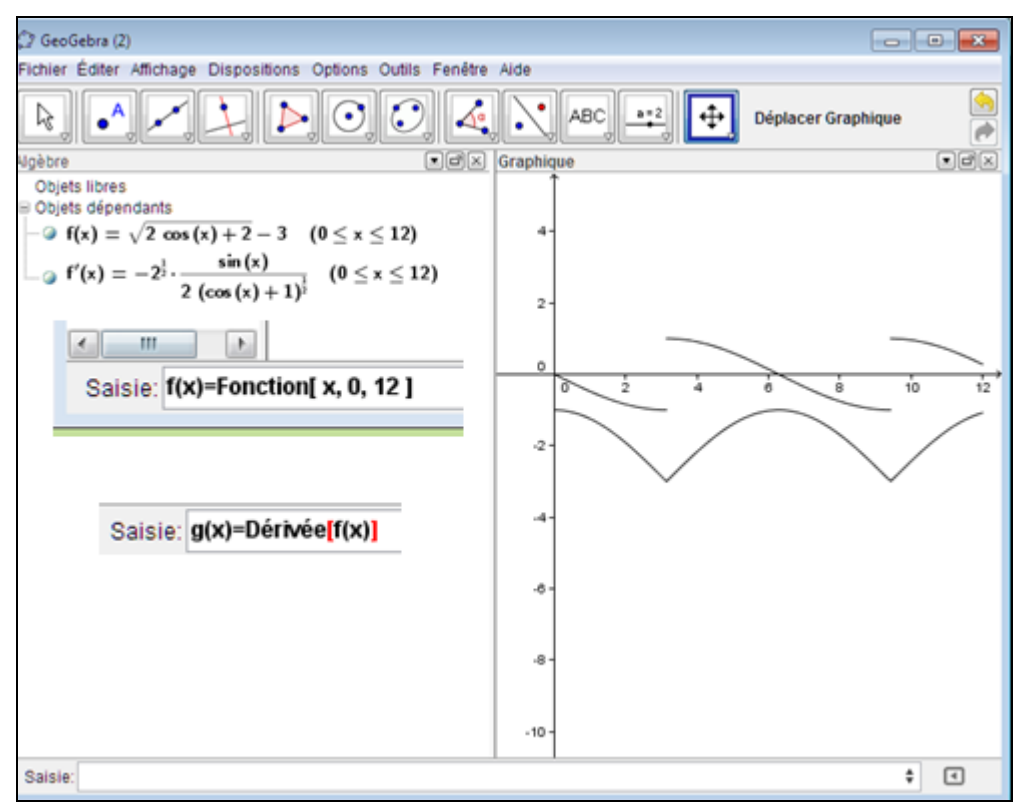

**Figure 6 : Calcul et graphe de la dérivée de la fonction modèle par GeoGebra**

<span id="page-57-0"></span>Cet artifice de l'algorithme de tracé de Geogebra a ses limites. En effet si on multiplie la dérivée par *x*- une valeur proche de pi, même quand on zoome à fond il ne « lève » plus le crayon. Il fait simplement un petit saut bizarre [\(Figure 7\)](#page-58-0).

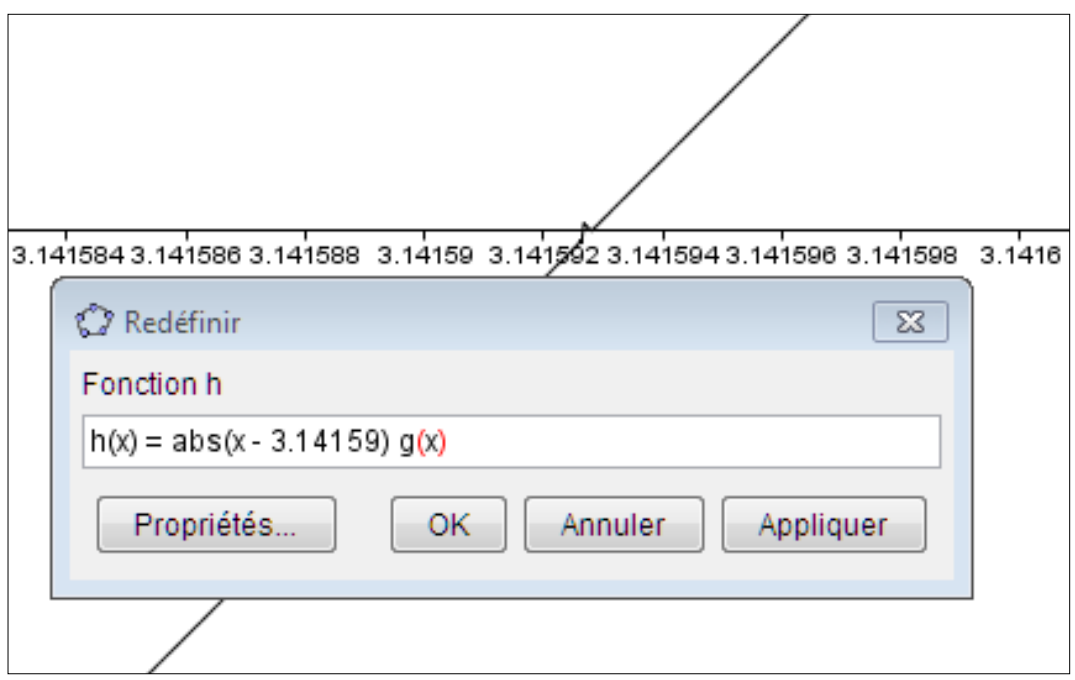

**Figure 7 : Une aberration de tracé dans GeoGebra.**

<span id="page-58-0"></span>Le choix de Casyopée de marquer la non définition pour des valeurs confirmées par l'utilisateur conduit en revanche à un affichage correct.

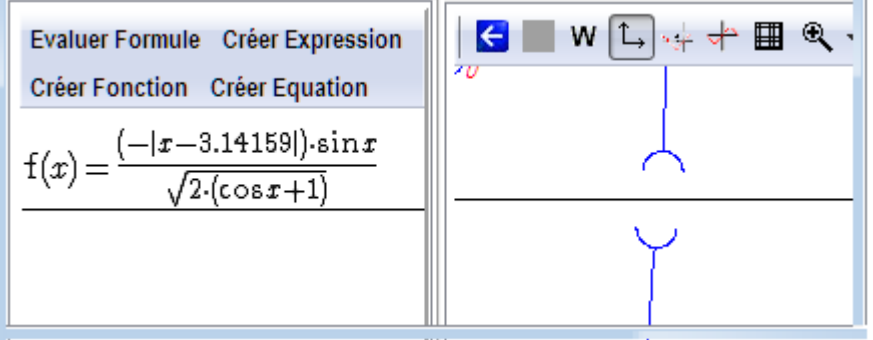

**Figure 8 : Le tracé à un point de non-définition par Casyopée**

Il y a beaucoup de choix locaux de cette nature dans Casyopée, nous pourrions par exemple mentionner le traitement des paramètres qui est différent des curseurs de Geogebra. Comme on l'a vu dans l'exemple de l'ensemble de définition, ces choix impliquent une négociation fine entre trois pôles : la fidélité épistémologique, les contraintes de développement et des principes relatifs à l'interaction utilisateur-logiciel.

Dans les ressources pour la classe et dans les études didactiques, de tels choix locaux sont rarement mis en évidence. Par exemple il est souvent fait référence à un usage de GeoGebra sans que les particularités de ce logiciel et leur influence sur la situation d'apprentissage soient discutées. La réaction que nous avons souvent à des propositions d'articles ou de ressources basées sur des situations de classe est que « on peut faire tout ça avec GeoGebra ». Nous répondons comme Jackiw (ibid.), oui, mais pas de la même façon, et ce qui compte pour l'apprentissage, c'est la façon dont l'élève procède, y compris au niveau du détail.

## *Les fonctions définies par un algorithme*

### **Les situations**

Dans l'activité récente du [groupe Casyopée n](https://casyopee.math.univ-paris-diderot.fr/articles.php?lng=fr&pg=38&mnuid=8&tconfig=0)ous avons exploré certaines situations où le travail sur les fonctions avec le logiciel Casyopée a été complété par un travail en algorithmique. Ceci est cohérent avec l'idée de faire dépasser aux élèves une compréhension des fonctions limitée par l'usage dominant de fonctions définies par une formule algébrique, en leur offrant une variété de manières d'engendrer des fonctions. Nous prenons aussi en compte les instructions officielles pour le lycée qui recommandent de lier algorithmique et contenus mathématiques. Les enseignantes du groupe Casyopée ont insisté sur les situations suivantes et l'apport de l'algorithmique.

- 1. Trajectoires de mobiles. Il s'avère difficile pour des élèves de Seconde de définir la position d'un mobile par deux coordonnées dépendant du temps (Cazes & Vandebrouck 2014). La mise en œuvre d'un algorithme calculant ces coordonnées de façon itérative et affichant les points dans un repère constitue une tâche utile pour permettre aux élèves de bien comprendre dépendance au temps.
- 2. Primitive approchée en Première. La recherche de primitive par lecture inverse du tableau des dérivées est une tâche purement symbolique, qui ne met pas en évidence le lien entre fonction et dérivée, notamment dans le registre graphique. La tâche qui peut être demandée aux élèves est la construction approchée de la courbe d'une primitive d'une fonction. Il s'agit de la méthode d'Euler appliquée à l'équation différentielle *F*'(*x*)=*f*(*x*), *F* étant la fonction inconnue et *f* la fonction donnée.
- 3. Fonctions dont la courbe modélise un objet du monde réel. Pour certains objets, par exemple les ponts suspendus que nous développerons plus loin, il est intéressant de faire étudier par les élèves un modèle discret sous la forme d'une fonction définie par un algorithme, en première approche ou en complément d'un modèle continu sous forme d'une fonction mathématique.

Après avoir expérimenté ces situations avec des environnements de programmation couramment utilisés au lycée<sup>14</sup> les enseignantes du groupe Casyopée ont souhaité qu'une fonction (et non un simple tracé) soit reconnue par les élèves comme définie par l'algorithme, et que la fonction ainsi définie existe dans un environnement qui permette son exploration et la comparaison à des fonctions définies de façon standard par une formule et un domaine. C'est ce qui a motivé un nouveau développement dans Casyopée répondant à deux objectifs : (1) définir des fonctions à partir d'algorithmes, en cohérence avec les [fonctions t](https://casyopee.math.univ-paris-diderot.fr/articles.php?lng=fr&pg=133&tconfig=0)elles qu'elles sont implémentées dans Casyopée ; (2) afficher les graphes, tables et courbes de ces fonctions, dans les mêmes écrans que les autres fonctions, et permettre certains calculs.

Par ailleurs, divers travaux didactiques (Lagrange et Rogalski 2017) nous ont fait prendre conscience des difficultés rencontrées par beaucoup d'élèves à s'approprier les structures des langages informatiques, notamment l'itération et c'est pourquoi un autre objectif a été de proposer une structure de programmation simple, avec un jeu d'instructions réduit.

 $\overline{a}$ 

<sup>14</sup> Algobox ou les calculatrices Texas Instruments.

### **Réalisation dans Casyopée**

Ces objectifs se précisent par des hypothèses sur l'activité de l'élève qui orientent le nouveau développement. L'élève doit comprendre l'itération, en distinguant bien initialisation et corps de boucle. Le programme comprend donc deux blocs prédéfinis, un bloc de déclaration et d'initialisation des variables et un bloc d'itération sous une des quatre formes (boucler, tant que, répéter jusqu'à, pour). L'élève doit percevoir un parcours itératif dans cette structure comme la co-variation de deux variables. Cette co-variation peut être une dépendance fonctionnelle et donc se modéliser par une fonction à valeur dans  $\mathbb R$ . Cette co-variation peut aussi être une dépendance à un même paramètre et donc se modéliser par une fonction à valeur dans  $\mathbb{R}^2$ . Deux variables spéciales *x* et *y* sont donc pré déclarées. Dans le cas d'une dépendance fonctionnelle, la fonction est définie comme une fonction affine par morceaux *f* telle que *f(x)=y* pour chaque couple de valeurs de (*x,* y) obtenus dans l'itération. Dans le cas d'une dépendance à un même paramètre, la fonction est définie comme une fonction *f* à valeurs dans  $\mathbb{R}^2 f(t)=[X(t) ; Y(t)]$ , telle que la fonction *X* (resp. *Y*) est affine par morceaux et prend pour chaque entier *t* la valeur de *x* (resp *y*) obtenue au pas *t* de l'itération. Le résultat observable de la programmation est donc la création d'une fonction avec la possibilité d'exploration graphique et numérique.

#### **Observations : la modélisation d'un pont suspendu**

Parmi les situations présentées ci-dessus, nous nous référons à une situation de modélisation dont l'observation nous semble particulièrement significative, celle du pont suspendu. Sans entrer dans le détail des objectifs de cette situation, il s'agit ici de montrer l'apport de l'algorithmique, dans une situation qui implique d'autres domaines de modélisation<sup>15</sup>.

On considère des modèles du câble dans 4 domaines. Le premier domaine concerne la physique, plus précisément la statique. A partir d'une maquette où les éléments du câble sont des dynamomètres, les élèves repèrent que la tension évolue d'un élément à l'autre. Ils étudient cette évolution en considérant les composantes horizontales et verticales. Le second domaine concerne la géométrie. Les coefficients directeurs étant obtenus à partir de l'étude des tensions, on en déduit une relation de récurrence entre les coordonnées des points d'accrochage des suspentes. A partir de là, il est possible de construire un modèle du câble point par point, pour différentes valeurs du nombre de suspentes. On systématise cette construction par modèle algorithmique qui traduit les relations de récurrence venant des deux domaines précédents. Le 4ème domaine est celui des fonctions mathématiques. La courbe dessinée par le câble est la limite de la ligne brisée considérée dans les modèles précédents. Un passage à la limite dans le coefficient directeur des segments de la ligne brisée permet d'obtenir la dérivée en tout point du câble, puis la fonction par intégration.

Une mise en œuvre a été observée dans une classe de Terminale de 35 élèves à la fin du mois de mars. Les contenus nécessaires en physique et en mathématiques avaient été enseignés dans les leçons précédentes. La première phase d'environ une heure visait à ce que les élèves s'approprient des questions liées aux ponts ainsi que la notion de tension le long d'une corde. Nous ne la détaillons pas ici. La deuxième phase durait 50 mn. Les données relatives au Golden

 $\overline{a}$ 

<sup>15</sup> Pour plus de détails, voir (Lagrange 2017).

Gate Bridge ont été présentées à toute la classe et les élèves ont été divisés en groupes de quatre. Chaque groupe a eu une tâche, A ou B, C ou D.

La tâche A concerne le domaine de la statique : les élèves doivent considérer les composantes horizontales et verticales des tensions aux points de suspension, reconnaître que la composante horizontale est constante et calculer une formule de récurrence pour la suite des composantes verticales.

La tâche B concerne le domaine géométrique. Une formule pour la valeur de la pente de chaque segment dans un modèle discret du câble principal est donnée aux élèves, selon un paramètre H et le nombre n de segments. Les élèves doivent calculer les formules de récurrence générer la série des coordonnées *x* et *y* des points de suspension.

La tâche C concerne le domaine algorithmique. Un algorithme comme dans la [Figure 9](#page-61-0) leur est donné. Ils doivent entrer et exécuter l'algorithme dans Casyopée, interpréter le paramètre n et ajuster le paramètre H afin que le modèle donné par l'algorithme soit conforme à la forme du câble.

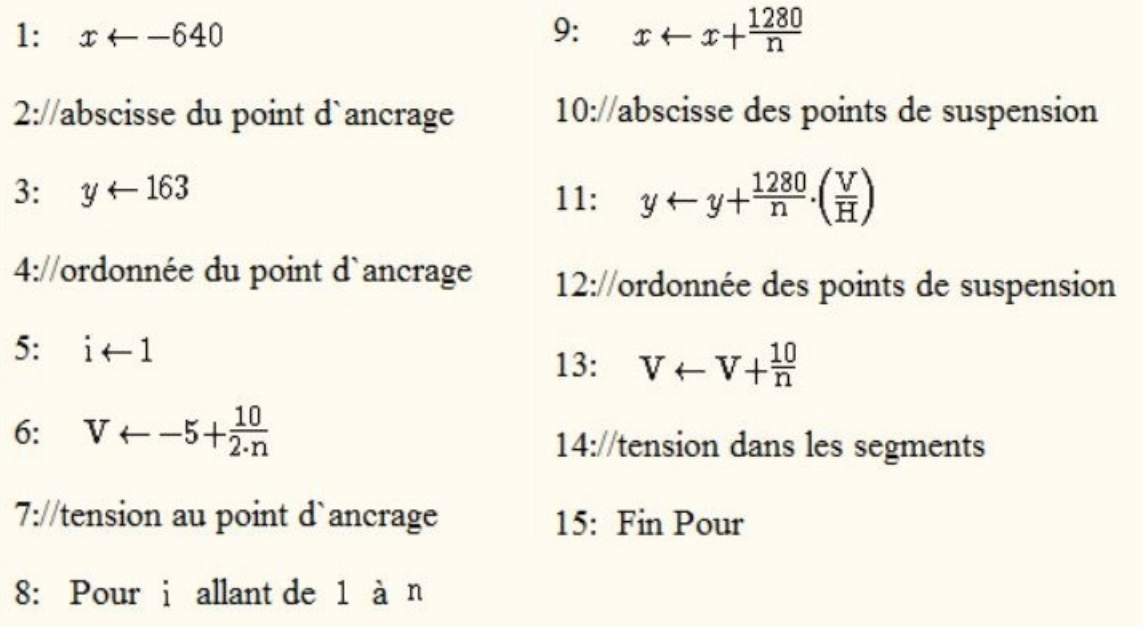

#### **Figure 9 : L'algorithme donné aux élèves dans la tâche C.**

<span id="page-61-0"></span>La tâche D concerne le domaine des fonctions mathématiques. Les étudiants doivent rechercher une fonction *f* dont la courbe modélise un câble principal (modèle continu). Il leur est dit que la composante horizontale de la tension dans le câble est une constante H et une fonction linéaire leur est donnée pour la composante verticale de la tension. Ils doivent trouver une formule pour la dérivée de *f*, puis pour *f* et ajuster le paramètre H pour que la courbe de la fonction *f* soit conforme à la forme du câble.

La troisième phase a duré également 50 mn. Les élèves ont formé de nouveaux groupes réunissant un ou deux élèves de chacun des groupes précédents. Dans les groupes, les élèves ont été invités à partager leur travail sur les tâches A, B, C et D précédentes et à rédiger un rapport faisant le lien entre les résultats obtenus La quatrième phase a été une synthèse collective dirigée par le professeur.

Nous analysons seulement le travail de groupe des phases 2 et 3. La tâche A (en statique) a été réussie. Les élèves faisant la tâche B (géométrie) ont commencé par dessiner un pont avec beaucoup de suspentes, ne permettant pas d'envisager des segments. Ils ont été incités par l'observateur à limiter à 4 suspentes. Ils ont mis du temps à trouver les coordonnées du point d'ancrage et ont eu des difficultés à utiliser la formule donnée pour la pente des segments et la distance entre suspentes afin de calculer les coordonnées du prochain point. Les élèves faisant la tâche C (algorithmique) ont mis du temps à entrer l'algorithme dans Casyopée. Ils ont identifié le paramètre n comme le nombre de suspentes et ont proposé la valeur 83 (le nombre de suspentes dans le Golden Gate Bridge). Ils ont considéré que cette valeur est «proche de l'infini» et c'est pourquoi la courbe n'est pas une ligne bisée, contrairement aux petites valeurs de n. Lorsque l'observateur a expliqué que H est une tension, ils se sont rendu compte que l'augmentation de la valeur de ce paramètre "redresse" le câble et on trouvé une valeur appropriée. Les élèves faisant la tâche D (fonction mathématique) ont trouvé une formule pour la composante verticale de la tension, mais ont eu de la difficulté à interpréter le fait que la tension est dans la direction de la tangente à la courbe.

Dans le groupe de la phase 3, chaque élève a expliqué sa tâche et son travail dans la phase précédente. Le paramètre H a été identifié par les élèves comme jouant un rôle dans chaque tâche. Par exemple, lorsqu'un élève qui a effectué la tâche C ne s'est pas souvenu de l'effet de l'augmentation de H, confondant avec la «hauteur du câble», un élève qui a accompli la tâche A l'a corrigé, en disant qu'il s'agit d'une tension, et que donc augmenter la valeur de ce paramètre devrait "redresser" plutôt que "relâcher" le câble. Le même élève a aidé à surmonter la difficulté rencontrée par l'étudiant qui a fait la tâche D à trouver la direction de la tangente à la courbe, puis la dérivée de la fonction, en disant « vous devez simplement intégrer le quotient de V et H ».

Trois étudiants ont été interviewés après la phase 3, en tant que méthode pour évaluer de manière plus approfondie les liens que les étudiants ont établis entre les domaines pendant le travail en groupe. Ils ont souligné que la situation était plus complexe que d'habitude (« nous avons dû mettre en relation beaucoup de choses différentes ») et qu'ils «n'étaient pas habitués à mélanger la physique et les mathématiques ». La [Figure 10](#page-63-0) présente les liens repérés chez ces élèves entre les 4 domaines de modélisation. Nous mettons l'accent ici sur les liens entre le domaine de l'algorithmique et les trois autres domaines. En animant les paramètres H et n, sur la courbe de la fonction définie par un algorithme, les élèves ont fait le lien avec le rôle joué par ces paramètres dans la tâche A. Ils ont fait aussi le lien entre les relations de récurrence des coordonnées des points dans la tâche B et le processus itératif dans l'algorithme. Ils n'ont pas montré clairement que la fonction mathématique de la tâche D était la limite de la fonction par morceaux définie par l'algorithme de la tâche C. Par identification graphique des courbes, ils ont pensé que c'était plus ou moins la même fonction pour les grandes valeurs de n. La visualisation est alors la façon dont les élèves ont fait le lien entre algorithmique et fonction mathématique. Le seul autre lien repéré, que nous ne détaillons pas ici, est entre la statique et les fonctions mathématiques. En particulier, le modèle géométrique (suite des coordonnées des points de suspension) n'est mis en relation directe ni avec les tensions en statique, ni avec la fonction mathématique dont la courbe modélise le câble.

Cette observation montre que la modélisation d'un objet aussi complexe est loin d'être maîtrisée par ces élèves de Terminale à l'issue de ce travail, mais également que l'algorithmique joue un rôle important pour que ces élèves mettent en relation les différents modèles, alors qu'il leur est difficile de faire des liens directs, notamment entre le modèle géométrique, et d'une part la statique et d'autre part les fonctions mathématiques. Pour nous, cela valide le choix d'introduire la définition de fonctions par un algorithme dans l'environnement Casyopée, car ces liens mettent en jeu une production de l'algorithme que les élèves reconnaissent comme une famille de fonctions, analogue aux fonctions définies par une formule dépendant de paramètres. De plus, le choix de simplicité de la structure algorithmique se révèle efficace, les élèves n'ayant pas de difficulté à s'approprier cette structure et à faire le lien entre le calcul itératif et les relations de récurrence.

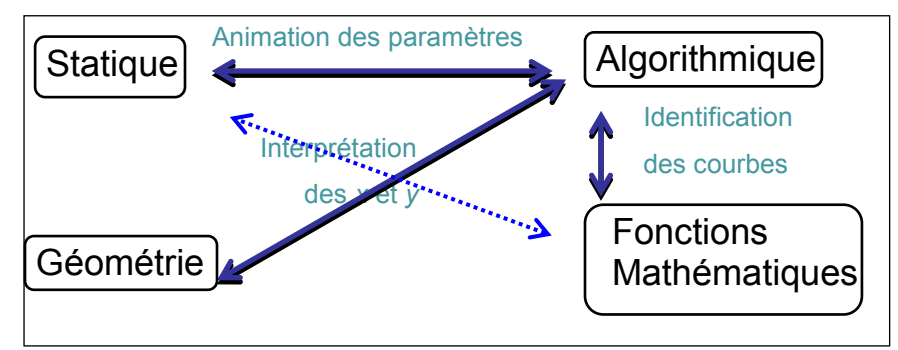

**Figure 10 : Les liens entre domaines faits par les élèves dans la situation du pont suspendu.**

<span id="page-63-0"></span>L'apport de la définition de fonction par algorithme réside en premier lieu dans les liens qu'il permet d'organiser entre un nouveau domaine d'activité des élèves, ici l'algorithmique, et avec les domaines existants, ce qui rejoint le développement plus ancien du volet de « calculs géométriques » présenté dans la première section. L'attention aux choix locaux (« détails ») que nous avons présentée en seconde section se traduit ici par le choix de simplicité de la structure de programmation proposée. Notons cependant que ce choix a dû être modulé par une contrainte liée au contexte du lycée : alors qu'il aurait été possible de se restreindre à la seule forme Répéter .. Jusqu'à…, il a fallu tenir compte de ce qu'il est difficile pour un élève de s'approprier plusieurs formes d'itération, et donc que les situations seraient plus efficaces avec un environnement permettant aussi les formes Tantque … fintanque et Pour … Finpour qui sont souvent familières aux élèves. Nous retrouvons les contraintes du contexte scolaire qui, dans la construction du volet de géométrie, nous ont fait adopter une interface dans l'ensemble conforme aux environnements de géométrie dynamique existants, alors que d'autres choix auraient été possibles (voir note [5\)](#page-50-0).

#### *Conclusion*

Finalement, le développement récent des fonctions définies par un algorithme illustre un aspect important des évolutions successives de Casyopée : le souhait de rendre effectives des situations dont le potentiel pouvait être perçu par le curriculum et par les enseignants, mais qui ne pouvaient être pleinement réalisées avec les outils existants. Le développement plus ancien du volet de « calculs géométriques » présenté dans la première section en est une autre illustration, puisqu'il s'agissait de rendre plus efficaces des situations d'optimisation, et plus largement de modélisation de dépendances géométriques. Il faut noter que ce développement avait pu s'appuyer sur des

travaux didactiques et sur l'épistémologie des fonctions, alors que cela n'a pas été possible pour les fonctions définies par un algorithme, les travaux sur les apports de l'algorithmique, notamment dans le domaine des fonctions, étant quasi-inexistants. De plus, le rapport entre travaux didactiques et développement de Casyopée ne s'inscrit pas seulement dans une perspective de « valorisation ». A travers ce développement, nous apportons notre contribution à ces travaux de recherche ; (Lagrange & Psycharis, 2016) en est un exemple. Il n'est cependant pas toujours facile de mettre en avant cette contribution, car elle est perçue comme s'appuyant trop étroitement sur les caractéristiques du logiciel Casyopée. Nous nous heurtons à la tendance générale des travaux didactiques sur la technologie, dénoncée par Jackiv, à considérer des potentialités à un niveau général, sans prendre en compte les « détails » d'implémentation. Nous avons montré avec l'exemple de l'ensemble de définition à quel point ils influencent les situations.

Le caractère relativement « confidentiel » de la diffusion de Casyopée est la contrepartie de ce caractère évolutif. Chaque nouveau développement conduit à des versions test qui ne sont stabilisées que progressivement jusqu'au prochain développement qui amène à nouveau de l'instabilité préjudiciable aux usages. Néanmoins, le projet Casyopée perdure depuis près de 20 ans, avec une production régulière d'articles de recherche et un site web bien fréquenté, alors que nombre de logiciels aux ambitions plus vastes ont disparu du paysage. Souhaitons que ce projet résiste encore longtemps dans sa petite niche écologique, apportant un peu de (bio) diversité dans un milieu dominé par GeoGebra, un logiciel que la grande majorité des enseignants et des chercheurs considèrent comme sécurisant, mais dont ils devraient davantage questionner les choix implicites.

#### *REFERENCES*

- Artigue, M. & Lagrange, J.B. (1999) Instrumentation et écologie didactique de calculatrices complexes. In D. Guin (Ed.), Calculatrices symboliques et géométriques dans l'enseignement des mathématiques. Actes du colloque francophone européen de La Grande-Motte, pp.15-38, IREM de Montpellier.
- Arzarello, F. & Robutti, O. (2004). Approaching functions through motion experiments, Educational Studies in Mathematics, Special Issue CD Rom.
- Cazes, C. & Vandebrouck, F. (2014) Vil Coyote à la poursuite de Bip-Bip: Modélisation, simulation et apprentissage des fonctions, Repère IREM, 95, 5-22.
- Falcade, R., Laborde, C., & Mariotti, M. A. (2007). Approaching functions: Cabri tools as instruments of semiotic mediation. Educational Studies in Mathematics, 66(3), 317-333.
- Jackiw, N. (2010) Attention to detail; broadening our design language. In Chapter 21, C. Hoyles & J. B. Lagrange (eds.) Mathematics Education and Technology: Rethinking the Terrain, pp. 431-433. Springer
- Kynigos, C., Lagrange, J.B. (2014) Cross-analysis as a tool to forge connections amongst theoretical frames in using digital technologies in mathematical learning. Educational studies in Mathematics. 85(3), 321-327 (2014).
- Lagrange, J.B. (2017) Connected working spaces for secondary students' understanding of calculus: modelling a suspension bridge through "jigsaw" group work. Colloque Espaces de Travail Mathématique. 18-22 Juillet 2016, University of Western Macedonia.
- Lagrange, J. B. & Psycharis, G. (2013) Investigating the Potential of Computer Environments for the Teaching and Learning of Functions: A Double Analysis from Two Research Traditions. Technology, Knowledge and Learning. 19(3), 255-286.
- Lagrange, J.B. (2005) Curriculum, Classroom Practice, and Tool Design in the Learning of Functions through Technology-Aided Experimental Approaches, International Journal of Computers for Mathematical Learning 10(2), 143-189.
- Legay, O. (2011) Casyopée s'étoffe, Inclass@blεs Mathématiqu€s [http://www.inclassablesmathematiques.fr/tag/casyopée.](http://www.inclassablesmathematiques.fr/tag/casyopée)
- Mariotti, M.A. (2013) Le potentiel sémiotique de Casyopée. Postface à Halbert R., Lagrange J.- B., Le Bihan C., Le Feuvre B., Manens M.-C., Meyrier X. (2013), Les fonctions : comprendre et résoudre des problèmes de la 3ème à la Terminale. L'apport d'un logiciel dédié, pp. 78-82, Rennes, IREM de Rennes.
- Minh, T.K. & Lagrange, J.B. (2016) Connected functional working spaces: a framework for the teaching and learning of functions at upper secondary level. ZDM Mathematics Education, 48(6), 793–807. https://doi.org/10.1007/s11858-016-0774-z.
- Minh, T. K. (2011) Apprentissage des fonctions au lycée avec un environnement logiciel: situations d'apprentissage et genèse instrumentale des élèves. Thèse de doctorat, Université Paris Diderot. Available at<https://tel.archives-ouvertes.fr/>
- Radford, L. (2005). The semiotics of the schema. Kant, Piaget, and the calculator. In M. H. G. Hoffmann, J. Lenhard  $\&$  F. Seeger (Eds.), Activity and sign - Grounding mathematics education. Festschrift for Michael Otte (pp. 137-152). New York: Springer.
- Thompson, P. W. (2011). Quantitative reasoning and mathematical modeling. In L. L. Hatfield, S. Chamberlain & S. Belbase (Eds.), New perspectives and directions for collaborative research in mathematics education. WISDOMe Mongraphs (Vol. 1, pp. 33-57). Laramie, WY: University of Wyoming.
- Youschkevitch, A. P. (1976). The concept of function up to the middle of the 19th century. Archive for History of Exact Sciences, 16(1), 37-85.

# **Chapitre 6**

# **Collaboration enseignants-chercheurs dans la construction de ressources pour l'enseignement et la formation en physique : le cas du site PEGASE**

Andrée Tiberghien<sup>1</sup> et Jacques Vince<sup>2</sup>

<sup>1</sup> UMR ICAR, CNRS, Université Lyon 2, Ecole Normale Supérieure de Lyon, France

<sup>2</sup> UMR ICAR, ESPE de Lyon, France

**Résumé.** Ce texte présente une analyse des productions de ressources d'enseignement associées au développement du site PEGASE sur plusieurs dizaines d'années. Nous présentons une analyse réflexive de ces productions, en abordant la question des liens entre les activités de recherche et celles de conceptions de ressources utilisables directement par l'enseignant ainsi que les rôles respectifs des acteurs, chercheurs et enseignants. Cette analyse réflexive aborde ainsi la nature des ressources construites, leurs liens avec les théories développées dans les recherches et avec l'expertise de la pratique professionnelle ainsi que leur transversalité, en interrogeant ce qui relève des spécificités disciplinaires (ici la physique).

## *Contexte historique*

Le site PEGASE<sup>16</sup> destiné aux enseignements de physique-chimie des lycées d'enseignement général a été conçu et développé grâce à la conjonction de quatre éléments bien différents.

Le premier recouvre l'ensemble des travaux de recherche en didactique et de recherchedéveloppement en collaboration enseignants - chercheurs sur la co-construction de ressources d'enseignement. Historiquement, trois séquences d'enseignement ont d'abord été construites en articulation avec des recherches qui portaient principalement sur la compréhension et les acquisitions des élèves. Ces séquences étaient destinées à l'enseignement au niveau de la seconde et de la première scientifique, sur les thèmes énergie, mécanique, optique et son et ont depuis connu de nombreuses évolutions, sous l'influence des programmes mais également du fait de l'expérimentation en classe (processus itératif conception-expérimentation-conception…).

Le deuxième élément, lié à notre volonté de développer un site pour les enseignants, a été l'obtention du financement par le fonds francophone du projet du site PEGASE.

Le troisième élément a été un travail de thèse (Jeannin, 2006) portant sur l'appropriation par les enseignants d'une séquence complète co-construite et mise en ligne selon les premiers éléments de structuration de PEGASE.

Le quatrième élément est institutionnel. Il nous paraissait essentiel que ce site soit associé à l'Institution nationale qui permettait financièrement le travail de production de ressources ; c'est ainsi que l'INRP (Institut National de Recherche Pédagogique) a accepté son hébergement et a contribué à son développement.

 $\overline{a}$ 

<sup>16</sup> [http://pegase.ens-lyon.fr](http://pegase.ens-lyon.fr/)

## *Structuration de PEGASE*

Du fait du contexte historique décrit précédemment, il est apparu rapidement que la diffusion des ressources co-construites lors des collaborations entre enseignants et chercheurs devaient être structurées selon leurs finalités opératoires : permettre d'enseigner d'une part et former aux outils qui avaient été utilisés et « instanciés » dans les ressources d'enseignement proposées d'autre part. Cette classification entraine inévitablement une séparation entre l'activité « enseigner » et celle de « se former » qui ne permet pas de mettre en évidence leur recouvrements. Mais il s'agit moins de s'adresser à deux types de « publics » (l'enseignant et le formateur) qu'à deux fonctions ou postures dans la mesure où un même individu peut se comporter en enseignant visant parfois à enseigner et parfois à se former ; dans ce dernier cas les hypothèses d'apprentissage et outils de conception de séquences doivent être décontextualisés des situations en jeu dans les séquences. Nous n'oublions pas cependant la posture du formateur qui pourrait entrer par les ressources de formation et qui trouverait des exemples de séquences qui contextualisent ou « font vivre » ces outils de formation.

La rubrique « Enseigner » propose donc des séquences d'enseignement qui, classées par niveaux, respectent toutes les programmes en vigueur, et incluent chacune une série d'activités structurées en parties (ou chapitre). Ces séquences rendent explicite le point de vue de la physique à construire par l'élève dans un texte court appelé « modèle » qui constitue une référence commune partagée par la classe (Gaidioz et Tiberghien, 2003). Pour chaque activité, l'enseignant peut trouver des commentaires répartis selon cinq items :

(1) But de l'activité.

(2) Informations pour la préparation de l'activité.

(3) Commentaires sur le savoir en jeu dans l'activité.

(4) Comportement des élèves (pouvant inclure des vidéos courtes d'élèves en train de réaliser l'activité).

(5) Corrigé.

Le choix de ces cinq items s'est fait progressivement et a été le résultat d'une collaboration forte entre enseignants et chercheurs : par exemple les items « préparation » et « corrigé » correspondent à des demandes des enseignants alors que l'item « comportement des élèves », si il s'avère très utile pour les enseignants, a plutôt été introduit à l'initiative des chercheurs et est pour l'essentiel renseigné par eux.

La rubrique « Se former » contient des ressources qui ne dépendent plus spécifiquement du sujet à enseigner : nous les qualifions en ce sens de transversales. Ceci n'empêche pas de distinguer celles qui sont spécifiques d'un type de situation d'enseignement (type d'évaluation, activité visant l'explicitation des idées initiales, activité de mise en œuvre d'un nouvel élément de modèle,…) de celles qui ne le sont pas. Ces ressources sont de nature diverses mais ont toutes pour point commun de permettre de produire le travail de conception de ressources d'enseignement ou de prendre conscience des hypothèses qui ont prévalu lors de la conception des séquences d'enseignement. Elles concernent des aspects très variés de la pratique de l'enseignant, à la fois dans son travail de préparation et dans son activité en classe.

La conception de ces ressources de formation a été entamée avec un petit décalage par rapport aux premières séquences d'enseignement mais finalement, pour l'essentiel, elle s'est faite

conjointement à l'élaboration des séquences, toujours en collaboration enseignants-chercheurs. La variété de ces ressources est telle qu'il a été nécessaire de tenter de les classer et de théoriser leur conception.

### *Théorisation progressive de la conception des ressources mises sur PEGASE*

Le travail préalable à la conception de PEGASE (années 90) comportait une double activité : le développement de séquences d'enseignement réalisé conjointement par un groupe de chercheurs et d'enseignants et des recherches sur l'évolution de la compréhension des élèves lors de l'enseignement des séquences développées (énergie, mécanique, son, optique, …). Cette double activité permettait la rétroaction de la recherche sur la conception de séquences à partir des résultats sur le fonctionnement des élèves et de l'expérience des enseignants sur la conception et la recherche. Une analyse de l'évolution de cette double activité conduit à dégager deux étapes principales de mise au point d'outils pour réaliser des ressources d'enseignement, puis assez rapidement des ressources pour la formation.

### **Etape 1 : construction théorique « dans l'action »**

Cette étape part d'une construction théorique menée dans le cadre de la recherche pour analyser le fonctionnement des élèves lors de l'enseignement des séquences conçues. Les principales idées de cette construction ont été mises en œuvre par les groupes d'enseignants et de chercheurs sans qu'elle soit explicitée : elle a fonctionné « dans l'action » (en-acte) pour élaborer ou modifier des activités, et n'était pas pensée au départ comme un moyen de conception ni de formation.

Nous présentons succinctement cette construction théorique dans la mesure où nous proposons ici un regard réflexif plutôt sur la conception que sur son contenu (Tiberghien et al. 2009). Cette construction est fondée sur deux hypothèses, l'une de nature épistémologique et l'autre sur l'apprentissage. La première porte sur le fonctionnement de la physique, la modélisation, analysée dans le cas de la physique à enseigner au niveau du secondaire ; celle-ci met en jeu des allers-retours entre théorie et modèle d'une part et champ expérimental d'autre part, c'est-à-dire les objets et événements ; elle pose aussi qu'en physique la relation entre « le monde des théories et modèles » et le « monde des objets et événements » est souvent difficile à comprendre. La deuxième pose que les élèves peuvent utiliser une approche issue de leurs connaissances quotidiennes ou enseignée ou encore d'adaptations de l'une et/ou l'autre approche. Elle pose également que l'on peut aussi analyser le fonctionnement de l'élève en termes de théorie et modèle, qui ici ne sont pas dissociés, et des objets et événements. Ceci nécessite une extension de la signification de théorie, car affirmer que l'interprétation quotidienne des objets et événements du monde matériel est théorique, suppose qu'on accepte que la théorie soit implicite. Notons que souvent cette « théorie » met en jeu un raisonnement causal simple, une cause et un effet ultérieur à la cause. De plus, le monde des objets et événements en physique n'est pas toujours identique à celui de la vie quotidienne. Par exemple si en mécanique on décrit un livre sur une table comme étant un objet immobile, dans la vie quotidienne on va le décrire par exemple comme étant sur la table, pour le situer, ce n'est pas son immobilité qui va être prise en compte ; c'est ainsi qu'il n'y a qu'un recouvrement partiel de la partie vie quotidienne et physique dans le monde des objets et événements (figure 1).

Cette construction théorique utilisée pour l'analyse permet de caractériser l'évolution de la compréhension de la physique par les élèves selon une ou plusieurs mises en relation entre éléments de savoir des différents mondes (figure 1) : les flèches pleines 1, 2 et 3 correspondent à des liens faits en physique, les flèches pleines a et b correspondent à des liens faits lors de l'apprentissage, les flèches en pointillées correspondent à des liens qui ne favoriseraient pas la compréhension en physique. Ainsi, elle met en œuvre simultanément des hypothèses relatives au savoir et à l'apprentissage.

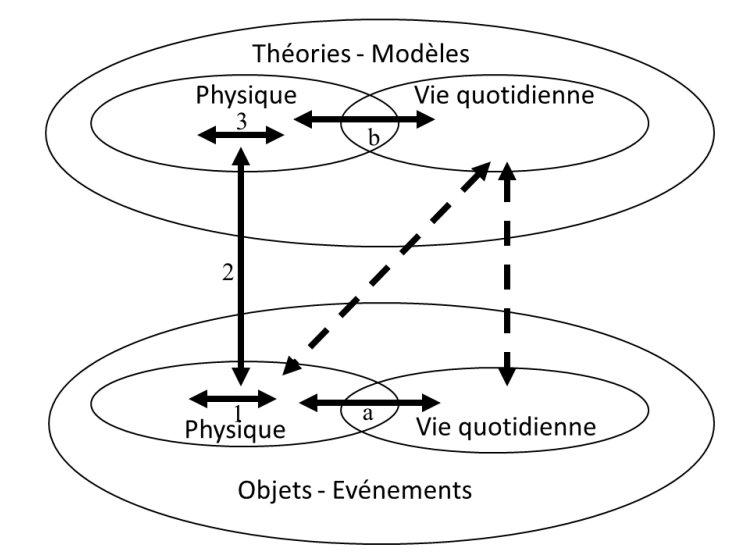

**Figure 1 : Schéma correspondant à la construction théorique "des quatre mondes"**

Ceci nous amène à l'étape suivante de théorisation de la conception.

#### **Etape 2 : outils de conception associés à des théorisations intermédiaires explicites**

Cette étape d'explicitation théorique part de l'analyse faite par le courant du « design research » (Cobb et al, 2003). Ces auteurs considèrent que les théories qui guident les décisions de conception sont intermédiaires au sens où d'une part elles dépendent d'une théorie plus générale et d'autre part fournissent un guidage opératoire pour la construction de ressources. D'autres auteurs de ce même courant « design-based research » insistent aussi sur la co-conception par les enseignants et les chercheurs, certains la caractérisent de « recherche incorporée dans la pratique » (« Practice Embedded Educational Research », Snow, 2015), ce qui correspond à la façon dont PEGASE a été développé :

The potential utility of design-based research to support implementation also derives from its commitment to developing both theory that guides design decisions and practical tools that can be used to support local innovation and solve practical problems (Cobb et al., 2003). As in community-based participatory research, the collaborative nature of much design research positions practitioners as codesigners of solutions to problems, which can facilitate the development of usable tools that educators are willing to adopt. (Fisham et al., 2013, p.140).

L'idée de théorie intermédiaire qui oriente la conception nous a permis de situer et développer notre construction théorique lors du développement ultérieur de ressources. Tout d'abord pour préciser les grandes théories, nous utilisons le triangle didactique en associant une ou plusieurs grandes théories à chaque pôle (figure 2). Ici *grande* signifie que la théorie s'applique à un très large champ, et *intermédiaire* à un champ beaucoup plus spécifique. Ainsi sont associés :

- pour le pôle savoir, l'épistémologie de la modélisation en physique (Bunge, Bachelard, Giere) d'une part et la théorie anthropologique du savoir (écologie des savoirs, transposition didactique) (Chevallard, 1991) d'autre part ;
- pour le pôle enseignement, la théorie de l'action conjointe (TACD) (Sensevy et Mercier, 2007 ; Sensevy, 2011) ainsi que les travaux sur l'importance de l'apprentissage coopératif (Slavin, 2003) ;
- pour le pôle apprentissage, le constructivisme (Piaget) et le socioconstructivisme (Vygotki) associés à une hypothèse sur l'apprentissage par « petits éléments de savoir et non celui d'emblée de l'essentiel d'un concept. A noter qu'actuellement nous enrichissons ce pôle avec une approche théorique de la métacognition.

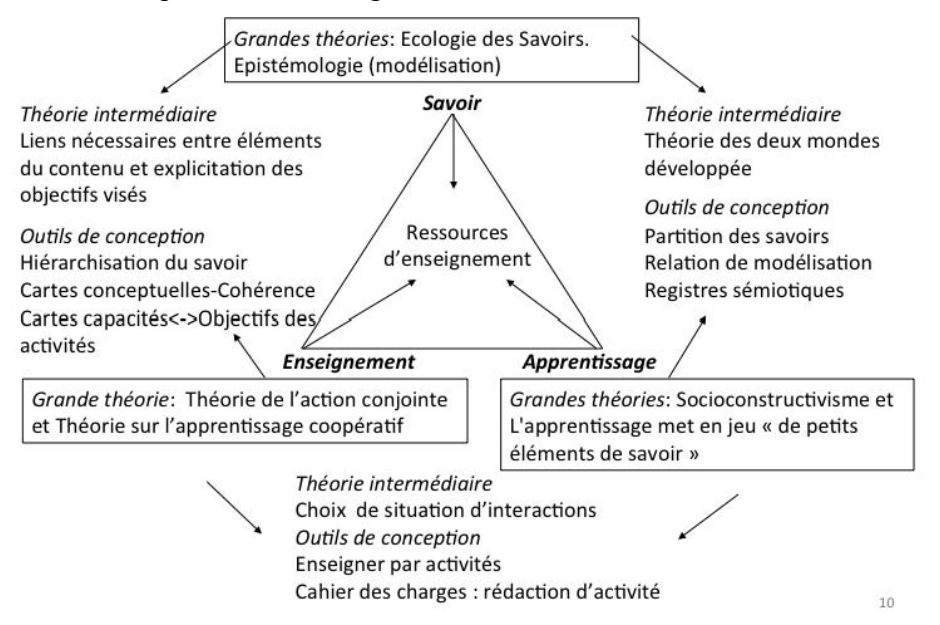

#### **Figure 2 : Cadre théorique de la construction des outils de conceptions à partir de grandes théories**

Ce positionnement des grandes théories nous a conduits à considérer que la construction théorique présentée ci-dessus (« théorie des quatre mondes ») (illustrée figure 1) qui s'appuie sur les pôles savoir et apprentissage joue le rôle d'une théorie intermédiaire. En effet, d'une part elle est explicitement fondée sur deux « grandes théories » et d'autre part elle a permis de construire des « outils » directement utilisables pour la conception d'une séquence (même s'ils ne recouvrent pas l'ensemble de la construction). Par exemple nous avons proposé une grille appelée « partition des savoirs » sous forme d'un tableau à deux dimensions, l'une sur les savoirs, ceux déjà connus et ceux à acquérir en distinguant le savoir quotidien, du savoir scientifique et l'autre sur les niveaux de modélisation (Buty et al. 2004, Gaidioz et al. 2004). Ainsi cette grille guide le choix des activités. Par exemple la première activité d'une séquence va souvent se situer dans les mondes (physique et quotidien) des objets et événements pour aider les élèves à construire une première description physique des situations matérielles : quels événements à prendre en compte
pour faire l'objet d'une modélisation (par exemple l'immobilité d'un objet). Ou encore l'outil « registres sémiotiques » incorpore les travaux sur l'articulation des registres et sur la langue (Duval, 1995 ; Ainsworth, 2008, Rémi, 2008) qui va orienter le choix de la langue et des représentations symboliques utilisées dans l'enseignement aussi bien pour les consignes des activités que pour la formalisation des éléments théoriques et du modèle physique. Par exemple, pour aider les élèves à distinguer les deux mondes physiques, nous avons fait le choix de ne pas utiliser, autant que faire se peut, les mêmes mots pour désigner un concept et un objet ou événement.

Cette construction théorique a été développée dans les travaux ultérieurs et à ce jour nous avons construit une vingtaine de ressources. Certaines aident le professeur dans son action en classe, d'autres dans la préparation de son enseignement (PEGASE propose les deux types) ; de plus ces ressources peuvent être adaptées pour la formation.

Si toutes ces ressources s'appuient sur une ou plusieurs grandes théories associées aux pôles du triangle didactique (figure 2), les intermédiaires entre ces théories et la ressource ne sont pas homogènes. Comme nous l'avons présenté, entre les pôles savoir et apprentissage, il y a la chaine complète allant des grandes théories, aux outils via la théorie intermédiaire « des quatre mondes ». En revanche, l'outil de conception « hiérarchisation du savoir » (Miguet et al. 2014) est construit non seulement à partir des grandes théories liées au savoir et à l'enseignement, mais aussi de résultats bien étayés de travaux de recherches empiriques. Par exemple Roth et al. (2011) montrent que les professeurs qui établissent des liens explicites entre éléments de savoir favorisent l'apprentissage. Nous avons situé ces recherches au même niveau que les grandes théories car les hypothèses proposées ont un champ d'application large et nécessitent d'être associées à d'autres éléments théoriques pour concevoir des ressources, par exemple la nécessité de liens entre éléments de savoir a été associée à l'analyse du savoir en termes de modélisation et à l'action conjointe professeur-élèves sur leur responsabilité vis-à-vis du savoir. Similairement l'outil « enseigner par activités », fondé sur les grandes théories des pôles « enseigner » et « apprentissage », mais aussi plus implicitement sur celles du « savoir », a nécessité de construire des hypothèses « *entremêlant* » les résultats de travaux empiriques y compris de sociologues sur la nécessité de l'explicitation des savoirs (Bonnéry, 2007 ; Vince et al. 2016). De plus, sa conception est partie des besoins exprimés au cours de formations d'enseignants.

Une analyse réflexive est d'autant plus nécessaire que ces ressources s'appuient simultanément sur des travaux de recherche variées, dont certains sont théoriques, d'autres empiriques et portent sur des objets très différents. Comme nous l'avons mentionné, actuellement nous avons pris conscience que nous incorporions implicitement des hypothèses qui relèvent de la métacognition en particulier l'agentivité vue comme la capacité à agir sur le monde (agency) ; ceci nous conduit à travailler au niveau des « grandes théories » pour compléter notre cadre théorique. Ainsi ce développement de PEGASE se situe dans un *aller-retour entre besoins et théories* (Fishman et al. 2013) associé à un travail réflexif indispensable. En effet, une étude antérieure (Veillard et al., 2001) menée sur le groupe de conception de PEGASE a montré qu'à cette époque (2001) le débat dans le groupe concernant les pôles savoir et/ou apprentissage était souvent étayé par la « théorie intermédiaire des quatre mondes » mais qu'en revanche la prise de décision était difficile lorsqu'il s'agissait d'aspects de la classe concernant le pôle enseignement : gestions des traces écrites des élèves, estimation par l'enseignant de l'avancée et de la continuité du savoir, rôle de l'enseignant lors d'activités « ouvertes » au cours desquelles le milieu peut ne pas jouer suffisamment son rôle de rétroaction…. Il y a là un défi à relever d'autant que ce sont des aspects

sur lesquels certains enseignants se sentent experts par expérience et pour lesquels la légitimité de la didactique est moins assurée.

Ce regard réflexif est d'autant plus nécessaire qu'il va mettre en évidence et donner à réfléchir sur les développements nécessaires.

# *Dynamique de la métaréflexion sur la production de ressources*

La théorisation intermédiaire décrite précédemment fut explicitée après une expérience de coconception de ressources d'enseignement sur plusieurs années. Cette explicitation visait à rendre opératoires les choix opérés au cours de la collaboration enseignants-chercheurs sur une grande variété de sujets de la physique scolaire.

Dans cette partie, nous revenons sur le processus de production de ressources, processus qui permet par la suite de caractériser les ressources produites.

En même temps qu'étaient formalisées certaines hypothèses et les théories intermédiaires associées, la production de ressources *pour enseigner* se poursuivait (c'est encore le cas maintenant) par des allers-retours permanents entre ressources contextualisées à un sujet particulier et ressources « transversales », au sens où elles concernent n'importe quel sujet d'enseignement de physique du secondaire et permettent d'expliciter les choix ou hypothèses qui déterminent les ressources liées à un contenu particulier.

Si le moteur initial de la collaboration entre enseignants et chercheurs a été la production de ressources d'enseignement, donc sur des sujets particuliers, il est apparu assez rapidement la nécessité de produire des ressources transversales, essentiellement pour deux raisons :

- les enseignants concepteurs ont ressenti le besoin d'expliciter les pratiques communes à l'enseignement des diverses séquences conçues ; les chercheurs impliqués ont ressenti le besoin de « théoriser » la conception des séquences, en collaboration avec certains enseignants jouant le rôle particulier de passeur comme nous le présentons plus loin ; chercheurs et enseignants ont eu à cœur de mettre au point des outils opératoires (par exemple la grille « partition des savoirs » présentée plus haut) ;
- le temps passé à mettre au point une séquence ne permettait pas de suivre le temps d'enseignement et de préparation : ce décalage temporel entre enseignement et conception ainsi que la demande de certains enseignants en formation continue impliquaient de produire des ressources opératoires d'aide à la conception autonome avec les même théories intermédiaires que celles utilisées pour les séquences déjà produites. Cela participait bien de la logique de formation que nous avons toujours également visée : formation dans l'action à partir de séquences existantes, formation par « escapade » qui permet d'approfondir un outil de conception à partir d'une ressource d'enseignement spécifique.

Ce processus est itératif au sens où l'expérimentation des enseignants d'une part, l'activité de recherche d'autre part (sur les séquences co-construites) permettent une rétroaction sur les ressources (figure 3). Les différents regards et les différentes échelles d'observation s'enrichissent mutuellement, tout en tenant compte de la diversité des pratiques enseignantes et des différents contextes d'établissements scolaires. Les ressources sont en constante évolution, influencées par le retour d'expérience des enseignants et dans certains cas des observations et analyses des chercheurs. Si les rétroactions concernaient initialement les ressources d'enseignement, au fur et à mesure de la production des ressources transversales, les rétroactions pouvaient s'opérer directement sur celles-ci (figure 3, traits en pointillés).

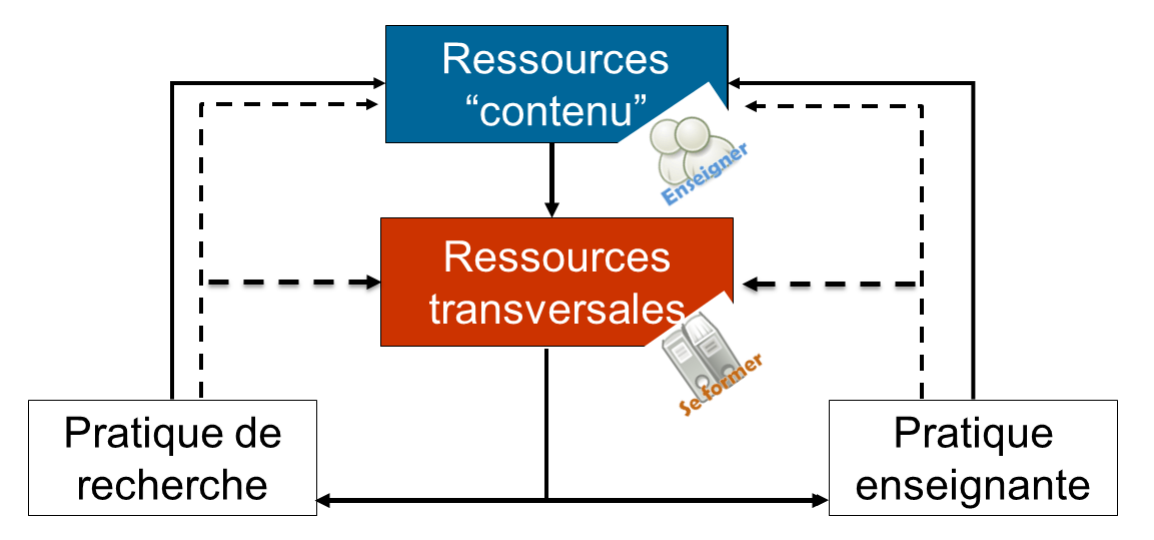

**Figure 3 : Processus itératif de co-conception des ressources d'enseignement et de formation**

La conception des ressources transversales a rapidement nécessité d'en distinguer deux types correspondant à deux nouvelles étapes du travail collaboratif : si les premières ne renvoient pas à un type particulier de situation de classe (grille « partition des savoirs », etc.…) d'autres concernent seulement certaines situations spécifiques (des éléments caractérisant par exemple les activités proposées aux élèves selon le rôle qu'elles jouent par rapport à l'introduction du modèle, selon le type de situation matérielle étudiée, ou des outils pour mettre en œuvre des évaluations par les pairs…).

La chronologie très simplifiée d'élaboration des ressources est représentée sur la figure 4.

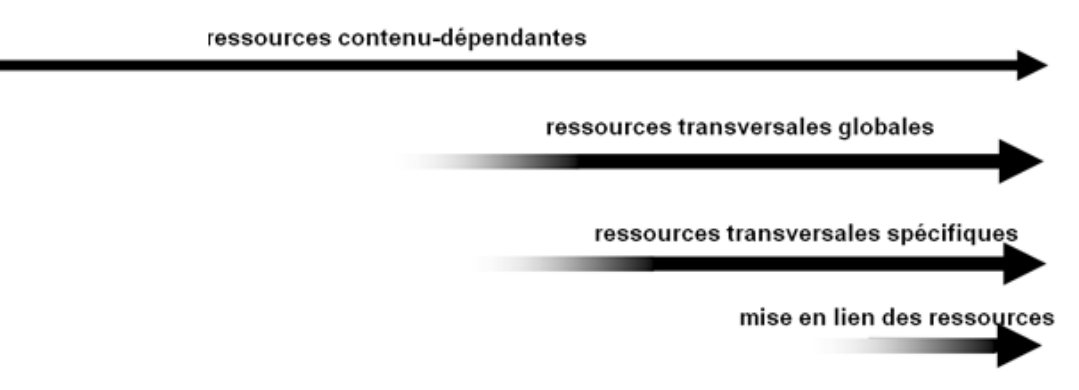

**Figure 4 : Chronologie simplifiée du processus de production**

La mise en lien des ressources est un travail encore en cours, nécessaire en particulier chaque fois qu'une nouvelle production est effectuée. Cette mise en lien, cruciale lorsqu'on vise un essaimage d'ampleur et dépassant les évolutions des programmes et des instructions officielles,

s'est accompagnée d'une caractérisation supplémentaire qui concerne des ressources liées à une séquence particulière (donc contenu-dépendantes) mais exploitant de façon très opératoire des ressources transversales non spécifiques d'un type de situation : c'est par exemple le cas d'une carte conceptuelle qui met en lien les concepts d'une partie de programme, les résultats d'une analyse fine des attendus ou encore les conceptions initiales sur un sujet particulier.

On a ainsi cartographié les ressources (figure 5), en indiquant des liens approximativement chronologiques représentés par des flèches en trait plein, les flèches en pointillés rendant compte de la rétroaction inévitable sur les ressources *pour enseigner*.

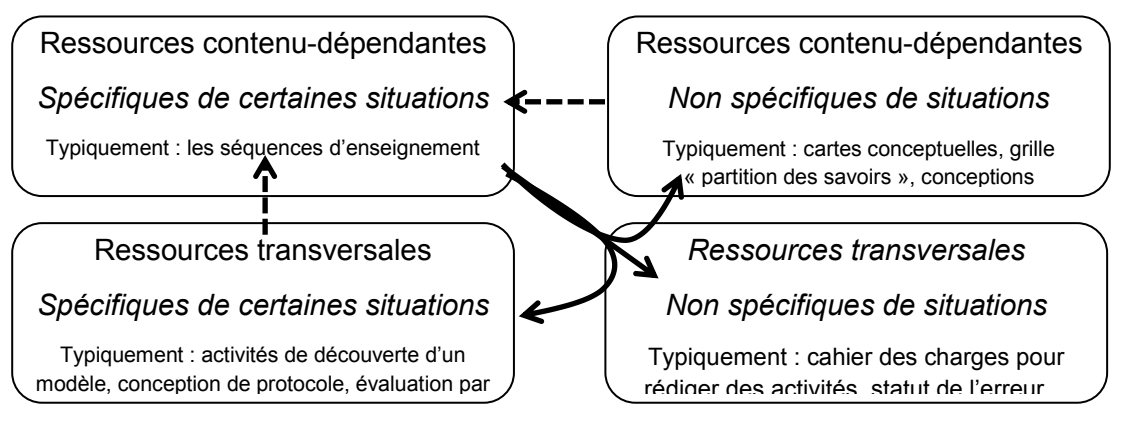

**Figure 5 : Types de ressources et leur développement chronologique (en trait plein les liens chronologiques, en pointillés les rétroactions sur les ressources** *pour enseigner***)**

Cette caractérisation des ressources permet de penser non seulement leur structuration et leur mise en lien sur PEGASE, mais également les ressources manquantes, qui n'ont pas encore fait l'objet d'une explicitation de théories intermédiaires et d'hypothèses pourtant utilisées *dans l'action*. Une telle description est ainsi complémentaire d'une analyse selon les pôles Savoir/Enseignement/Apprentissage décrite dans la partie précédente.

Ce travail réflexif sur la production de ressources sur le long terme est possible à condition de respecter quelques critères que nous détaillons brièvement maintenant. Au-delà de l'évidente condition d'un temps long de co-conception (les recherches collaboratives imposent de comprendre les pratiques, les contraintes et les finalités de l'autre), il convient également de briser toute posture hiérarchique entre l'enseignant et le chercheur. Nous nous inscrivons ainsi pleinement dans ce que Snow (2015), appelle « Practice-Embedded Educational Research » :

« La relation traditionnelle entre le chercheur, producteur de savoir, et le praticien, utilisateur du savoir, a été remplacée par la notion de deux sources de savoir (recherche et pratique). Bien que les deux sources peuvent générer différents types de savoir, ces deux types sont jugés d'égale valeur et importante pour l'amélioration des résultats de l'enseignement. Un corollaire du modèle de partenariat est que les chercheurs doivent reconnaître les réalités de la pratique et les praticiens doivent reconnaître la nécessité de rigueur dans la recherche. » (p. 461)

Si la coopération nécessite du temps, elle impose également de bien définir les fonctions de chacun. De ce point de vue, la fonction de « passeur » (figure 6) qui émerge dans les recherches collaboratives, semble essentielle, en pouvant être incarnée alternativement par un enseignant ou par un chercheur, tout comme la notion d'objet frontière. Enfin, il convient, pour pouvoir mener ce travail réflexif, de ne pas perdre de vue la nature des ressources produites et leurs publics cibles (y compris la communauté de la recherche puisque ce type de travail produit de la recherche académique).

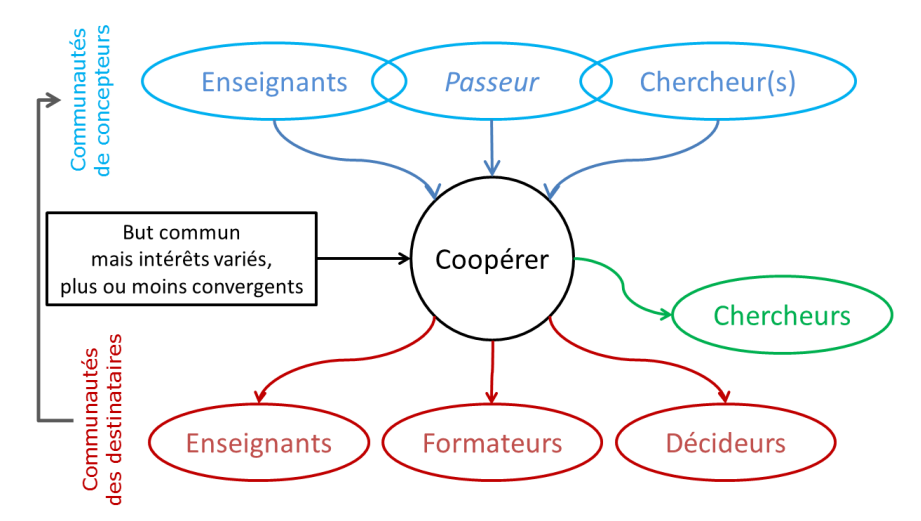

**Figure 6 : Communautés impliquées dans la conception de ressources d'enseignement**

#### *Conclusion*

Une condition essentielle de ce développement de ressource a été la longue durée, ici plusieurs dizaines d'années pour construire et expliciter les choix et fondements théoriques des ressources produites. Cette temporalité peut paraître démesurer, mais elle permet à la fois la stabilisation de certaines ressources et la construction de nouvelles avec des fondements partagés entre les chercheurs et les enseignants et avec un rôle pivot des passeurs. Cette explicitation des choix permet une certaine mobilité des personnes dans la continuation. Elle a montré également combien elle conduit aussi bien à des développements théoriques qu'à de nouvelles ressources.

#### *Références*

- Ainsworth, S. (2008). The educational value of multiple representations when learning complex scientific concepts. In J. K. Gilbert, M. Reiner, & M. Nakhlel (Eds.), *Visualization: Theory and Practice in Science Education* (pp. 191–208). New York: Springer.
- Bonnéry, S. (2007). *Comprendre l'échec scolaire: élèves en difficultés et dispositifs pédagogiques*. Paris: Dispute.
- Cobb, P., Confrey, J., diSessa, A., Lehrer, R., & Schouble, L. (2003). Design experiments in educational research. *Educational Researcher*, *32*(1), 9–13.
- diSessa, A. (2006). A history of conceptual change research: threads and fault lines. In K. Sawyer (Ed.), *Cambridge handbook of the learning sciences* (pp. 265–282). Cambridge, UK: Cambridge University Press.
- Duval, R. (1995). *Sémiosis et pensée humaine, registres sémiotiques et apprentissage intellectuels [Semiosis and human thought, semiotic registers and intellectual learning].* Berne: Peter Lang.
- Fishman, B. J., Penuel, W. R., Allen, A.-R., Cheng, B. H., & Sabelli, N. (2013). Design-Based Implementation Research: An Emerging Model for Transforming the Relationship of Research and Practice. In B. J. Fishman & W. R. Penuel (Eds.), *Design Based Implementation Research* (National Society for the Study of Education, Vol. 112, pp. 136–156).
- Gaidioz, P., Vince, J., Tiberghien, A. (2004). Aider l'élève à comprendre le fonctionnement de la physique et son articulation avec la vie quotidienne. *Bulletin de l'Union des Professeurs de Physique et de Chimie, vol. 98, n° 866, 1029-1042*
- Jeannin, L. (2006). *Appropriation par un enseignant de physique d'une nouvelle séquence d'enseignement : cas de la mécanique en seconde* (Thèse de doctorat). Université Lyon 2, Lyon.
- Miguet, A.-M., Bastard, H., Martinache, A., Perrey, S., Piel, V., Rondepierre, T., ... Vince, J. (2 14). Du programme officiel aux activités des élèves. Un outil pour la conception d'une séquence aux contenus scientifiques cohérents. *Bulletin de l'Union Des Physiciens*, *960*, 39–54.
- Rémi-Giraud, S. (2008). Mots courants et connaissances scientifiques. In J. Lautrey, S. Rémi-Giraud, E. Sander, & A. Tiberghien (Eds.), *Les connaissances naïves* (pp. 154–192). Paris: Armand-Colin.
- Roth, K. J., Garnier, H. E., Chen, C., Lemmens, M., Schwille, K., & Wickler, N. I. Z. (2011). Videobased lesson analysis: Effective science PD for teacher and student learning. *Journal of Research in Science Teaching*, *48*(2), 117–148.
- Slavin, R. E., Hurley, E. A., & Chamberlain, A. (2003). Cooperative Learning and Achievement: Theory and Research. In I. B. Weiner (Ed.), *Handbook of Psychology*. Hoboken, NJ, USA: John Wiley & Sons, Inc. https://doi.org/10.1002/0471264385.wei0709
- Snow, C. E. (2015). Rigor and Realism: Doing Educational Science in the Real World. *Educational Researcher*, *44*(9), 460–466. https://doi.org/10.3102/0013189X15619166
- Tiberghien, A. (2011). Conception et analyse de ressources d'enseignement : le cas des démarches d'investigation. In M. Grangeat (Ed.), *Les démarches d'investigation dans l'enseignement scientifique Pratiques de classe, travail collectif enseignant, acquisitions des élèves* (pp. 185-212).Lyon: INRP.
- Tiberghien, A., & Malkoun, L. (2007). Différenciation des pratiques d'enseignement et acquisitions des élèves du point de vue du savoir. *Education et Didactique*, *1*, 29–54.
- Vince, J., Miguet, A.-M., Perrey, S., & Tiberghien, A. (2016). Structurer son enseignement à l'aide d'activités Quelle place et quelle forme pour l'institutionnalisation ? *Le BUP (Bulletin de l'Association Des Professeurs de Physique et de Chimie)*, *110*(988), 1305–1325.
- Veillard L., Tiberghien A.,  $\&$  Vince J. (2011) Analyse d'une activité de conception collaborative de ressources pour l'enseignement de la physique et la formation des professeurs : le rôle de théories ou outils spécifiques. *Activités, 8*(2), 202-227.

# **Chapitre 7**

# **Environnements numériques pour l'apprentissage, l'enseignement et la formation : une tentative de synthèse.**

Jean-Baptiste Lagrange

LDAR, France ; jb.lagrange@casyopee.eu

Nous commençons cette tentative de synthèse par une caractérisation des environnements sur lesquels portent les chapitres de ce cahier, en identifiant les acteurs –élèves, enseignants, formateurs, concepteurs, à qui chaque environnement s'adresse, relativement aux objectifs guidant la conception.

Le Simulateur Informatique de classe d'Emprin vise à la formation d'enseignants à la conduite de classe. Dans le développement actuel, il s'agit d'une séance en salle informatique, situation dont on sait qu'elle présente des difficultés pour l'enseignant et aussi que documenter ces difficultés est un champ de recherche didactique très actuel. Les élèves sont présents comme « avatars » virtuels. Les personnes qui interagissent avec le logiciel sont les enseignants dans une situation de formation, mais cette interaction n'est qu'un des temps d'un scénario animé par un formateur. Le temps qui précède est celui de l'analyse a priori de la séance simulée et elle est suivie d'un temps d'exploitation et de recherche d'alternative. Le scénario s'inscrit dans l'analyse réflexive et pourrait bien évidemment s'appliquer à d'autres situations de classe. On entrevoit donc la possibilité qu'intervienne un concepteur pour implémenter d'autres situations.

Le système WIRIS de Gaona et Marquès vise à proposer une base d'exercices offrant des possibilités particulières pour l'enseignement des mathématiques. L'utilisateur est l'élève, mais l'enseignant est aussi concerné par la possibilité de gestion offerte par Moodle, ainsi que le concepteur par les outils que Wiris offre pour construire des exercices.

L'environnement Cabri présenté par Laborde, propose explicitement dans sa récente évolution une interaction différenciée selon les utilisateurs. L'auteur dispose de nombreux outils pour créer des tâches, que l'enseignant peut ensuite paramétrer et dont il peut adapter le texte et les images en fonction de ses objectifs et de ses élèves. Pour l'élève de l'enseignement primaire et du collège auquel l'environnement s'adresse, l'interaction n'est pas seulement adidactique, puisqu'il reçoit des rétroactions liées à la compréhension de la tâche et à l'insertion de cette tâche dans un processus d'apprentissage.

Tel n'est pas le cas, avec Casyopée présenté par Lagrange et Le Feuvre, dont l'ambition se limite à exploiter de façon innovante le potentiel de l'ordinateur pour une activité adidactique dans le domaine des fonctions au lycée. Le travail de conception d'usages et d'encadrement de l'activité adidactique des élèves reste à la charge de l'enseignant, et c'est une tâche non triviale. Les auteurs ont cependant développé un site web avec des exemples de situations de classe qui peuvent être utiles pour la formation ou être directement adaptées par l'enseignant.

Le site Pégase présenté par Tiberghien et Vince s'adresse à deux types de publics, l'enseignant et le formateur, mais, comme le disent les auteurs, il s'agit en fait de distinguer « deux fonctions ou postures » plutôt que des individus. Ces fonctions sont distinguées dans l'accès au site : l'entrée

« Enseigner » propose des séquences d'enseignement contextualisées, tandis que dans l'entrée « Se former » les hypothèses d'apprentissage et les outils de conception de séquences sont décontextualisés des situations en jeu dans les séquences.

A travers cette diversité des rôles spécifiques attribué par chaque environnement pour les acteurs –élèves, enseignants, formateurs, concepteurs, on comprend devant quels choix un chercheur développant un environnement est placé. À un moment donné, en fonction de ses objectifs et des moyens dont il dispose, vers quel public (ou plutôt quelle fonction) doit-il faire porter ses efforts et comment ? La recherche en didactique, notamment sur l'enseignant usager des TICE, joue un rôle en éclairant ces choix.

Après avoir ainsi positionné les environnements relativement à la façon dont ils s'adressent aux différents acteurs, nous recherchons, dans chacune des quatre sections qui suivent, des traits communs susceptibles de structurer le domaine de recherche sur lequel porte ce cahier.

## *Une évolution de la conception sur la durée*

Un premier trait commun repérable dans les trois environnements les plus anciens (Cabri, Casyopée et Pégase) est que la conception s'inscrit dans un projet ou une suite de projets menés sur le long terme, et dont les objectifs se renouvèlent au cours du temps.

Ainsi, au début des années 1980, Cabri était un outil de manipulation de graphes. Il s'agissait de répondre à un besoin des chercheurs de ce domaine scientifique, tout en expérimentant les possibilités, nouvelles à l'époque, de manipulation directe d'objets virtuels. L'idée du déplacement qui transforme l'objet tout en maintenant ses propriétés, y était déjà présente. Plus tard dans la décennie, cette idée est transférée à la géométrie, en 2D puis en 3D. La conception évolue parallèlement à la généralisation des interfaces graphiques. Comme outil de recherche, Cabri a servi à construire et analyser des situations d'apprentissage en géométrie, en se centrant d'abord sur l'interaction de l'élève avec l'environnement, puis en élargissent aux choix de conception et de mise en en œuvre. Ainsi, à partir du milieu des années 90, l'environnement Cabri a servi à organiser des milieux et des situations adidactiques nouveaux. Avec les années 2000, l'attention s'est déplacée sur les enseignants à partir du constat d'une relative faiblesse d'usage des nouvelles technologies par les enseignants et s'est centrée sur les usages en primaire.

Ensuite a été menée une analyse du travail de l'enseignant dans une perspective vygotskienne qui a conduit, à la fin des années 2000 à la conception d'outils interactifs permettant de rendre productive l'interaction de l'élève et de l'insérer dans le projet didactique de l'enseignant. De nouveaux développements généralisent ces outils à différentes plateformes et à d'autres contenus, et aux élèves de collège.

Le développement de Casyopée a quant à lui commencé dans les années 2000, mais a été précédé par des recherches sur les usages du calcul formel dans l'enseignement des mathématiques au cours des années 1990 qui ont donné lieu au développement d'approches théoriques, instrumentale et anthropologique. Il s'agissait d'abord de spécifier un environnement de calcul formel pour la classe en tenant compte des difficultés d'intégration repérées dans les recherches. Le choix a été fait d'un environnement dédié aux fonctions, ce qui permettait de s'adapter à des objectifs d'apprentissage mieux qu'avec les logiciels standard de calcul formel qui se limitent à proposer des algorithmes « boîte noire », et de donner du sens aux manipulations algébriques que le calcul formel facilite. Ce choix des fonctions tenait compte de la place prise par ce domaine dans les curricula et la recherche en didactique. Il s'agissait notamment de faciliter la mise en place de situations où les fonctions prennent sens comme modèles de relation de dépendance entre quantités, une conception des fonctions qui s'est développée à partir des années 2000 (Carlson et al. 2002). C'est pour cet objectif que la seconde version du logiciel a été développée à la fin des années 2000, avec l'adjonction d'un volet de géométrie dynamique et la conception d'un volet de calculs géométriques servant à faire le lien avec le volet d'algèbre existant en mettant ainsi l'accent sur la quantification. Une évolution plus récente, rapportée dans le chapitre est celle des fonctions définies par un algorithme, qui élargit encore le champ d'intervention des fonctions.

Dans le cas de PEGASE, l'objectif dans les années 1990 était la conception et la publication de séquences d'enseignement réalisées conjointement par un groupe de chercheurs et d'enseignants et parallèlement le développement de recherches sur l'évolution de la compréhension des élèves lors de l'enseignement des séquences développées. Puis est apparue la nécessité de produire des ressources transversales, alimentant l'entrée « Se former ». Il s'agissait d'abord d'expliciter les choix communs de conception des séquences d'enseignement relatifs à l'analyse du savoir, aux hypothèses d'apprentissage et aux pratiques d'enseignement. Et s'agissait ensuite d'aider à la conception autonome avec les mêmes choix et fondements théoriques que ceux utilisés pour les séquences déjà produites. Dans leur conclusion, les auteurs insistent sur la nécessité de la longue durée pour construire et expliciter ces choix et fondements théoriques.

Ainsi, dans les trois cas, le travail de conception et d'évaluation des usages sur plusieurs décennies a alimenté une réflexion théorique permettant le renouvellement des problématiques. La lecture des chapitres montre une imbrication de cette réflexion théorique avec le mouvement général en didactique, notamment par une prise en compte croissante du rôle de l'enseignant, des opportunités que lui offre la technologie, et des contraintes auxquelles il doit faire face. WIRIS et SIC sont trop récents pour que de telles évolutions soient repérables. Rendez-vous dans quelques dizaines d'années !

#### *La collaboration entre informatique et didactique*

Un second trait commun est que la conception d'environnements pour l'enseignement des mathématiques implique une collaboration entre informatique et didactique. Comme le montrent les chapitres, ces collaborations prennent diverses formes et génèrent inévitablement des tensions révélatrices de positions différentes, mais aussi d'opportunités. Les concepteurs de WIRIS situent cette collaboration de la façon suivante : « Nous en tant que professeurs et chercheurs proposons des idées, mais à partir des contraintes techniques et de l'expertise de développeurs ces idées se transforment en possibilité du logiciel ». Ils laissent ainsi penser à une division du travail, du type « spécification par le spécialiste du domaine » et « développement par l'informaticien ». Cependant, si on compare à d'autres développements comme WIMS (WWW Interactive Multipurpose Server, http://wims.unice.fr), la relation semble plus complexe. En effet, contrairement à WIRIS, WIMS a dans l'ensemble été développé par des enseignants de mathématiques. Il s'agit d'un environnement autonome : outre les ressources et exercices, il intègre un système complet de gestion des groupes d'élèves. On peut penser que, dans le cas de WIRIS, le développement de la base d'exercice dans Moodle correspond au choix d'assurer cette gestion dans cette plateforme d'apprentissage : ceci permet que les activités dans la base d'exercices soient gérées comme d'autres activités d'apprentissage. Il me semble que ce choix est cohérent avec des options générales en informatique, d'incorporer les développements nouveaux dans des environnements « standards », ce qui permet d'insérer les activités nouvelles dans des

usages établis. Par ailleurs, alors que WIMS utilise des fonctionnalités puissantes de calcul formel, d'affichage d'expressions mathématiques, de graphes et de figures géométriques interactives, son interface de recueil de réponses reste « basique ». Au contraire, à lecture du chapitre sur WIRIS, on constate une attention particulière à cette interface : écriture des expressions algébriques "à la main", expression des réponses à l'aide de figures tracées par l'utilisateur. Ces éléments d'interface novateurs posent des problèmes de développement importants et intéressants pour des informaticiens. Ainsi, on perçoit que le rôle des informaticiens dans WIRIS ne se limite pas à implémenter des spécifications des professeurs et chercheurs, puisqu'ils orientent le développement vers des problématiques propres à leur domaine.

Un phénomène de même nature a pu s'observer lors du développement de la seconde version de Cabri dans les années 1990 à propos de la création de points d'intersection. Dans la première version, l'utilisateur créait l'ensemble des points d'intersection à l'aide d'une entrée de menu qui requérait la désignation des deux objets. Dans la seconde version, la création d'un point d'intersection est proposée lorsque la souris passe à proximité des deux objets. Le fonctionnement dans la première version respecte une certaine cohérence mathématique : les objets géométriques sont des ensembles de points et leur intersection se définit comme la plus grande partie incluse dans chacun d'entre eux. Le fonctionnement dans la seconde version est davantage conforme à des principes d'interaction humain-machine : ne pas contraindre l'utilisateur pour une action qu'il peut opérer en suivant son intuition. Ce fonctionnement s'est imposé malgré certaines réticences de professeurs et de chercheurs, ce qui montre, comme dans l'exemple de WIRIS que la relation didacticiens-informaticiens fonctionne dans les deux sens : les informaticiens peuvent orienter le développement dans un sens que les didacticiens n'auraient pas spontanément considéré. En retour, professeurs et chercheurs bénéficient de nouvelles problématiques didactiques relatives à l'apport potentiel de ce développement aux apprentissages mathématiques.

#### *L'attention aux choix locaux*

Le chapitre introductif de ce cahier rappelle l'importance des « détails du design », en suivant Jackiw (2010) qui souligne que ces détails conditionnent le sens mathématique de l'activité d'un élève dans un environnement numérique. Les chapitres de ce cahier illustrent bien cette attention aux « détails » (ou « choix locaux »). C'est un point de vue explicitement adopté par Lagrange et Le Feuvre pour présenter des choix quant à la représentation du domaine de définition des fonctions et démarquer ainsi Casyopée d'autres environnements qui peuvent sembler « faire les mêmes choses ». Un autre exemple, dans le chapitre de Laborde est celui des *«* droites intelligentes » représentées par des traits étirables à volonté et qui s'allongent automatiquement à la création de points. Comme le dit l'auteure, le dessin est beaucoup plus clair car il permet de mieux isoler des configurations. Pour ma part, à partir de l'observation d'élèves à qui il avait été demandé de reproduire une figure d'un manuel (C.-DEDEOGLU 2006), j'ai pu constater que la représentation standard des droites en géométrie dynamique (se prolongeant jusqu'aux bords de l'écran) a posé des difficultés aux élèves car ils ne retrouvaient pas les conventions du papier crayon, et que cette difficulté n'avait pas été anticipée par l'enseignante. Il serait donc à souhaiter que les enseignants apportent plus d'attention à la façon dont ces choix locaux sont opérés dans les différents environnements qu'ils utilisent.

On retrouve l'importance des « détails du design » dans la conception des activités d'enseignement en physique proposées dans PEGASE. L'utilisation d'outils de conception conduit à des choix spécifiques des composantes des activités conçues (mots, représentations, etc.).

### *Des facteurs imbriqués*

Laborde, chapitre 3, donne une liste de facteurs ayant, au cours des années, influencé la conception de Cabri et elle souligne leur imbrication :

- la vision des concepteurs,
- le domaine de savoirs concerné,
- le choix des principes de conception d'interface,
- les besoins et désirs du terrain de l'enseignement des mathématiques,
- la recherche en didactique des mathématiques.

Ces facteurs sont aussi repérables dans la conception des environnements sur lesquels portent les autres chapitres. Prenons les exemples de Casyopée et de SIC. Le chapitre par Lagrange et Le Feuvre se termine par une présentation d'une étape récente du développement de Casyopée, les fonctions définies par un algorithme. Les auteurs font d'abord mention de besoins et désirs du terrain : l'évolution curriculaire qui demande de lier la création d'algorithmes et des activités dans différents domaines mathématiques, et le besoin de faire vivre certaines situations permises par cette évolution. Le domaine de savoirs concerné est celui des fonctions, auquel Casyopée est dédié. Les auteurs soulignent l'opportunité qu'offre ce nouveau mode de définition pour élargir encore le champ des fonctions, en cohérence avec leur « vision » des fonctions comme champ central pour la modélisation au lycée. Ils soulignent aussi qu'il n'existe pas de travail didactique sur les algorithmes dans ce champ, qui aurait pu les inspirer, mais que des recherches sur les premiers apprentissages en algorithmique et programmation les ont guidés pour les structures proposées aux élèves. Il faut noter que les auteurs sont partis de besoins du terrain, mais que finalement, le développement produit n'a pas d'équivalent dans les pratiques courantes et que donc son écologie est incertaine. Il y a bien imbrication des facteurs, mais ceux-ci ne sont pas nécessairement conciliables de façon harmonieuse.

Dans la présentation du Simulateur Informatique de Classe (SIC) par Emprin, nous repérons trois facteurs principaux. Tout d'abord, le développement témoigne de la vision du concepteur, auteur du chapitre, quant au type d'interaction avec l'environnement. Il se démarque d'emblée du choix le plus courant dans les environnements interactifs pour la formation, les « jeux sérieux », qui fonctionnent sur un système de récompense et l'idée de scénario gagnant, et qui selon l'auteur, vont ainsi à l'encontre de l'idée de formation réflexive. On perçoit donc l'influence d'un second facteur, la recherche en didactique des mathématiques qui a permis d'approfondir l'idée de formation réflexive d'enseignants, en créant des situations et des modèles adaptés en fonction d'objectifs clairement référés aux apprentissages des élèves. À la différence de Cabri et de Casyopée, le domaine de savoirs concerné n'est pas un domaine mathématique ; il est constitué, selon le terme employé par l'auteur, de savoirs de formation que l'on peut voir comme des savoirs professionnels, ancrés sur des pratiques, mais aussi caractérisés et théorisés via des recherches.

# *Pour conclure*

L'exemple du SIC montre bien l'ambition et l'apport potentiel du champ de recherche sur lequel porte ce cahier : des connaissances et théories en didactique sont exploitées, et cette exploitation suppose une modélisation qui les objective et leur donne un caractère opérationnel. Le modèle est confronté aux contraintes et opportunités du développement, notamment à l'occasion de la collaboration avec des informaticiens et lors du travail sur les « détails » d'implémentation. Cette confrontation peut infléchir le modèle dans un sens productif, comme nous l'avons vu avec WIRIS et Cabri. Le modèle évolue aussi sur le temps long, comme nous l'avons vu avec Cabri, Casyopée et PEGASE, parallèlement à l'évolution de la recherche dans le domaine concerné.

Ce cahier apporte donc un éclairage utile sur les questions rappelées dans le chapitre introductif ; celles-ci concernent la collaboration avec d'autres champs de recherche, l'intervention de l'épistémologie et la didactique, ainsi que les connaissances didactiques et problématiques nouvelles apportées par le travail de conception et de développement. Aujourd'hui plus encore qu'il y a 20 ans au moment de la parution du numéro spécial de Recherches en Didactique des Mathématiques cité dans le chapitre introductif, les environnements numériques pour l'apprentissage, l'enseignement et la formation ne peuvent être ignorés. Nous espérons que les lecteurs, chercheurs et praticiens trouveront dans ce cahier matière à réflexion, qu'il les aidera à mieux apprécier les potentialités d'environnements portés par un travail de recherche tels que ceux qui font l'objet des chapitres et, pourquoi pas, que ce sera l'occasion de s'essayer à des usages pour la recherche ou l'enseignement.

# *Références*

Carlson, M., Jacobs, S., Coe, E., Larsen, S. & Hsu, E. (2002). Applying covariational reasoning while modeling dynamic events: A framework and a study. *Journal for Research in Mathematics Education*, *33*(5), 352-378.

C.-DEDEOGLU N. (2006), *Usages de la géométrie dynamique par des enseignants de collège. Des potentialités à la mise en oeuvre : quelles motivations, quelles pratiques ?* Thèse de doctorat de l'université Paris VII.

Jackiw, N. (2010) Attention to detail; broadening our design language. In Chapter 21, C. Hoyles & J. B. Lagrange (eds.) *Mathematics Education and Technology: Rethinking the Terrain*, pp. 431-433. Springer

# **TITRE :**

Environnements numériques pour l'apprentissage, l'enseignement et la formation : perspectives didactiques sur la conception et le développement

## **AUTEURS:**

Maha Abboud, Michèle Artigue, Fabien Emprin, Jorge Gaona , Colette Laborde, Jean-Baptiste Lagrange, Bernard Le Feuvre, Daniel Marquès, Andrée Tiberghien et Jacques Vince

# **RÉSUMÉ :**

En mai 2016, le groupe TICE LDAR a organisé une journée d'étude autour des perspectives didactiques sur la conception et le développement d'environnements numériques pour l'apprentissage, l'enseignement et la formation. Ce cahier rassemble les textes de cinq conférences données à cette occasion. Le premier chapitre présente un aperçu des enjeux de ce thème à partir d'une perspective historique. Les cinq chapitres, qui suivent présentent des aspects du travail de conception et de développement d'environnements numériques à travers des exemples de réalisation. Ils concernent une diversité de problématiques (enseignant, élèves…), de contenus (sciences physiques, géométrie, fonctions…) et de type d'environnements (simulateur, base d'exercice, environnements pour la classe, site web de diffusion de ressources…). Un dernier chapitre donne des éléments de synthèse.

Ce cahier n'est pas seulement destiné aux spécialistes du domaine. Tous les didacticiens s'approprieront utilement les enjeux et choix didactiques sous-jacents à ces environnements qui aujourd'hui font partie du quotidien de l'enseignement/apprentissage.

### **MOTS- CLÉS :**

Environnements numériques, conception, perspectives didactiques, mathématiques, sciences physiques.

#### **Éditeur: IREM de Paris**

Responsable de la publication: C. Hache IREM de Paris 7 – Case 7018 Université Paris Diderot 75205 Paris cedex 13 irem de paris@univ-paris-diderot.fr http://www.irem.univ-paris-diderot.fr/

Dépôt légal : 2018 ISBN : 978-2-86612-387-1